**UNIVERSIDAD NACIONAL AMAZÓNICA DE MADRE DE DIOS**

FACULTAD DE INGENIERÍA ESCUELA PROFESIONAL DE INGENIERÍA FORESTAL Y MEDIO AMBIENTE

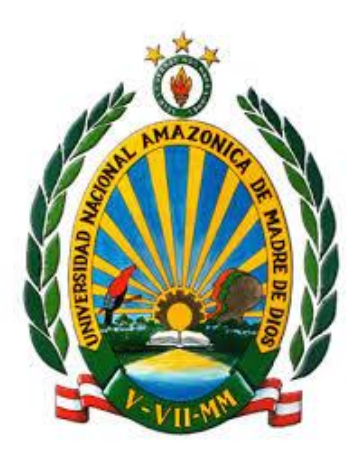

**TESIS** 

## **CUANTIFICACIÓN ESPACIAL DE LA VEGETACIÓN Y SUELO DESNUDO EN EL CORREDOR MINERO DE MADRE DE DIOS AL AÑO 2018**

**PARA OPTAR EL TÍTULO PROFESIONAL DE: INGENIERO FORESTAL Y MEDIO AMBIENTE**

**Tesis presentada por:**

Bachiller:

CARDENAS CAHUANA, Marcelino GUZMÁN CERRO, Alan Oscar

**Asesor:** Dr. Gabriel Alarcón Aguirre

**Puerto Maldonado, junio de 2022**

**UNIVERSIDAD NACIONAL AMAZÓNICA DE MADRE DE DIOS**

FACULTAD DE INGENIERÍA ESCUELA ACADÉMICO PROFESIONAL DE INGENIERÍA FORESTAL Y MEDIO AMBIENTE

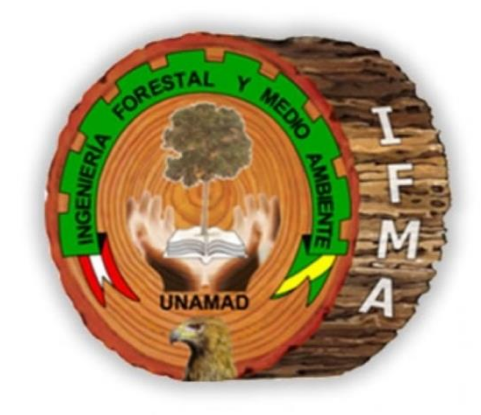

**TESIS** 

## **CUANTIFICACIÓN ESPACIAL DE LA VEGETACIÓN Y SUELO DESNUDO EN EL CORREDOR MINERO DE MADRE DE DIOS AL AÑO 2018**

**PARA OPTAR EL TÍTULO PROFESIONAL DE: INGENIERO FORESTAL Y MEDIO AMBIENTE**

**Tesis presentada por:** Bachiller:

CARDENAS CAHUANA, Marcelino GUZMÁN CERRO, Alan Oscar

**Asesor:** Dr. Gabriel Alarcón Aguirre

**Puerto Maldonado, junio de 2022**

### **Dedicatoria**

*Dedico esta investigación al Señor, primero que nada, dándome la fuerza para continuar el proceso de obtención del título. Dedico a mis padres, Gerardo Guzman Romainville y Marcelina Cerro Torres, por su amor, apoyo constante, trabajo y dedicación, y gracias, estuve aquí y lo que soy hoy. Y mis hermanos que estuvieron allí para agradecerles su apoyo durante este tiempo. Las personas que me apoyaron durante todo el* 

*curso e hicieron que mi trabajo fuera un éxito.*

*ALAN OSCAR*

*Dedico este ensayo a mi padre, Concepción Cardenas Cahuana y a mi madre, Lourdes Cahuana Blas, quienes me han apoyado y alentado para lograr mis metas, por su amor incondicional como padres y por toda la sabiduría que me brindaron en la fecha propuesta. algún día. Agradezco también a mi abuelo, hermano y mejores amigos, que por sus consejos han contribuido en la finalización de la tesis.*

 *M. Cardenas*

## **Agradecimientos**

A mi madre y padre, por el incndicional apoyo durante mi vida, que ha permitido llegar donde estamos y convertirnos en personas de bien, hoy es un orgullo y privilegio ser hijos de tan maravillosas personas.

A las personas y allegados que nos apoyaron a concretar el trabajo de investigacion.

A los docentes de nuestra casa de estudios y en especial de nuestra carrera profesional que nos apoyaron en nuestra formación academica y científica. Un agradecimiento especial al Dr. Gabriel Alarcon Aguirre por su mentoria y amistad.

A nuestra casa de estudios "la Universidad Nacional Amazonica de Madre de Dios", por brindarnos la posibilidad de forjarnos como profesionales y personas de bien.

A nuestros jurados, por tomarse la molestia y un momento de su tiempo para realizar las observaciones correspondientes de nuestro proyecto y las sugerencias acertadas para la mejora del mismo.

Al "Centro de Teledetección para el estudio y gestión de los recursos naturales (CETEGERN)", por facilitarnos el laboratorio de sesnorramiento remoto y SIG, y asesoramiento en la ejecucion del esudio.

#### **Resumen**

El presente estudio determina la cuantificación espacial de la vegetación y suelo desnudo en el área del corredor minero de Madre de Dios al año 2018. La cuantificación se realizó por medio de los algoritmos de clasificación Neural Net, Máximum Likelihood, y Spectral Angle Mapper del software ENVI. Las imágenes utilizadas fueron PlanetScope con una resolución espacial de 3m x 3m. Los resultados proporcionan información de la cuantificación de la vegetación y suelo desnudo del área de los métodos Neural Net (636 481,5589 ha – 46 384,7228 ha), Máximum Likelihood (616 771,4152 ha – 37 592,7006 ha), y Spectral Angle Mapper (587 800,2596 ha – 28 873, 1855 ha), siendo la más fiable a nivel de precisión en la cuantificación de la vegetación y suelo desnudo, el método Neural Net con 636 481,5589 ha y 46 384,7228 ha. Los resultados de la precisión se justifican en la validación de 383 puntos de muestreo mixto, con datos de campo, imágenes de alta resolución, e imágenes obtenidas con Dron. La matriz de precisión global (confusión) reporta un 82,22%, con un índice de kappa (k) de 0,74, estableciendo una concordancia considerable a nivel exactitud. Mientras que los métodos algoritmos de clasificación Máximum Likelihood y Spectral Angle Mapper presentan resultados subestimados, siendo la más excesiva el método de Spectral Angle Mapper respecto a los métodos Neural Net y Máximum Likelihood.

**Palabras clave**: Algoritmo, resolución espacial, Neural Net, Máximum Likelihood, Spectral Angle Mapper.

### **Abstract**

The present study determines the spatial quantification of vegetation and bare soil in the area of the Madre de Dios mining corridor in 2018. The quantification was carried out through the Neural Net, Maximum Likelihood, and Spectral Angle Mapper software classification software ENVI. The images used were PlanetScope with a spatial resolution of 3m x 3m. The results provide information on the quantification of vegetation and dense soil in the area of the Neural Net methods (636 481,5589 ha - 46 384,7228 ha), Maximum Likelihood (616 771,4152 ha - 37 592,7006 ha), and Spectral Angle Mapper (587 800,2596 ha - 28 873, 1855 ha), being the most reliable at the level of precision in the quantification of vegetation and bare soil, the Neural Net method with 636 481,5589 ha and 46 384,7228 ha. The precision results are justified in the validation of 383 mixed sampling points, with field data, high resolution images, and images obtained with Drone. The matrix of global precision (confusion) reports 82,22%, with a kappa index (k) of 0,74, establishing a considerable concordance at the exact level. While the algorithm classification methods Maximum Likelihood and Spectral Angle Mapper have underestimated results, the Spectral Angle Mapper method being the most excessive with respect to the Neural Net and Maximum Likelihood methods.

**Key words:** Algorithm, spatial resolution, Neural Net, Maximum Likelihood, Spectral Angle Mapper.

# Índice de contenidos

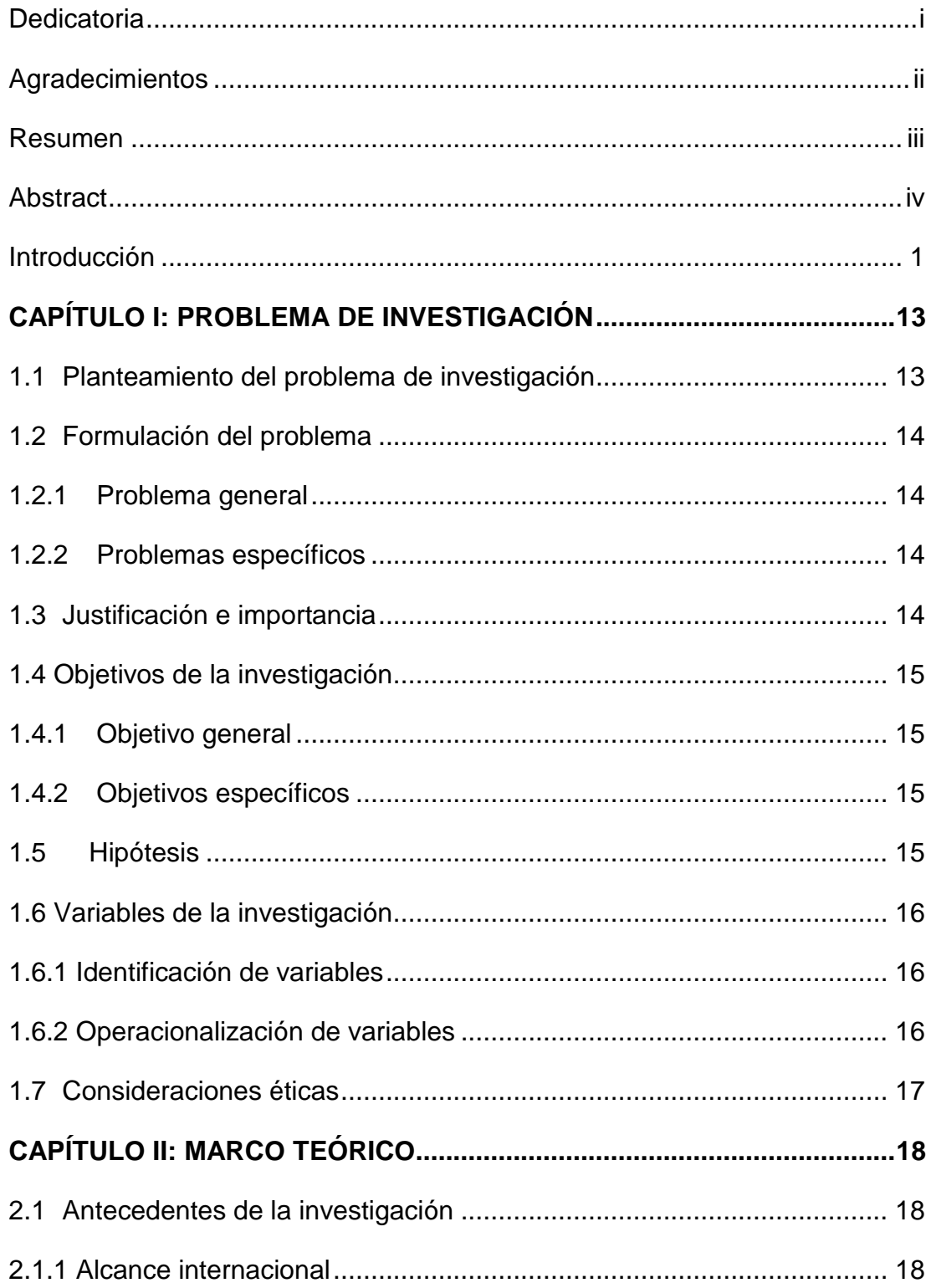

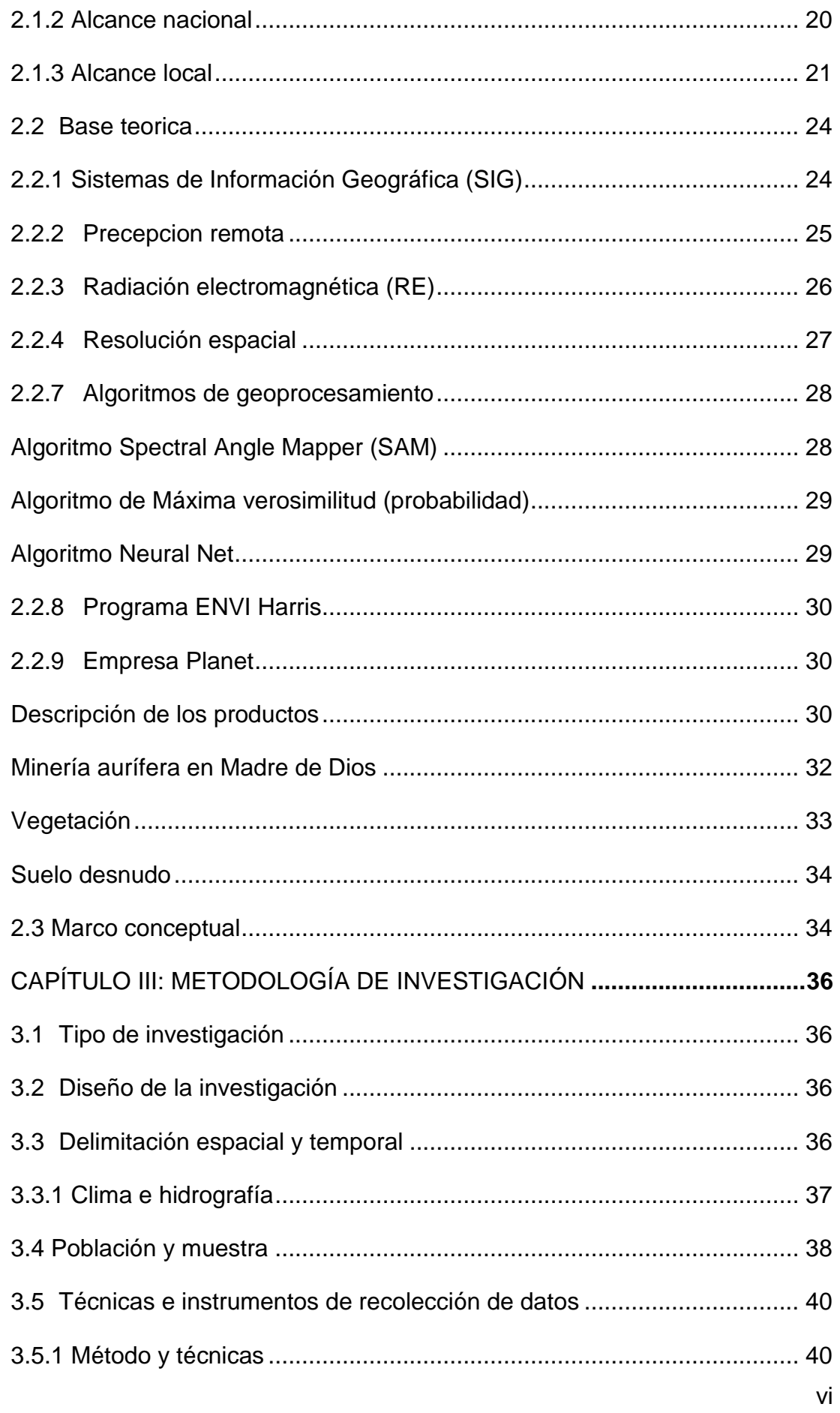

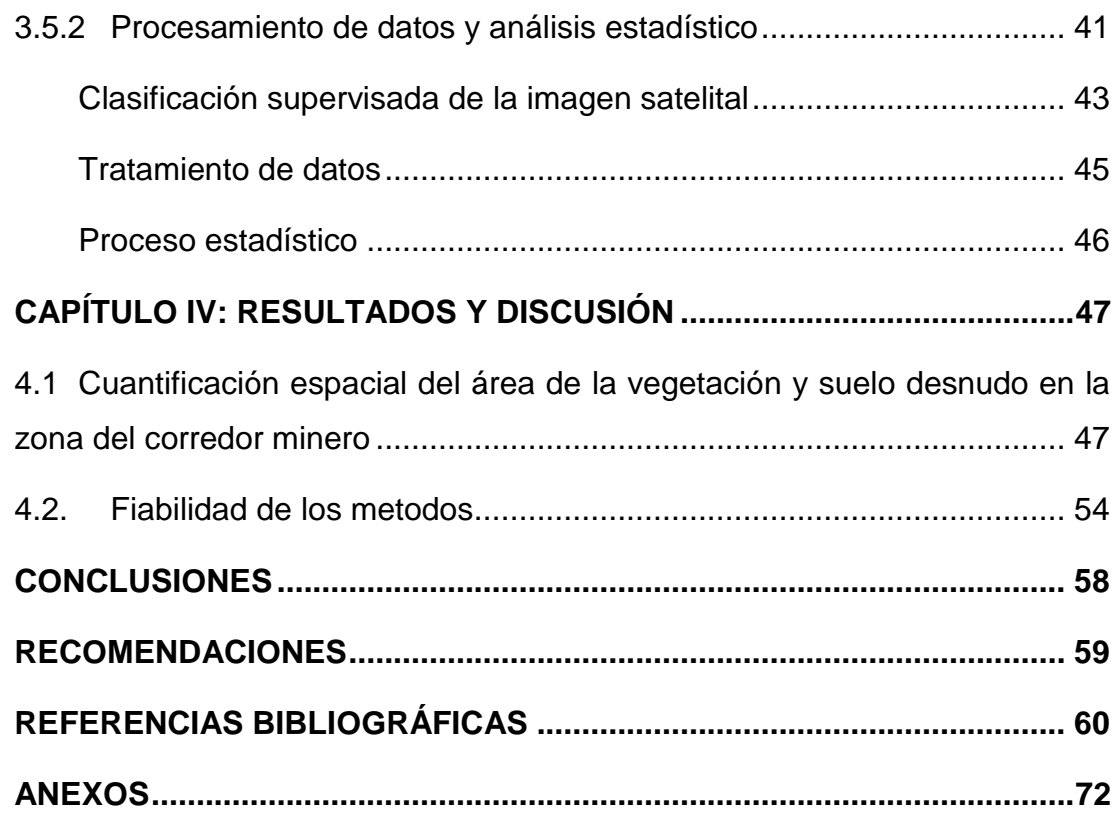

# **Índice de Tablas**

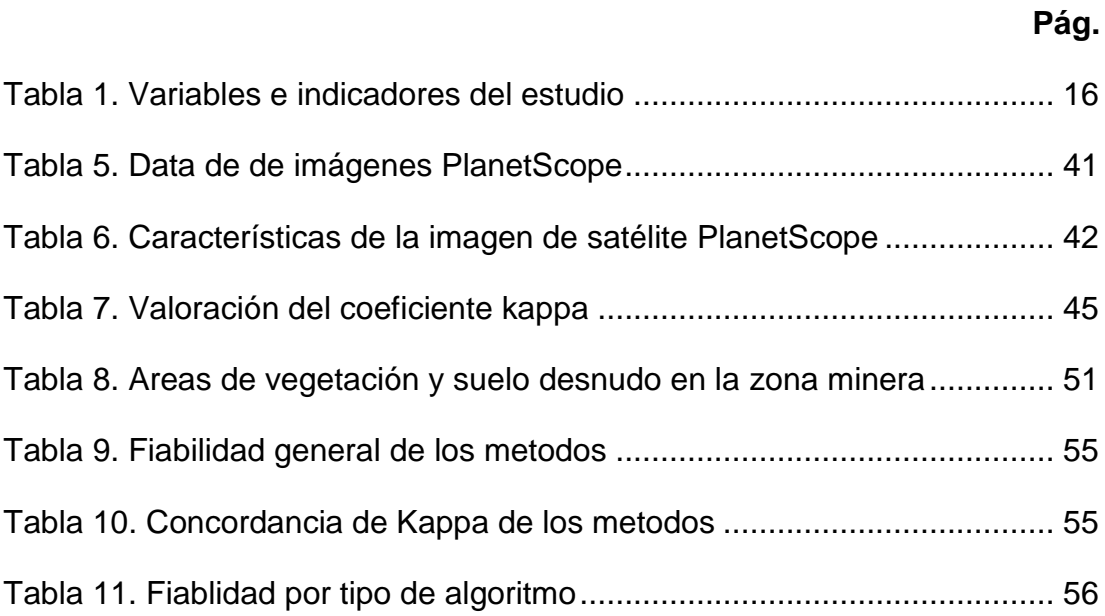

# **Índice de Figuras**

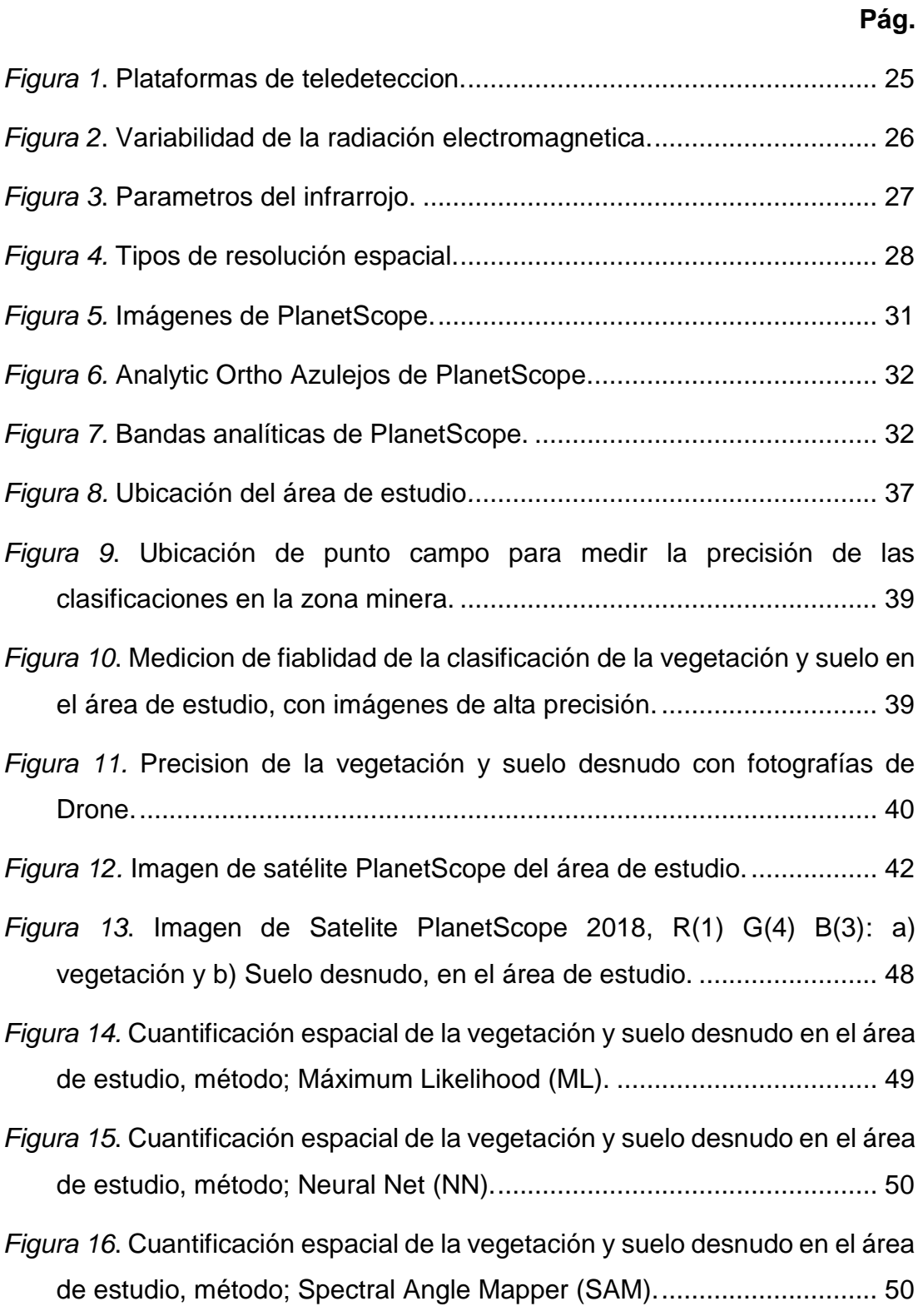

## **Índice de anexos**

## **Pág.**

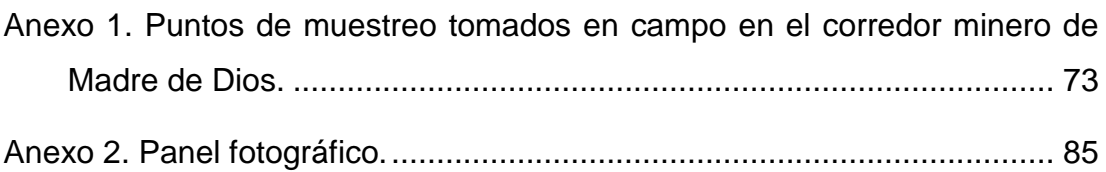

#### **Introducción**

Las tecnologías de percepción remota ha desarrollado grandes avances en el estudio y monitoreo de la tierra [\(Alarcón et al. 2016;](#page-62-1) [Fabregat](#page-66-0)  [1999\)](#page-66-0), para ello, utiliza sensores remotos de baja, mediana y alta resolución manifestada en la identificación de objetivos y fenómenos por medio de firmas espectrales [\(Alarcón et al. 2016;](#page-62-1) [Sacristán 2006\)](#page-71-0). En la actualidad, la teledetección está cobrando cada vez más importancia en muchos campos diferentes relacionados con el estudio de la Tierra y sus fenómenos, tales como: "cambio de uso del suelo, incendios, oceanografía, comunicaciones de transporte, recursos pesqueros, investigación costera, contaminación e hidrogeología, mineralogía, agricultura, manejo de plaguicidas, gestión territorial, entre otros" [\(Chillihuani 2018;](#page-64-0) [Pérez y Gonzalez 2011\)](#page-70-0).

El estudio comprende el área de de la "zona minera de Madre de Dios, según Decreto de Urgencia (D.U.) Nº 012-2010", que conforma diversas actividades, como legales, ilegales, formales e informales de minería aurífera, la mayoría superpuesta con títulos habilitantes existentes de; concesiones forestales maderables, no maderablesción y derechos consuetudinarios de comunidades indígenas, zonas de amortiguamiento y reservas naturales (ANP). Esta zona corresponde a un "clima tropical":

Con precipitaciones abundantes, redes hídricas y humedales, donde interactúan inmensos atractivos turísticos y la rica vegetación propia de los bosques Amazonicos caracterizado por su gran biodiversidad y singularidad [\(GOREMAD y IIAP 2009\)](#page-66-1). Por otro lado, su ubicación es estratégica por su cercanía a áreas naturales protegidas, como parques y resrevas [\(GOREMAD](#page-66-1)  [y IIAP 2009\)](#page-66-1). A pesar de ello, a inmensa diversidad biologiva se encuentra en riesgo por la amenaza y el avance celerado de la minería aurífera, ocasionando impactos socio-económicos y ambientales [\(Alarcón et al. 2016;](#page-62-1) [Alarcón et al. 2018;](#page-62-2) [Chávez et al. 2013;](#page-64-1) [Hurtado 2014;](#page-67-0) [Perz et al. 2016;](#page-70-1) [Perz](#page-70-2)  [et al. 2013\)](#page-70-2).

En esta situación, la cobertura vegetal y el suelo son los mas impactados en la zona minera, permaneciendo en muchos casos degradados y transformados a suelo desnudo. La detección espacial de la cobertura mediante imágenes de satélite de "alta resolución espacial" en la zona de estudio correspondiente al periodo 2018, permitirá onteer información directa para la gestin del territorio.

## **CAPÍTULO I: PROBLEMA DE INVESTIGACIÓN**

#### <span id="page-15-1"></span><span id="page-15-0"></span>**1.1 Planteamiento del problema de investigación**

La extracción por la minería aurífera en Madre de Dios (legal, ilegal, formal e informal), genera impactos inmediatos y colaterales en el bienstra humano y el medio ambiente, no siendo exclusivo solo en el área de influencia del corredor, si no sobre la población en general que consume directa e indirectamente agua contaminada con mercurio y otros productos químicos de las fuentes hidrográficas principales [\(Chillihuani 2018;](#page-64-0) [Osores et al. 2010;](#page-69-0) [Osores et al. 2012\)](#page-69-1).

La extracción de oro a cielo abierto sin control ni planificación, generan cambios al suelo, al agua y a otros recursos debido a que se tiene que eliminar la cobertura boscosa, para posteriormente degradar la tierra y verter a las redes hídricas grandes cantidades de productos químicos, cambiando la estructura natural del paisaje, del ecosistema, perdida del suelo y susceptibilidad del área a fenómenos erosivos [\(Acevedo y Hernández 2013;](#page-62-3) [Fernández 2012\)](#page-66-2).

El desarrollo de la actividad minera implica un riesgo ambiental elevado, de allí la importancia de contar con instrumentos de gestión para el control y monitoreo de cada uno de los procesos, no tomarlos en cuenta implicaría impactos negativos con efectos en muchos casos irreversibles [\(Torrejón 2016\)](#page-72-0).

La actividad de minería de oro con fines de lucro implica necesariamente eliminar la cobertura del bosque, así como revolver la tierra de escasa presencia viviente. La presencia de la actividad en arroyos o riberas, involucra la posibilidad del uso de maquinarias para mover masas de tierra, particulas solidas de reisuos fluviales, transporte y deposito contaminado, y en situación drásticas modificar y aislar las fuenste del curso de las redes hídricas [\(Torrejón 2016\)](#page-72-0).

Generar información de los cambios producidos en el en la zona minera para una adecuda toma de decisiones como parte de la gestión ambiental en el territorio, dimensiona la aplicación de sateites ópticos de alta resolución espacial y espectral como herramienta imprescindible la evaluación y monitoreo de la cobertura y uso de suelo a consecuencia de la minería aurífera, así como demostrar sus cambios.

## <span id="page-16-0"></span>**1.2 Formulación del problema**

## <span id="page-16-1"></span>**1.2.1 Problema general**

¿Cuánto será el área de la vegetación y suelo desnudo en el corredor minero de Madre de Dios, mediante el uso de imágenes de satélite de alta resolución espacial al año 2018?

## <span id="page-16-2"></span>**1.2.2 Problemas específicos**

- ¿Cuánto será el área de la vegetación en el ámbito del corredor minero de Madre de Dios?
- ¿Cuánto será el área de suelo desnudo en el ámbito del corredor minero de Madre de Dios?
- $\checkmark$  ¿Es posible contrastar la precisión de los resultados de tres algoritmos de clasificación supervisada?

### <span id="page-16-3"></span>**1.3 Justificación e importancia**

Uno de los desafíos en la aplicación de tecnologías de sensoramiento remoto es adecuarlos a los diferentes tipos de rsolucion espacial de imágenes de satélite a problemas específicos, en tal sentido, se debe determinar sus potencialidades y limitaciones, ello implica, el uso adecuado de algoritmos de clasificación para casos puntuales, modalidad de investigación y objeto mediante el uso de satélites con imágenes de resolución alta. El estudio,

contribuira al apoyo de varias disciplinas, en nuestro caso, facilitando información concreta en el monitoreo de la cobertura y uso de suelo que permita a los gestores politocos y técnicos en la estauracion de áreas en zonas mineras.

El proyecto desarrolla tres algortimos para la clasificación supervisada de la "vegetación y suelo desnudo"; método de máxima verosimilitud, red neuronal y método de mapeo de ángulo espectral (SAM). Se contara con el apoyo y asesoramiento del personal técnico del CETEGERN).

## <span id="page-17-0"></span>**1.4 Objetivos de la investigación**

## <span id="page-17-1"></span>**1.4.1 Objetivo general**

Identificar y cuantificar el área de la vegetación y suelo desnudo utilizando imágenes de alta resolución espacial en el ámbito del corredor minero de Madre de Dios, al año 2018.

## <span id="page-17-2"></span>**1.4.2 Objetivos específicos**

- Cuantificar el área de la vegetación en el ámbito del corredor minero de Madre de Dios.
- Cuantificar el área de suelo desnudo en el ámbito del corredor minero de Madre de Dios.
- $\checkmark$  Contrastar los resultados de tres algoritmos de clasificación supervisada.

## <span id="page-17-3"></span>**1.5 Hipótesis**

**Hipó tesis nula (H0):** La aplicación de métodos de sensoramiento remoto a imágenes PlanetScope no permitite detectar y cuantificar la vegetación y suelo en la zona minera de Madre de Dios.

**Hipó tesis alterna (H1):** La aplicación de métodos de sensoramiento remoto a imágenes PlanetScope no permitite detectar y cuantificar la vegetación y suelo en la zona minera de Madre de Dios.

## <span id="page-18-0"></span>**1.6 Variables de la investigación**

## <span id="page-18-1"></span>**1.6.1 Identificación de variables**

## **Variable Dependiente**

Vegetación y suelo desnudo.

## **Variable Independiente**

 Variabilidad del pixel en la imagen en la "zona del corredor minero".

## <span id="page-18-2"></span>**1.6.2 Operacionalización de variables**

Las variables y su operacionalización se detallan en la Tabla 1.

| Objetivo                                                                                               | Variable                      | <b>Dimensión</b>                              | <b>Indicadores</b>                                              |
|----------------------------------------------------------------------------------------------------|-------------------------------|-----------------------------------------------|-----------------------------------------------------------------|
| "Cuantificar el área de la<br>vegetación en el área del<br>corredor<br>minero<br>de<br>Madre de Dios". | Cobertura                     | Vegetación en la zona<br>minera               | 1. Area<br>de<br>vegetacion<br>2. Precision                     |
| "Cuantificar el área del<br>suelo desnudo en<br>el<br>minero<br>corredor<br>de<br>Madre de Dios".      | Cobertura<br>de suelo         | Cobertura sin vegetación                      | de<br>1. Area<br>suelo<br>desnudo<br>2. Precision               |
| "Contrastar<br>los<br>resultados<br>de<br>tres<br>algoritmos<br>de<br>clasificación<br>supervisada".   | Fiablidad<br>de<br>algortimos | Precision global y Kappa<br>de los algortimos | 1. Data de imágenes<br>y campo<br>2. Precsion global y<br>Kappa |

<span id="page-18-3"></span>Tabla 1*. Variables e indicadores del estudio*

### <span id="page-19-0"></span>**1.7 Consideraciones éticas**

El trabajo de investigación estará relacionado con los diferentes métodos de procesamiento de imágenes, donde aplico métodos de cartografia de ángulo espectral, máxima verosimilitud y redes neuronales basado enprogramas de uso comercial proporcionados por el CETEGERN.

Como parte del marco nacional, la investigación se realizará de acuerdo con la política marco del Ministerio de Defensa a cargo del CONIDA ("Decreto 20643").

Asimismo, la UNAMAD, a través del CETEGERN, cumple la reglamentación de uso de Planet Inc. Sobre el uso de sus productos, "para fines no comerciales y únicamente informativos", en este caso el desarrollo de investigación a nivel de pregrado.

En materia de seguridad, estudiantes y colaboradores de pregrado acordaron seguir protocolos en las instalaciones del CETEGERN en la ejecución del estudio.

## **CAPÍTULO II: MARCO TEÓRICO**

### <span id="page-20-1"></span><span id="page-20-0"></span>**2.1 Antecedentes de la investigación**

### <span id="page-20-2"></span>**2.1.1 Alcance internacional**

[Núñez y Toro \(2017\)](#page-69-2) evaluaron los cambios de cobertura en Huita Colombia en los periodos 1987, 2000, 2010 y 2014, con imágenes Landsat-5, -7, y -8. L ainformacion mas reciente (2014) analizaron 16 categorias de cuerpos de agua con superficies de 168,23 ha, mientras que en el año 2010 mostraron 68,7 ha.

[Bustamante-Icedo et al. \(2018\)](#page-63-0) en su estudio cobertura y uso de suelo vinculado a pasturas en Sierra Libre, Sonora-Mexico entre los años 1993 y 2011, presentaron una ganancuia efectiva de 4 049 ha de pastizales, mientras que en pastizales y matorrales subtropicales reporto una perdida efectiva de 3 313 ha de los mismos.

[Demattê et al. \(2018\)](#page-65-0) "reportaron que el mapeo de suelos ha sido identificado como clave para los problemas ambientales, la determinación de los atributos del suelo para lograr la mejor toma de decisiones sobre la planificación del uso del suelo es crucial", "el uso de sensores remotos (imágenes satelitales) puede mejorar la comprensión de la superficie, ya que recopila una huella digital de reflectancia espectral relacionada con las propiedades del suelo"; por lo tanto, "todavía hay espacio para mejorar la información como una superficie continua, este trabajo tiene el propósito de desarrollar un procedimiento que utiliza información de imagen satelital multitemporal", "con el objetivo de construir una imagen sintética única que represente los suelos, el trabajo se llevó a cabo en el estado de São Paulo, Brasil, en una área de 14 614 km<sup>2</sup>", se baso en los siguientes pasos: "a) creación de una base de datos con datos Landsat 5; b) filtrado de la base de

datos para proporcionar imágenes de la estación seca; c) inserción de un conjunto de reglas en el sistema para filtrar otros objetos"; "d) Cada ocurrencia de suelo desnudo para calcular la reflectancia espectral sintética temporal (TESS) de la superficie del suelo; e) la agregación de todo TESS compone la Imagen de Suelo Sintética (SYSI)"; "f) validación cuantitativa y cualitativa del SYSI a través de la correlación entre el laboratorio y el TESS, la evaluación de la línea del suelo y el análisis de componentes principales (PCA)". "GEOS3 fue capaz de proporcionar la mejor reflectancia representativa de los suelos para cada banda durante el período histórico, por lo tanto, TESS no es lo verdadero sino una reflectancia espectral sintética", "la correlación canónica entre laboratorio y datos satelitales alcanzó 0,93, también se logró un valor de hasta 0,88 en la correlación de Pearson entre el laboratorio y TESS, en una sola escena, solo el 0,5% del área estaba disponible como suelo desnudo aislado para el análisis espacial". "Sin embargo, SYSI alcanzó el 68%, considerando las áreas agrícolas de caña de azúcar, se logró un valor de 92%, el estudio indica que un procedimiento de minería de datos multitemporal puede recuperar la representación de la superficie del suelo", "la clave de los resultados fue calcular la reflectancia espectral mediana de los píxeles del suelo desnudo a lo largo del período de la serie temporal, los productos GEOS3 pueden ayudar en la evaluación del suelo ayudando en el mapeo digital del suelo".

[Liu et al. \(2019\)](#page-68-0) "determinan que la variación en la vegetación puede proporcionar información fundamental sobre el medio ambiente y la gestión de recursos, especialmente en áreas mineras con ecosistemas vulnerables, la investigación ha demostrado que los patrones de vegetación en las cuencas hidrográficas", "las mesetas y las montañas se han visto afectados por el cambio climático, sin embargo, rara vez se examina la variación en la vegetación causada por las condiciones naturales y las actividades mineras en las zonas mineras áridas y semiáridas", "utilizando el área minera de Yushenfu como un estudio de caso, las características espaciotemporales de la variación de la vegetación se analizaron por primera vez utilizando datos de series temporales de NDVI de 2006 a 2015", "para comparación, se aplicó el método de regresión lineal para caracterizar las tendencias del NDVI, la viabilidad del método, posteriormente, se evaluó la influencia geomorfología, cantidad de red subterránea y el índice de sequía en NDVI", "la misma geomorfología o profundidad del agua subterránea no correspondió a un valor específico de NDVI, y se obtuvo una relación entre el índice de sequía y el NDVI, luego, se compararon áreas no explotadas y áreas minadas", "lo que revela que las practicas mineras tienen efecto negativo muy obvio en la dinámica de la vegetación, además, se determinó que la profundidad enterrada que describe la relación entre la profundidad de las aguas subterráneas y el NDVI", "este análisis produjo un mapa de sensibilidad ecológica con cuatro zonas clave: áreas sensibles primarias, secundarias y terciarias y áreas no sensibles".

#### <span id="page-22-0"></span>**2.1.2 Alcance nacional**

[Diaz \(2017\)](#page-66-3) evaluaron las tranformaciones radiométricas para elaborar la cartografia de cobertura y uso de suelo en el Santuario Histórico Bosque de Pómac y la zona circundante al área urbana del distrito de Iberia mediante imágenes Landsat. Para ello, se aplico Componentes Principales (PC), Modelo Lineal de Mezcla Espectral (MLME), y el Índice de Vegetación de Diferencia Normalizada (NDVI). Los resultados en Iberia y Pomac el MLME obtuvo una fiablidad de 100%.

[Gamarra \(2017\)](#page-66-4) utiliza imágenes Landsat-8 para caracterizar la cobertura del distrito de San Ramón. El algortimo Random Forest obtuvo 97,2% de fiablidad y unvalor de kappa de 0,922.

[Prado \(2017\)](#page-71-1) evaluo mediante imágenes Landsat-5, -7, y -8 la dinamica de cobertura y uso de suelo para los años 1900 y 2016. Caracterizando zonas urbanas, agricultura, redes hídricas, pastos y bosque en general en el distrito de Yurimaguas. La cusa principal de la deforestación los pastizales mostrando un retroceso de 108 564,48 hectáreas.

[Saldaña \(2019\)](#page-71-2) proceso imágenes Landsat-5, -7, y -8 para evaluar la cobertura y uso de suelo en el distrito de Chancay provincia de San Marcos departamento de Cajamarca, periodos 2001 y 2018, mediante el método Corine Land Cover. En 17 años se produjo un cambio de 2 470,29 ha, hierbas con hierbas de 220,35 ha a 699,39 ha, incrementadndo 479,04 ha. Mientras que la perdida de cultivos transitorios represento 1 916,79 ha a 1104,97 ha, disminuyéndose 811,82 ha.

#### <span id="page-23-0"></span>**2.1.3 Alcance local**

[Swenson et al. \(2011\)](#page-72-1) "presentaron evidencia de la pérdida del ambiente y la demanda general proviene de la extracción de oro que se observa que la extracción volátil es una nueva modalidad de perdida de vegetación y superó la perdida por zonas urbanas colidantes". "La cartografia de salida fue la perdida de bosque ocasionada por la minería de oro de 2003 a 2009 mediante imágenes satelitales para verificar la correlación de las áreas perdidas con los aumentos de costos y las importaciones de mercurio". "El estudio cuantifica que 1 500 hectáreas de bosques y humedales primarios se perdieron en tres sitios mineros (Guacamayo, Colorado-Punquiri y Hupetuhe) iniciado en agosto de 2009", "muestran una gran intranquilidad porque la explotación de los bosques crece sobre la época y parece superar la perdida neta de la vegetación en los ultimos periodos".

[Alarcón et al. \(2011\)](#page-62-4) la deforestación en Inambari se estudió entre 2000 y 2009 mediante: "sin mejora espectral; 6 931,541 ha de deforestación y mejora espectral-Índice de Vegetación Diferencial Normalizado (NDVI); 7 641,50 ha. Designado como la minería de oro el motor principal de la dinámica de cambio en los bosques estatales no especificados".

[Zorogastúa et al. \(2011\)](#page-73-0) analizaron la variación temporal y espacial de la deforestación de los depósitos aluviales de la "Quebrada Guacamayo por el método de segmentación por umbral de imágenes satelitales Landsat-5, -7, -8 (con resolución espacial de 30 m x 30 m)". El procesamiento utiliza el software ENVI v5.2 para procesar estas imágenes y obtener la reflectancia de la superficie y luego calcular el NDVI para determinar los umbrales utilizando la tecnología de segmentación de umbral basada en varios agregados de píxeles de tipo superficial que permite la delimitación de áreas de limpieza de lavado de oro en terrenos desnudos de vegetación escasa, vegetación natural, tierras cultivables y cuerpos de agua, según el análisis de segmentación utilizado en base a imágenes, el umbral superior se establece en 0,52 y "el limite menor es 0,28. Los resultados muestran que la perdida de la vegetación por minería en la Quebrada Guacamayo se inicio entre 2006- 2007", lo que se definió como una tasa de crecimiento promedio anual de 1 260 ha/año durante el período de estudio (2006-2015) por esta actividad. El aumento de la deforestación se debe entre 2010 y 2011, período con una superficie estimada de 1746,45 hectáreas debido al aumento del precio del oro, análisis estadísticos recientes muestran el precio promedio anual de oro y el aumento de la perdida de la vegetación anual debido al oro, muestra una relación altamente lineal entre estas dos variables, con el coeficiente de reciprocidad de Pearson  $r = 0.95$ .

[Asner et al. \(2013\)](#page-62-5) analizaron las zonas mineras de la Amazonia de Madre de Dios desde 1999 a 2012 mediante imágenes de alta resolución, datos de campo y fotografías aéreas, obteniéndose una perdida de mas de 50 000 hectáreas, lo que confirma que el 94 % de los hallazgos utilizaron CLASlite (Carnegie Landsat Analysis System-lit), que despejó 46 417 hectáreas de bosque en 2009-2011, abandonando atrás una pequeña parte de actividades mineras potenciales que no se han probado, lo que también sugiere que la extracción de oro está en aumento y recomiendan el seguimiento en imágenes de alta resolución para cuantificarlo; también confima que a fines de 2006 se inicio una nueva mina grande, denominada Guacamayo, de la cual en 2012 representó un total del 13% del área.

[Moreno \(2013\)](#page-69-3) analizaron a partir de la imagen LANDSAT, la deforestación en la provincia de Tambopata detectando un aumentado desde hace 4 años, del 2007 al 2011, con una tasa anual de deforestación de 970 ha, creciendo muy rápidamente en poco tiempo, así del 2007 de 212,89 ha a 4 041,72 ha en el 2011.

[DeVries et al. \(2015\),](#page-65-1) determinan que la creciente atención "a la deforestación tropical y la degradación de los bosques" ha requerido un conocimiento más detallado de la dinámica del cambio forestal en los trópicos, con una cantidad cada vez mayor de datos satelitales que se lanzan al público de forma gratuita, la comprensión de la dinámica del cambio forestal en los trópicos se está convirtiendo gradualmente en una realidad, los métodos para rastrear los cambios en los bosques utilizando series de tiempo de satélites densos permiten la descripción de los cambios en los bosques con una resolución espacial, temporal y temática sin precedentes, desarrollamos un enfoque basado en datos basados en métodos de monitoreo de cambio estructural para rastrear las dinámicas de rebrote de perturbaciones usando series temporales densas de Landsat (LTS) en un paisaje de bosque tropical en Madre de Dios, sur de Perú, mientras que la mayoría de los métodos de monitoreo de recrecimiento posteriores a la perturbación se basan en series de tiempo anuales o casi anuales, nuestro método utiliza todos los datos de Landsat disponibles, usando nuestro método de rebrote de perturbaciones, detectamos perturbaciones anuales de 1999 a 2013 con una precisión total ponderada por área de 91  $\pm$  2,3%, la precisión de los resultados de rebrote dependía en gran medida de la sincronización de la perturbación original, estimaron una precisión de rebrote ponderada por área total de 61  $\pm$  3,9% para los píxeles donde se predijeron las perturbaciones originales antes de 2006, mientras que la precisión de la clase de rebrote para estos píxeles fue alta (84  $\pm$  8,1%), la precisión del productor fue baja (56  $\pm$  9,4%), con precisiones de productor notablemente más bajas cuando también se incluyeron perturbaciones posteriores, estas precisiones indican que con nuestro método no se capturó una cantidad significativa de rebrote identificada en los datos de referencia, la mayoría de estos errores de omisión surgieron de perturbaciones tardías en la serie de tiempo o de una falta de sensibilidad al recrecimiento a largo plazo debido a una menor densidad de datos cerca del final de la serie de tiempo, a pesar de los errores de omisión, nuestro estudio representa la primera demostración de un algoritmo puramente basado en datos diseñado para detectar las perturbaciones y el recrecimiento posterior a la perturbación utilizando todos los datos LTS disponibles, con este método, proponemos un marco de monitoreo continuo de perturbaciónrecrecimiento, donde los datos LTS se monitorean continuamente para detectar perturbaciones, recrecimiento post-perturbación, repeticiones de perturbaciones.

[Alarcón et al. \(2016\)](#page-62-1) utilizaron imágenes landsat-5 y -8 para detectar áreas deforestadas en el suroeste de Madre de Dios (Puerto Maldonado-Inambari). Los hallazgos mostraron la perdida de 55 426 ha de bosque en el período 1999-2013, con un cambio anual de cobertura de 0,22% y una pérdida anual promedio de 3 246 ha/año, excluyendo el área de bosque degradado de 1999-2008. La tasa de variación anual para los años 2008-2011 y 2011- 2013 fue de 0,18%, 0,30% y 0,31%, respectivamente, y la superficie deforestada anual promedio fue de 2 594 ha/año, 4 427 ha/año y 4 410 ha/año, de 2008-2011 se destinaron sistemáticamente a la deforestación 29 478 ha de bosque, que es la mayor causa del avance de la explotación del oro aluvial, debido a la influencia vias fluviales y los altos precios internacionales. En menor medida, se presentan la expansión de la agricultura, la ganadería y la silvicultura.

[Asner y Tupayachi \(2017\)](#page-63-1) utilizaron imágenes de alta definición para evaluar los cambios anuales en la minería de oro en la región de Madre de Dios desde 1999 hasta 2016, donde se considera la Reserva Nacional Tambopata y la Zona de Amortiguamiento. La tasa asocida corresponde a 4 437 ha/año-1, con una disminución por acciones de intrediccion en el 2012. La perdida de duplica entre 2013-2014, aumentando en un 40% entre 2012 y 2016, afetando la reserva.

#### <span id="page-26-0"></span>**2.2 Base teorica**

#### <span id="page-26-1"></span>**2.2.1 Sistemas de Información Geográfica (SIG)**

Un SIG está compuesto por hardware, software, programas y personas que ejecutan una serie de programas basados en datos geográficos para permitir que los objetos se representen en el mundo real con propiedades geográficas y literales. La cantidad de Tecnología de Información Geográfica (GIT) en diferentes contextos han permitido concebir los diferentes elementos centrales de los SIG a lo largo de su medio siglo de existencia [\(Buzai y Ruiz](#page-64-2)  [2018\)](#page-64-2).

### <span id="page-27-0"></span>**2.2.2 Precepcion remota**

[La teledetección](https://www.sciencedirect.com/topics/social-sciences/remote-sensing) proporciona información sobre objetos en o cerca de la superficie de la Tierra y la atmósfera en función de la radiación reflejada o emitida por esos objetos. La información generalmente se captura a una distancia desde arriba en forma de datos de imagen. Dichos datos nos permiten determinar la composición y la naturaleza de la superficie y la atmósfera de la Tierra desde escalas locales a globales, y evaluar los cambios mediante el análisis de imágenes capturadas en diferentes momentos. En este sentido, [la teledetección](https://www.sciencedirect.com/topics/social-sciences/remote-sensing) es útil para proporcionar información espacial que de otro modo sería difícil o imposible de obtener. En las ciencias sociales la teledetecciónes útil para visualizar (proporcionar vistas alternativas y sinópticas) y clasificar entornos humanos. Los investigadores de ciencias sociales comúnmente integran datos de sensores remotos o sus derivados con otros conjuntos de datos socioeconómicos dentro de los sistemas de información geográfica para realizar análisis espaciales. Este artículo revisa la historia y los principios de la teledetección y presenta tipos comunes de análisis y aplicaciones de ciencias sociales de datos de teledetección. (Figura 1) [\(Mehl y Peinado 1997\)](#page-69-4).

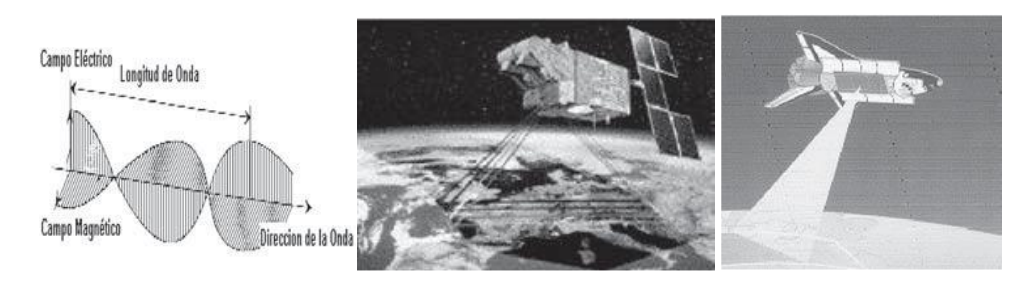

<span id="page-27-1"></span>*Figura 1*. Plataformas de teledeteccion. Fuente: [Mehl y Peinado \(1997\).](#page-69-4)

### <span id="page-28-0"></span>**2.2.3 Radiación electromagnética (RE)**

La radiación electromagnética es una perturbación eléctrica y magnética que viaja por el espacio a la velocidad de la luz (2,998 × 108 m/s). No contiene masa ni carga, pero viaja en paquetes de energía radiante llamados fotones o cuantos. Los ejemplos de radiación EM incluyen ondas de radio y microondas, así como rayos infrarrojos, ultravioleta, gamma y rayos X. Algunas fuentes de radiación EM incluyen fuentes en el cosmos (p. ej., el sol y las estrellas), elementos radiactivos y dispositivos fabricados. EM exhibe una naturaleza dual de ondas y partículas (Figura 2) [\(Gutiérrez y Nieto 2006\)](#page-66-5).

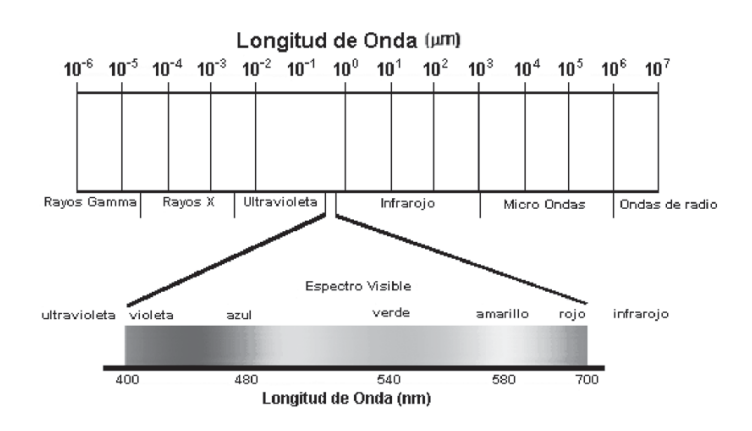

<span id="page-28-1"></span>*Figura 2*. Variabilidad de la radiación electromagnetica.

Fuente: [Gutiérrez y Nieto \(2006\).](#page-66-5)

La radiación electromagnética viaja en forma de onda a una velocidad constante. Las características de onda de la radiación EM se encuentran en la relación de la velocidad con la longitud de onda (la distancia en línea recta de un solo ciclo) y la frecuencia (ciclos por segundo, o hertz, Hz (Figura 3) (Gutiérrez y Nieto 2006).

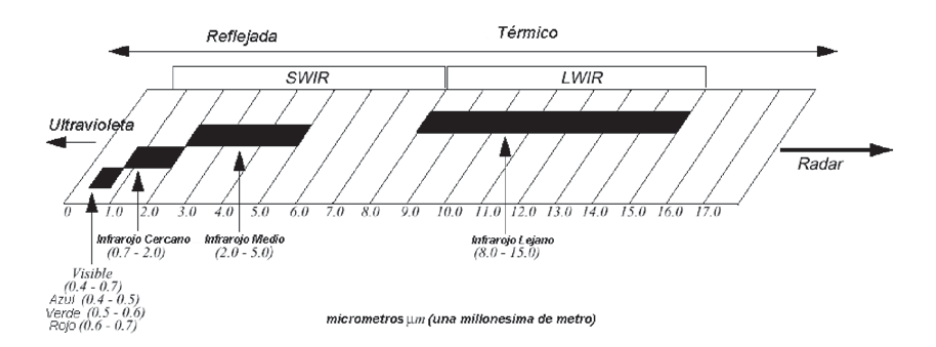

<span id="page-29-1"></span>*Figura 3*. Parametros del infrarrojo.

Fuente: [\(Gutiérrez y Nieto 2006\)](#page-66-5).

## <span id="page-29-0"></span>**2.2.4 Resolución espacial**

La resolución se refiere al tamaño más pequeño que un objeto o detalle puede representar en una imagen. Una resolución más alta significa que los tamaños de píxeles son más pequeños, lo que proporciona más detalles. Por ejemplo, las imágenes satelitales de resolución de 30 cm pueden capturar detalles en el suelo que son mayores o iguales a 30 cm por 30 cm. Cualquier cosa en el suelo que sea menor que ese tamaño se combinará con el área circundante para formar un cuadrado de 30 cm por 30 cm. Según esta definición, las imágenes de resolución de 30 cm capturarían más detalles fotográficos que las imágenes de resolución de 1 m. (Figura 4) [\(Tristán et al.](#page-72-2)  [2007\)](#page-72-2).

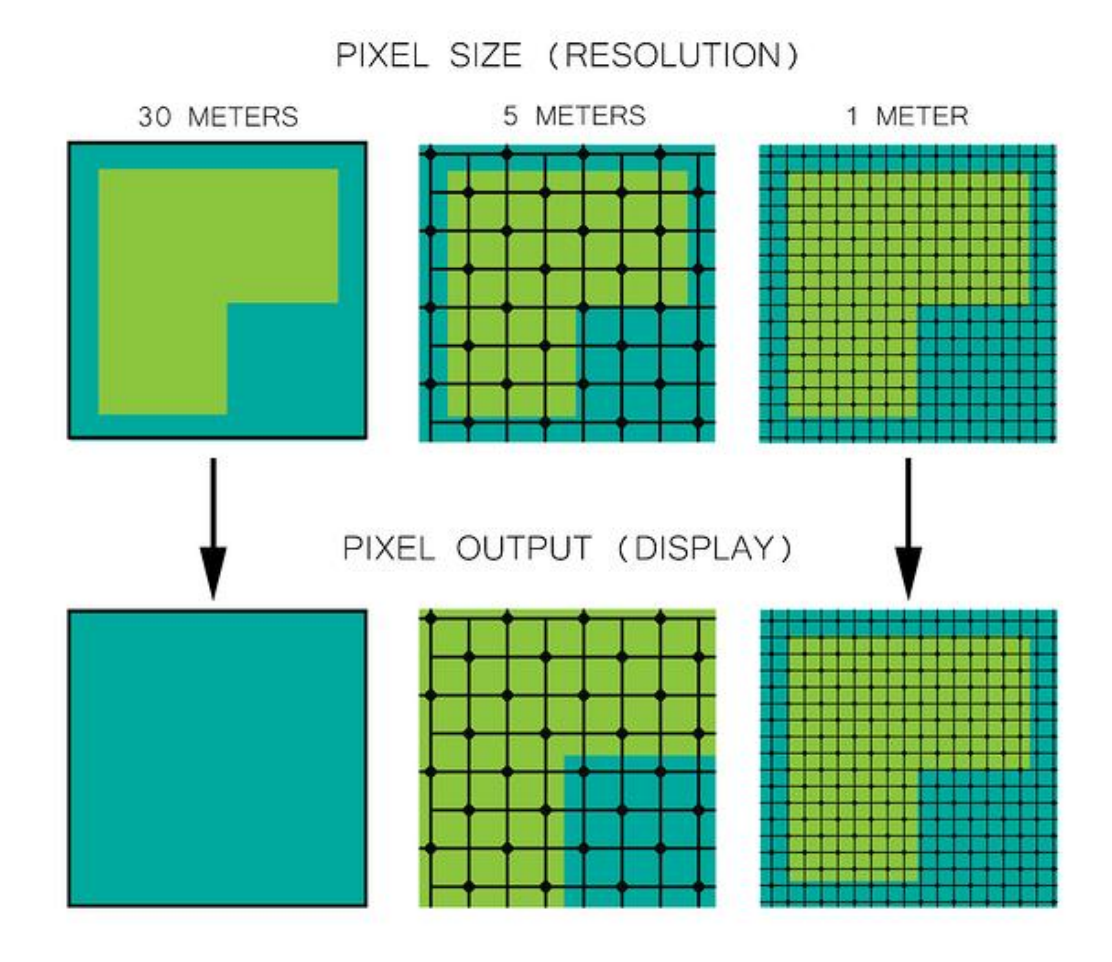

<span id="page-30-2"></span>*Figura 4.* Tipos de resolución espacial. Fuente: [Tristán et al. \(2007\).](#page-72-2)

## <span id="page-30-0"></span>**2.2.7 Algoritmos de geoprocesamiento**

## <span id="page-30-1"></span>**Algoritmo Spectral Angle Mapper (SAM)**

SAM es un algoritmo de clasificación supervisado que identifica las distintas clases en la imagen basándose en el cálculo del ángulo espectral. El ángulo espectral se calcula entre el vector de prueba construido para cada píxel y el vector de referencia construido para cada clase de referencia seleccionada por el usuario. Los resultados se obtienen para leer y reorganizar múltiples conjuntos de datos 2-D en un solo cubo de conjunto de datos 3D compacto. El vector de referencia se crea para realizar la clasificación SAM y el ángulo entre el vector de referencia y el vector de píxeles se calcula para compararlo con el valor del ángulo de umbral

determinado [\(Oliva et al. 2011\)](#page-69-5).

#### <span id="page-31-0"></span>**Algoritmo de Máxima verosimilitud (probabilidad)**

El método [de máxima verosimilitud](https://www.sciencedirect.com/topics/nursing-and-health-professions/maximum-likelihood-method) es la técnica más popular para derivar estimadores. Se basa en la función de verosimilitud que, para una muestra observada x, se define como la probabilidad (o densidad) de x expresada en función de θ. Esta función proporciona una medida de [plausibilidad](https://www.sciencedirect.com/topics/mathematics/plausibility) de cada valor posible de θ sobre la base de los datos observados. Entonces, el método en cuestión consiste en estimar θ a través del valor de θ que maximiza L (θ) ya que este corresponde al valor del parámetro para el cual la muestra observada es más probable [\(Chuvieco](#page-64-3)  [2002;](#page-64-3) [Richards y Richards 1999\)](#page-71-3).

#### <span id="page-31-1"></span>**Algoritmo Neural Net**

Las redes neuronales artificiales son modelos computacionales y se inspiran en el cerebro humano. Muchos de los avances recientes se han realizado en el campo de la inteligencia artificial, incluido el reconocimiento de voz, el reconocimiento de imágenes y la robótica mediante redes neuronales artificiales. Las redes neuronales artificiales son simulaciones de inspiración biológica realizadas en la computadora para realizar ciertas tareas específicas como: Agrupación, Clasificación, y [Reconocimiento de patrones.](https://www.microsoft.com/en-us/research/publication/pattern-recognition-machine-learning/)

Las redes neuronales artificiales, en general, son una red inspirada biológicamente de neuronas artificiales configuradas para realizar tareas específicas. Estos métodos biológicos de computación se conocen como el próximo gran avance en la industria de la computación.

El término 'Neural' tiene su origen en la unidad funcional básica del sistema nervioso humano (animal) 'neurona' o células nerviosas presentes en el cerebro y otras partes del cuerpo humano (animal). Una red neuronal es un grupo de algoritmos que certifican la relación subyacente en un conjunto de datos similar al cerebro humano. La red neuronal ayuda a cambiar la entrada para que la red dé el mejor resultado sin rediseñar el procedimiento de salida. También puede obtener más información sobre [ONNX](https://www.xenonstack.com/blog/onnx/) en esta perspectiva. [\(Richards y Richards 1999;](#page-71-3) [Rumelhart et al. 1987\)](#page-71-4).

### <span id="page-32-0"></span>**2.2.8 Programa ENVI Harris**

El software de análisis de imágenes ENVI ayuda a los profesionales de SIG a extraer información significativa de las imágenes para tomar mejores decisiones. Implementado desde el escritorio, en la nube o en dispositivos móviles, ENVI se puede personalizar a través de una API para satisfacer las necesidades únicas de su proyecto [\(Canty 2014\)](#page-64-4).

#### <span id="page-32-1"></span>**2.2.9 Empresa Planet**

Planet revolucionó la industria de la observación de la Tierra con los datos satelitales de mayor frecuencia disponibles comercialmente. Los datos de Planet están transformando la forma en que las empresas y los gobiernos utilizan los datos de imágenes satelitales, brindando información al ritmo diario del cambio en la tierra. Este conjunto de datos diferenciados impulsa la toma de decisiones en una gran variedad de industrias, incluidas la agricultura, la silvicultura, la cartografía y el gobierno. Nuestra flota de más de 200 satélites de imágenes de la Tierra, la más grande de la historia, captura imágenes de toda la masa terrestre de la Tierra diariamente [\(Planet-Team 2021\)](#page-70-3).

#### <span id="page-32-2"></span>**Descripción de los productos**

Planet proporciona alta cadencia, cobertura global y entrega eficiente con una plataforma abierta y accesible. Hacemos esto a través de soluciones líderes en la industria. Planet integra más de 1,5 millones de escenas diariamente para producir un mapa base global anual que es impecable y visualmente atractivo. Completo y sin nubes, el mapa base global de alta precisión y alta resolución cubre toda la masa terrestre de la Tierra y es ideal para la creación de mapas, la actualización de gráficos y la visualización [\(Planet-Team 2017;](#page-70-4) [Planet-Team 2021\)](#page-70-3).

Planet Platform es una plataforma de análisis e imágenes totalmente automatizada y basada en la nube que brinda acceso al conjunto de datos completo y diario capturado por las constelaciones de PlanetScope y SkySat. PlanetScope; Bandas RGB y NIR, resolución espacial de 3,7 m, capturadas por la constelación Planet's Dove. SkySat; RGB, NIR y bandas panorámicas, resolución espacial de 0,5, Planet Platform descarga, procesa y administra más de 15 terabytes de datos todos los días. Este conjunto de datos satelitales único vive en línea, lo que simplifica el acceso y la descarga para los clientes a través de herramientas basadas en la web y API e GUI fáciles de usar [\(Planet-Team 2017;](#page-70-4) [Planet-Team 2021\)](#page-70-3).

La plataforma basada en la nube, diseñada para la escalabilidad, la velocidad y la flexibilidad, brinda acceso eficiente a los datos satelitales de Planet, lo que permite a los clientes ejecutar análisis y crear soluciones a escala [\(Planet-](#page-70-4)[Team 2017;](#page-70-4) [Planet-Team 2021\)](#page-70-3).

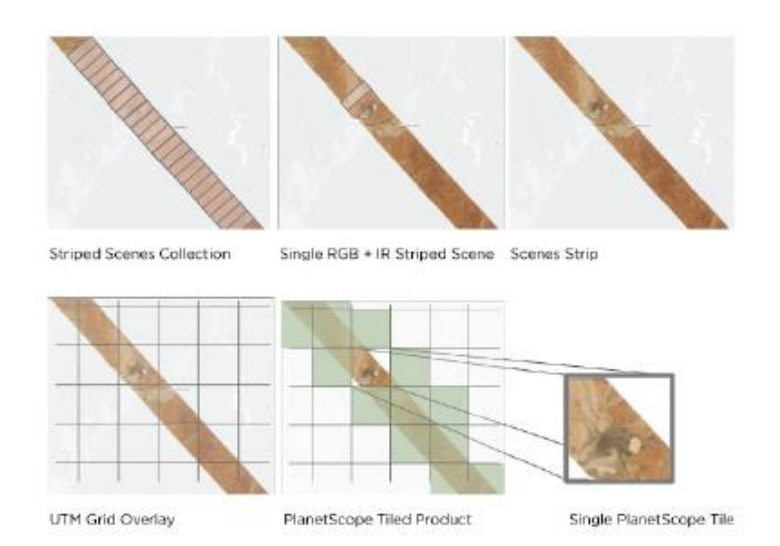

<span id="page-33-0"></span>*Figura 5.* Imágenes de PlanetScope.

Fuente: [Planet-Team \(2021\).](#page-70-3)

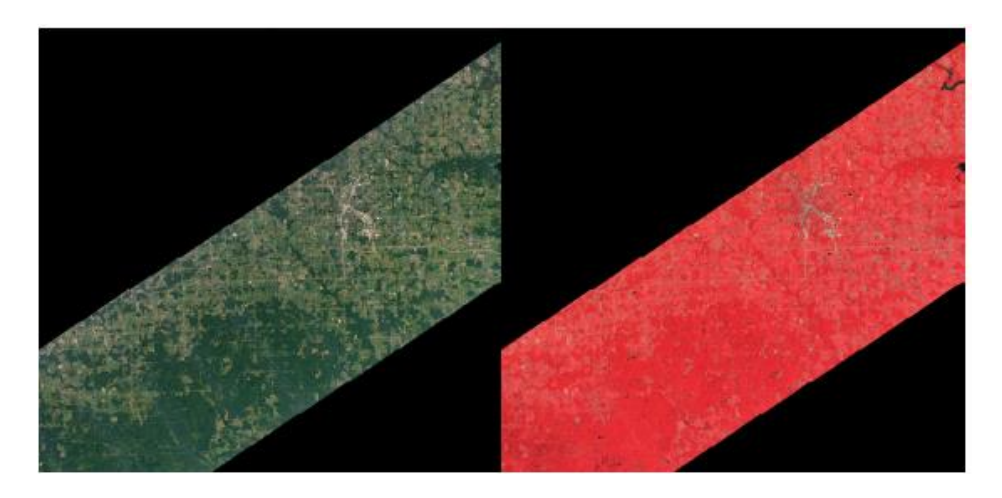

<span id="page-34-1"></span>*Figura 6.* Analytic Ortho Azulejos de PlanetScope. Fuente: [Planet-Team \(2021\).](#page-70-3)

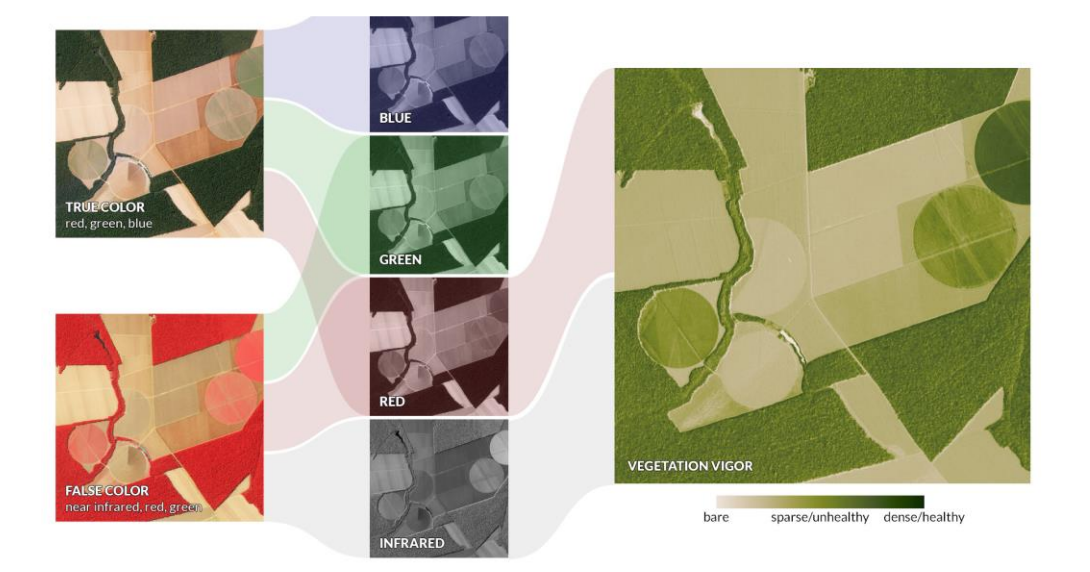

*Figura 7.* Bandas analíticas de PlanetScope. Fuente: ; [Planet-Team \(2021\).](#page-70-3)

### <span id="page-34-2"></span><span id="page-34-0"></span>**Minería aurífera en Madre de Dios**

"La minería artesanal en el Perú" ha cobrado impulso con un alto grado de informalidad en Madre de Dios desde la década de 1980, en medio de la recesión económica, la crisis rural y la violencia política provocada por el terrorismo, que condicionan el proceso migratorio, principalmente por los altos precios. en metales, en campos relacionados con el oro, esto explica que cuando se sancionó la "Ley N° 27651 - Ley de Regulación y Fomento de la Minería Pequeña y Manual" iniciando el 2002, se orientó una gran parte de esta actividad a la minería de oro aluvial, y posteriormente a su respectivo reglamento - DS 013-2002-EM - un marco regulatorio de establecimiento formal de la actividad, asimismo se creó porque había tomado prestado del Banco Mundial-adoptado previamente definición de operaciones (la mayoría de los principales tipos de minería, caracterizados por la extracción de depósitos de mineral de bajo volumen) [\(Chillihuani 2018;](#page-64-0) [Gutiérrez La Torre](#page-67-1)  [2015\)](#page-67-1)**.**

### <span id="page-35-0"></span>**Vegetación**

Vegetación es un término general para la vida vegetal de una región; se refiere a la cobertura del suelo proporcionada por las plantas y es, con mucho, el elemento biótico más abundante de la biosfera. La vegetación cumple varias funciones críticas en la biosfera, en todas las escalas espaciales posibles. En primer lugar, la vegetación regula el flujo de numerosos ciclos biogeoquímicos, sobre todo los del agua, el carbono y el nitrógeno; también es de gran importancia en los balances energéticos locales y globales. Tales ciclos son importantes no solo para los patrones globales de vegetación sino también para los del clima. En segundo lugar, la vegetación afecta fuertemente las características del suelo, incluido el volumen, la química y la textura del suelo, que se retroalimentan para afectar varias características de la vegetación, incluida la productividad y la estructura. En tercer lugar, la vegetación sirve como hábitat para la vida silvestre y como fuente de energía para la gran variedad de especies animales del planeta (y, en última instancia, para aquellos que se alimentan de ellas).

La vegetación también tiene una importancia crítica para la economía mundial, particularmente en el uso de combustibles fósiles como fuente de energía, pero también en la producción mundial de alimentos, madera, combustible y otros materiales. Quizás lo más importante es que la vegetación global (incluidas las comunidades de algas) ha sido la principal fuente de oxígeno en la atmósfera, lo que ha permitido que los sistemas de metabolismo
aeróbico evolucionen y persistan. Por último, la vegetación es psicológicamente importante para los seres humanos, que evolucionaron en contacto directo con la vegetación y en dependencia de ella, para obtener alimento, refugio y medicinas [\(Pérez et al. 2005\)](#page-69-0).

### **Suelo desnudo**

Se caracterizan por suelo mineral desnudo o poco o nada de suelo sobre lecho rocoso. Las comunidades de suelo desnudo incluyen playas, dunas y lodazales temporales a lo largo de ríos y lagos formados por depresiones naturales o controladas. Muchas comunidades de suelo desnudo tienen abundancia de plantas anuales, que brotan del banco de semillas o se extienden a lo largo de la costa, mientras que las dunas están dominadas por pastos perennes de raíces profundas y arbustos ocasionales de bajo crecimiento [\(Llovería et al. 2014\)](#page-68-0).

### **2.3 Marco conceptual**

**Algoritmo:** Es un proceso o conjunto de reglas a seguir en los cálculos u otras operaciones de resolución de problemas. Por lo tanto, el algoritmo se refiere a un conjunto de reglas/instrucciones que, paso a paso, definen cómo se debe ejecutar un trabajo para obtener los resultados esperados [\(Brassard y Bratley](#page-63-0)  [1996\)](#page-63-0).

**Banda espectral:** Una banda espectral es una matriz de puntos definida por tres dimensiones, sus coordenadas y la intensidad relativa a la radiancia [\(Brizuela et al. 2007\)](#page-63-1).

**Algoritmo de clasificación supervisada**: La técnica supervisada tiene algunas ventajas sobre la no supervisada las categorías de información se distinguen primero, y luego se examina su separabilidad espectral [\(Lizarazo](#page-68-1)  [2008\)](#page-68-1).

**Firma espectral:** Es la variación de la reflectancia o emitancia de un material con respecto a las longitudes de [onda](https://en.wikipedia.org/wiki/Wavelength) (es decir, reflectancia/emisividad en función de la longitud de onda) [\(Hernández y Montaner 2009\)](#page-67-0).

**Pixel:** Cualquiera de una [serie de](https://www.collinsdictionary.com/dictionary/english/number) [elementos de](https://www.collinsdictionary.com/dictionary/english/number) [imagen](https://www.collinsdictionary.com/dictionary/english/picture) muy pequeños que componen una imagen, como en una [unidad](https://www.collinsdictionary.com/dictionary/english/visual) [de](https://www.collinsdictionary.com/dictionary/english/visual) [visualización](https://www.collinsdictionary.com/dictionary/english/display) [\(Li et al. 2017\)](#page-68-2).

**Ráster:** Gráficos de trama, técnicas gráficas que utilizan matrices de valores de píxeles, editor de gráficos de trama, un programa de computadora [\(Hijmans](#page-67-1)  [y van Etten 2014\)](#page-67-1).

**Teledetección:** La teledetección es la ciencia de adquirir información sobre un objeto o fenómeno midiendo la radiación emitida y reflejada. Hay dos tipos principales de instrumentos de teledetección: activos y pasivos [\(Chuvieco](#page-64-0)  [1996\)](#page-64-0).

# **CAPÍTULO III: METODOLOGÍA DE INVESTIGACIÓN**

# **3.1 Tipo de investigación**

El estudio "cuantificación espacial de la vegetación y suelo desnudo en el corredor minero de madre de dios al año 2018" propone un tipo "correlacional y predictivo" [\(Baray 2006;](#page-63-2) [Castro 2003;](#page-64-1) [Cazau 2006;](#page-64-2) [Hernández](#page-67-2)  [et al. 2010\)](#page-67-2).

# **3.2 Diseño de la investigación**

La delineación dela tesis fue transaccional porque cuantificó las áreas de vegetación y tierra desnuda en la zona minera [\(Baray 2006;](#page-63-2) [Castro 2003;](#page-64-1) [Cazau 2006;](#page-64-2) [Hernández et al. 2010\)](#page-67-2).

# **3.3 Delimitación espacial y temporal**

El área de estudio incluye una delimitación espacial correspondiente a la extensión del corredor minero Madre de Dios, con superficies adaptadas a las realidades actuales y de mayor expansión minera, para un área total de 733 104,80 ha como se muestra en la figura 8.

En cuanto a la evaluación temporal, la identificación y cuantificación del área de la vegetación y suelo desnudo corresponde al 2018.

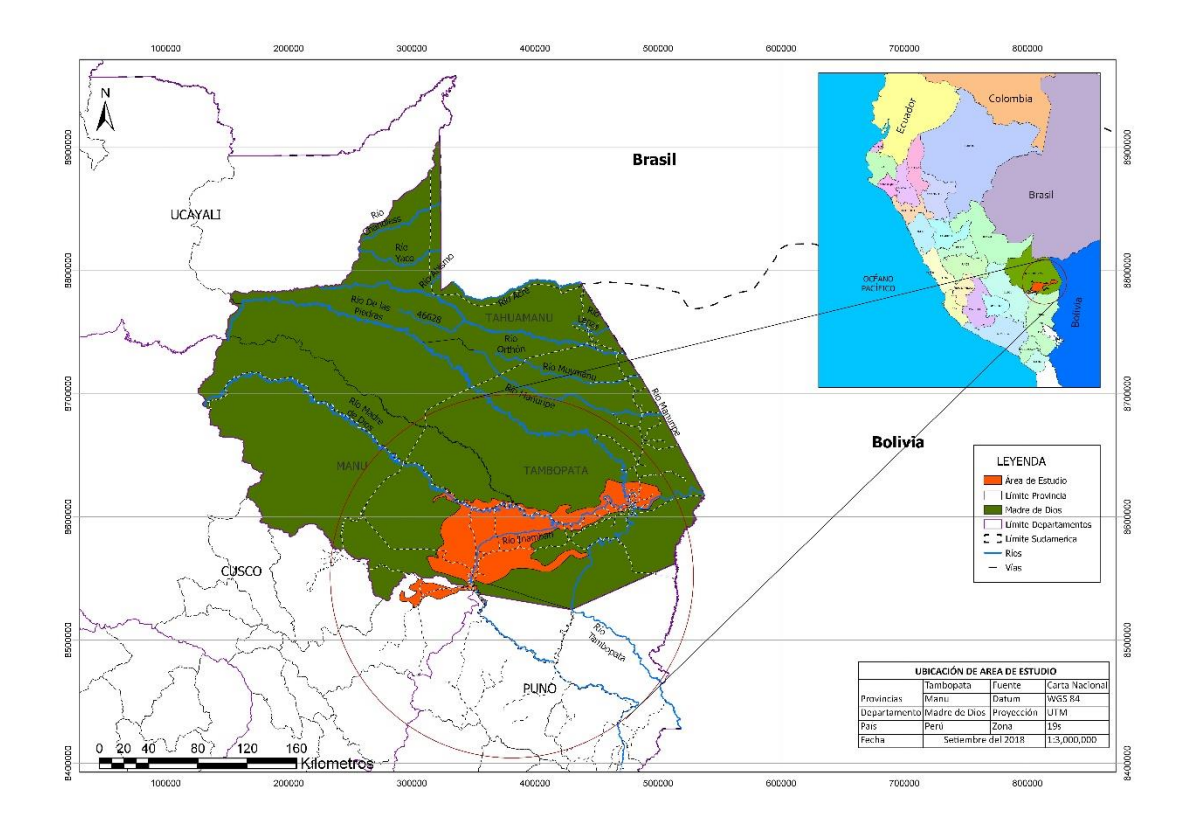

*Figura 8.* Ubicación del área de estudio*.*  Fuente: [Chillihuani \(2018\).](#page-64-3)

### **3.3.1 Clima e hidrografía**

Las temperaturas son semicálidas, observándose los valores más altos en el fondo de la cuenca, oscilando entre 25 y 26°C, para Puerto Maldonado, Inapari, Iberia y Pakica, respectivamente.

Octubre y marzo son los meses de mayor Temperatura. El área es lluvioso, cálido, y abundante humedad, con inviernos secos, precipitaciones abundantes durante todo el año. El área de estudio corresponden a zonas muy inestables (las temperaturas disminuyen con la altitud), con una media anual de temoeratura de 27°C de verano a invierno, cayendo a 10°C durante los períodos más fríos [\(GOREMAD y IIAP 2009\)](#page-66-0).

La red hídrica esta conformado por una serie de afuentes de dieferentes orden, destacando entre los mas importantes el rio madre de Dios, Las Piedras e Inambari [\(GOREMAD y IIAP 2009\)](#page-66-0).

#### **3.4 Población y muestra**

El área de estudio comprende un área aproximada de 733 104,80 ha (7 331,048 km²).

El calculo de muestras para validar y medir la precisión con un método mixto se aplico la "distribución binomial de probabilidad" [\(Anaya y Chuvieco](#page-62-0)  [2010;](#page-62-0) [Chuvieco y Hantson 2010\)](#page-65-0), elalgoritmo se representa por (Ecuación 1):

$$
n = \frac{Z^2 p(qN)}{(N-1)E^2 + Z^2 + pq}
$$
 (1)

Dónde:

"Z: Es el valor de la curva normal estandarizada para un nivel determinado de probabilidad, 1,96 (95%)".

"p: indica el porcentaje de aciertos estimado, 0,50 (50%)".

"q: Indica el porcentaje de errores  $(q = 1 - p)$ , 0,50 (50%)".

"N: Tamaño de la población".

"E: El error permitido, 0,05 (5%)".

 $n=$  $(1,96)^2 * 0,5(0,5*733104,80)$  $(733\,104,80\,-1)*(0.05^2+1.96^2+(0.5*0.5))$  $n = 383,305 = 383$ 

La distribución de muestra fue mediante un criterio donde todas los datos tuvieron la misma posibilidad de ser seleccionadas, para ello se aplicó la técnica de inclusión y exclusión [\(François Mas et al. 2003\)](#page-66-1). Es decir, zonas con similares características, se optó por el más cercano. El estudio desarrollo una distriucion al azar con un criterio estratificado de acuerdo a la categorías declasificación, para ello, se utilizó 383 puntos de muestreo distribuidos en 191 para vegetación y 192 para suelo desnudo.

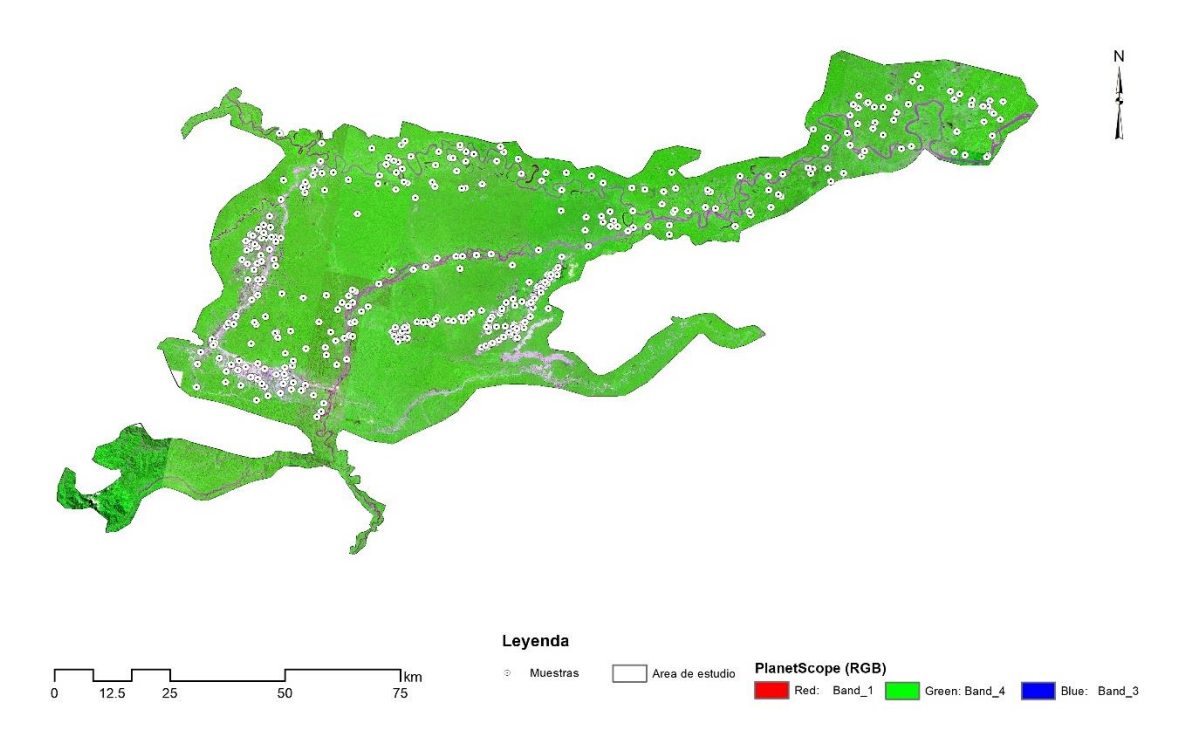

*Figura 9*. Ubicación de punto campo para medir la precisión de las clasificaciones en la zona minera.

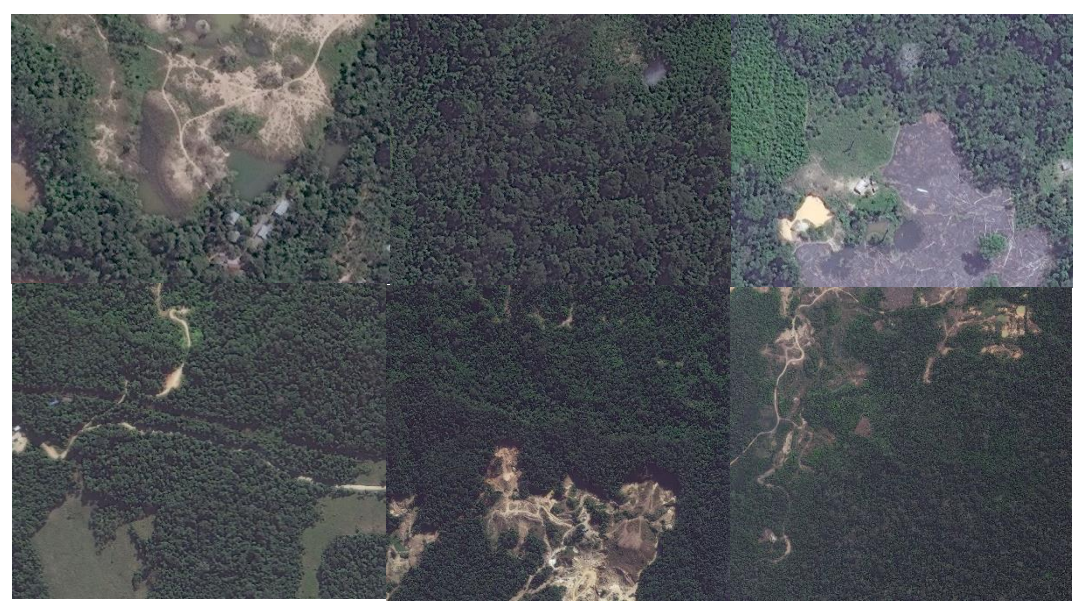

*Figura 10*. Medicion de fiablidad de la clasificación de la vegetación y suelo en el área de estudio, con imágenes de alta precisión.

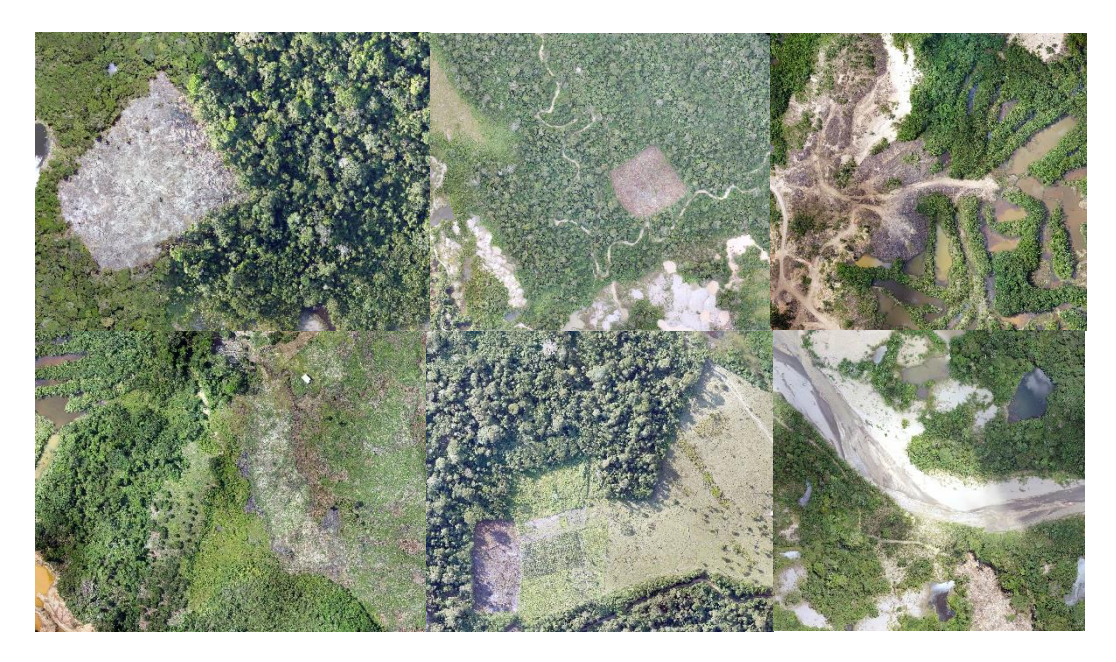

*Figura 11.* Precision de la vegetación y suelo desnudo con fotografías de Drone.

### **3.5 Técnicas e instrumentos de recolección de datos**

### **3.5.1 Método y técnicas**

El proceso de evaluación y medición de la precisión de las imágenes del satélite PlanetScope correspondiente a la "vegetación y suelo desnudo" en la zona minera, aplicó la metodología propuesta y adaptada de CORINE Land Cover [\(Alarcón et al. 2016;](#page-62-1) [Chillihuani 2018;](#page-64-3) [IDEAM 2010\)](#page-67-3), método que las categroias de la cobertura. Corine Land Cover Colombia (CLC) presenta una gran gama para analizar la cobertura terrestre mediante técnicas de geoprocesamiento de imágenes de satélite con baja y mediana resolucion, obteniendo resultados sobre la cobertura terrestre a diferentes escalas de trabajo.

El trabajo consistió inicialmente en el co-registro y posteriormente la clasificación supervisada mediante tres técnicas en la zona minera.

Este método se basa en el clasificador multicampo supervisado ENVI 5.3®, ArcGis Pro 2.1®, método de máxima verosimilitud ArcGis 10.4.1®, red neuronal y método de mapeo de ángulo espectral (SAM). "Proporcionado por la UNAMAD a través del CETEGERN [\(Alarcón et al. 2016\)](#page-62-1). Inicialmente se colocaron puntos de validación en el mapa, luego se recolectó vegetación y

suelo desnudo en el área de esrudio como puntos de entrenamiento. La comparación con datos de campo se levanto con GPS (Garmin 60 CSx Map y Garmin 62 CSx Map) [\(Alarcón et al. 2016\)](#page-62-1). Finalmente, se valido utilizando una matriz de error mixta, datos de campo e imágenes de alta resolución (la precisión se medirá mediante el índice Kappa) [\(Alarcón et al. 2016\)](#page-62-1).

El uso de hardware, software e información cartográfica del área de estudio fueron proporcionadas por el CETEGERN.

## **3.5.2 Procesamiento de datos y análisis estadístico**

Material bibliográfico: Fase realizada en las etapas de la investigación, para ello se utilizó motores de búsqueda especializada de CONCYTEC [\(Alarcón et](#page-62-1)  [al. 2016;](#page-62-1) [Chillihuani 2018\)](#page-64-3).

Proceso de obtención de información cartográfica e imágenes de satélite:

- 1. La cartografia fue proporcionada por el CETEGERN UNAMAD [\(Alarcón et al.](#page-62-1) 2016).
- 2. Datos satelitales de alta resolución de PlanetScope, a partir de 2018, a una resolución de 3 m x 3 m por píxel (Tablas 5 y 6, figura 14).

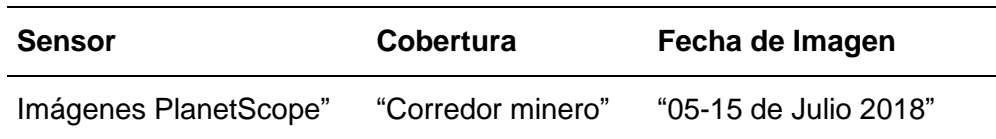

Tabla 2. *Data de de imágenes PlanetScope*

Fuente: [Planet-Team \(2018\)](#page-70-0).

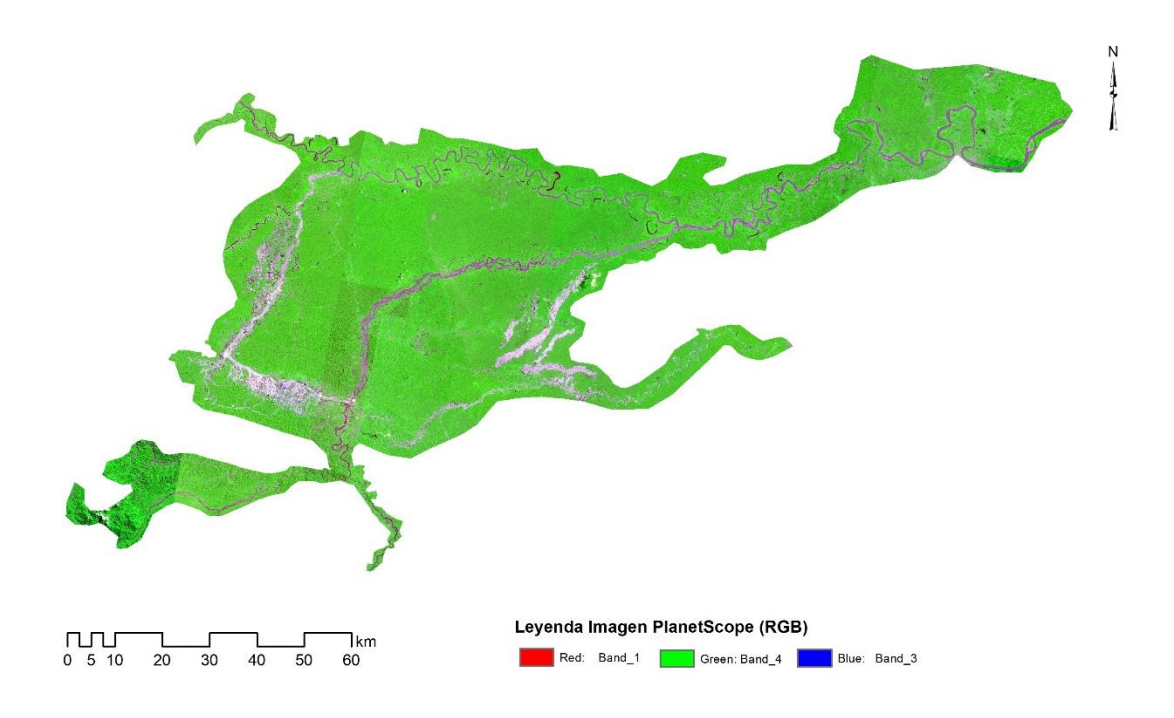

*Figura 12.* Imagen de satélite PlanetScope del área de estudio.

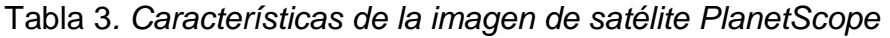

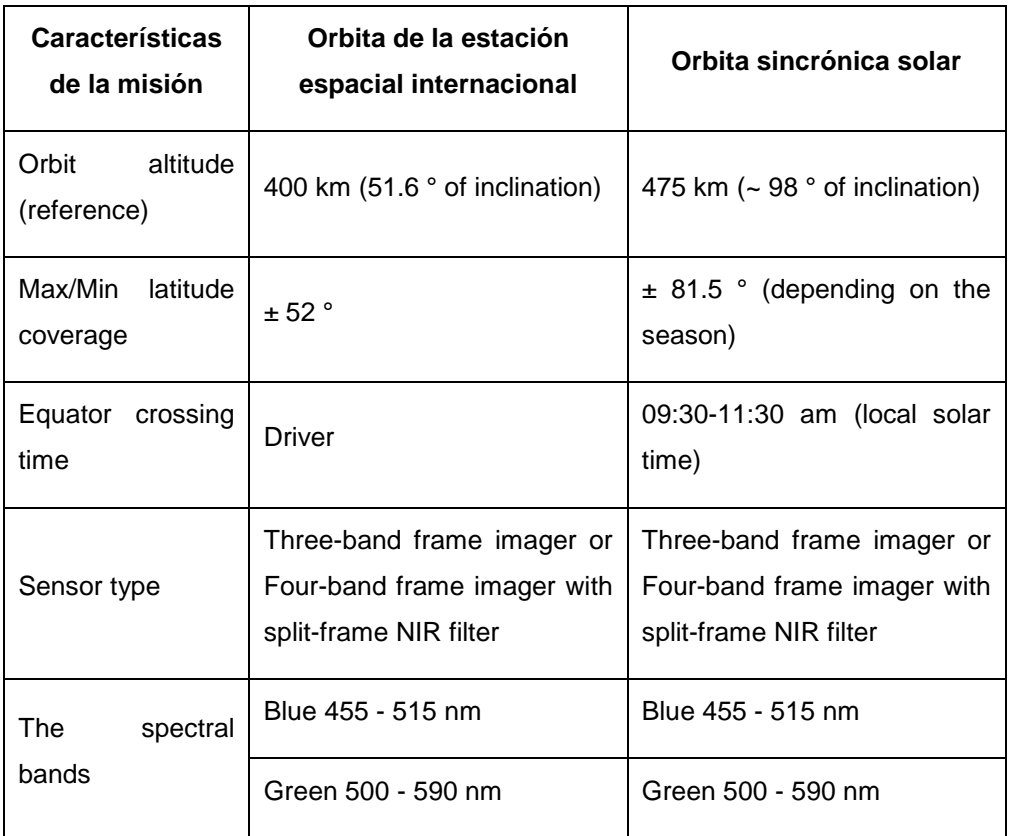

Fuente: [Planet-Team \(2018\).](#page-70-0)

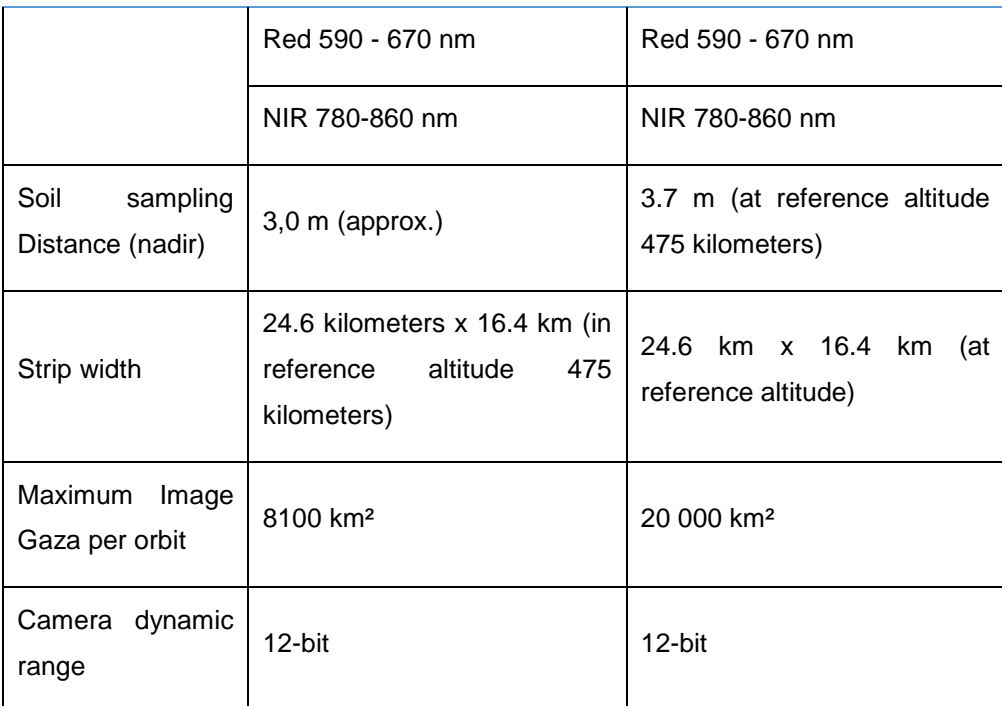

El criterio de obtención y descarga de las imágenes PlanetScope fue la no presencia de nubosidad que dificulte el análisis de la clasificación supervisada de la vegetación y suelo desnudo en el ámbito de estudio, se considero la época de menor precipitación" [\(Alarcón et al. 2016;](#page-62-1) [Chillihuani 2018\)](#page-64-3).

# **Clasificación supervisada de la imagen satelital**

La clasificación para el presente estudio comprendió tres (3) fases:

- **1. Preprocesamiento**, se preparo las imágenes de satélite para su clasificación, para ello se realizó el mosaico, corte en función al área de estudio, realce y composición de bandas para el análisis [\(Alarcón et](#page-62-1)  [al. 2016;](#page-62-1) [Chillihuani 2018\)](#page-64-3).
- **2. Procesamiento**, se determina las superficies para definir la clasificación, que son pixeles puros y homogéneas de los tipos de categroia definida en la evaluación. La investigación planteo el uso de los métodos de clasificación multiespectral supervisada: Máximum Likelihood, Spectral Angle Mapper (SAM), y Neural Net del programa ENVI Harris.

La idea principal de la Clasificación de Máxima Verosimilitud es predecir la etiqueta de clase y que maximiza la probabilidad de nuestros datos observados x. Consideraremos x como un vector aleatorio e y como un parámetro (no aleatorio) del que depende la distribución de x. Primero, necesitamos hacer una suposición acerca de la distribución de x (usualmente una distribución Gaussiana). [\(Richards y Richards 1999\)](#page-71-0). Se expresa con la siguiente función (Ecuación 2) [\(Chillihuani 2018;](#page-64-3) [Richards y Richards 1999\)](#page-71-0):

$$
g_i(x) = 1np(\omega_i) - \frac{1}{2} \ln |\Sigma i| - \frac{1}{2} (x - m_i)^t \Sigma_i^1 (x - m_i)
$$
 (2)

"Dónde":

 $i =$  clase"

"x = datos n-dimensionales (donde n es el número de bandas)"

"p (ωi) = probabilidad de que la clase ωi ocurra en la imagen y se asume igual para todas las clases"

" $|\Sigma_i|$  = determinante de la matriz de covarianza de los datos en la clase ωi"

"Σi-1 = su matriz inversa"

"mi = vector malo"

Las redes neuronales artificiales son modelos computacionales y se inspiran en el cerebro humano. Muchos de los avances recientes se han realizado en el campo de la inteligencia artificial, incluido el reconocimiento de voz, el reconocimiento de imágenes y la robótica mediante redes neuronales artificiales. Las redes neuronales artificiales son simulaciones de inspiración biológica realizadas en la computadora para realizar ciertas tareas específicas como: Agrupación, Clasificación, y [Reconocimiento de patrones](https://www.microsoft.com/en-us/research/publication/pattern-recognition-machine-learning/) [\(Chillihuani 2018;](#page-64-3) [Lora](#page-68-3)  [López 2016\)](#page-68-3).

El método [de máxima verosimilitud](https://www.sciencedirect.com/topics/nursing-and-health-professions/maximum-likelihood-method) es la técnica más popular para derivar estimadores. Se basa en la función de verosimilitud que, para una muestra observada x, se define como la probabilidad (o densidad) de x expresada en función de θ [\(Chillihuani 2018;](#page-64-3) [Lora López 2016\)](#page-68-3).

**3. Post-Clasificación,** procedimiento de compararcion de la unidad mínima de medida de la imagene con fines de rectificación [\(Jensen et](#page-68-4)  [al. 1991;](#page-68-4) [Xiuwan 2002\)](#page-72-0). Seguidamente se midio la precisión mediante el uso de una "matriz de confusión e indice de kappa". Luego, se transformó el producto ráster a formato vectorial para su análisis en ArcMap (SIG) [\(Alarcón et al. 2016;](#page-62-1) [Chillihuani 2018\)](#page-64-3).

## **Tratamiento de datos**

Se calculo la precisión general para comparar una clasificación resultante versus información de campo [\(Alarcón et al. 2016;](#page-62-1) [Chillihuani 2018;](#page-64-3) [Chuvieco](#page-64-4)  [2002;](#page-64-4) [Chuvieco y Hantson 2010;](#page-65-0) [Elijah y Jensen 1996\)](#page-66-2) y el indice de kappa para medir la conocrdancia de las vistas [\(Alarcón et al. 2016;](#page-62-1) [Cerda y Villarroel](#page-64-5)  [2008;](#page-64-5) [Chillihuani 2018\)](#page-64-3).

La escala de medición se realiza de acuerdo a los parámetros de la tabla 7 [\(Alarcón et al. 2016;](#page-62-1) [Cerda y Villarroel 2008;](#page-64-5) [Chillihuani 2018\)](#page-64-3).

| <b>Coeficiente</b><br>Kappa | Fuerza de la Concordancia        |
|-----------------------------|----------------------------------|
| "0,00"                      | "Pobre ( <i>Poor</i> )"          |
| " $0.01 - 0.20$ "           | "Leve (Slight)"                  |
| $"0,21 - 0,40"$             | "Aceptable (Fair)"               |
| $"0,41 - 0,60"$             | "Moderada (Moderate)"            |
| $"0,61 - 0,80"$             | "Considerable (Substantial)"     |
| $"0,81 - 1,00"$             | "Casi perfecta (Almost perfect)" |

Tabla 4*. Valoración del coeficiente kappa*

Fuente: [Cerda y Villarroel \(2008\);](#page-64-5) [Landis y Koch \(1977\)](#page-68-5).

La investigación aplico una validación mixta; 1. Información obtenida a través de trabajo de campo, y 2. Contrastación de unidades mediante imágenes WorldView y Drones [\(Alarcón et al. 2016;](#page-62-1) [Chillihuani 2018\)](#page-64-3).

Los formatos de datos de campo utilizo lo propuesto por el "Centro para el Estudio de Instituciones, Población y Cambios en el Medio Ambiente de la Universidad de la Indiana (CIPEC)".

### **Proceso estadístico**

"El análisis estadístico utilizo la estadística descriptiva e inferencial, como herramientas utilizo los programas estadisticos, de sensorramiento remoto y SIG".

El primer y segundo objetivo, cuantificar espacialmente el área de la vegetación y suelo desnudo en el área de estudio utiizo algoritmos de clasificación de imágenes de satélite PlanetScope para el año 2018. La medición utilizo una clasificación multiespectral supervisada en base al método de Máximum Likelihood, Neural Net, y Spectral Angle Mapper (SAM) [\(Chillihuani 2018;](#page-64-3) [Richards y Richards 1999\)](#page-71-0). Posterioemnte se midio la precisión mediante una matriz general e indice de kappa [\(Alarcón et al. 2016;](#page-62-1) [Cerda y Villarroel 2008;](#page-64-5) [Chillihuani 2018;](#page-64-3) [Landis y Koch 1977\)](#page-68-5).

Respecto al tercer objetivo, sobre medir la precisión de los algoritmos de clasificación, se procesó con programas estadisticos, mientras que para la fiabilidad, se aplicó la matriz de confusión e índice de Kappa [\(Alarcón et al.](#page-62-1)  [2016;](#page-62-1) [Cerda y Villarroel 2008;](#page-64-5) [Chillihuani 2018;](#page-64-3) [Landis y Koch 1977\)](#page-68-5).

# **CAPÍTULO IV: RESULTADOS Y DISCUSIÓN**

# **4.1 Cuantificación espacial del área de la vegetación y suelo desnudo en la zona del corredor minero**

La descarga de la imagen de satélite PlanetScope de fecha del 5 al 15 de julio del año 2018, fue de la plataforma web Planet, con acceso del Centro de Teledetección para el Estudio y Gestión de los Recursos Naturales (CETEGERN). Los requerimientos de descarga fue la mínima presencia de nubosidad. Según las fechas, las data no presenta nubosidad (Figura 13).

La clasificación de la vegetación y suelo desnudo en el área del corredor minero, fue planteada según la propuesta adaptada de CORINE Land Cover [\(IDEAM 2010\)](#page-67-3), método estándar que determina el levantamiento de información de campo mediante sensoramiento remoto. La cobertura de la base de datos de Corine Land Cover Colombia (CLC) admite representar, identificar, interpretar, estratificar y confrontar los rasgos de la vegetación y suelo desnudo por medio de imágenes de satélite de diferentes tipos de resolucion espacial (PlanetScope), en la obtención de cartografía a diferentes escalas.

Para el análisis y procesamiento de la imagen se utilizó el ENVI 5,3®. La colecta de áreas de muestreo se realizó a través de dos técnicas, según el método de clasificación; i) Firma epectral y ii) ROI. Este procesamiento permite agrupar pixeles con las mismas características y asemejar las cubiertas mediante PlanetScope del año 2018 (Figura 13).

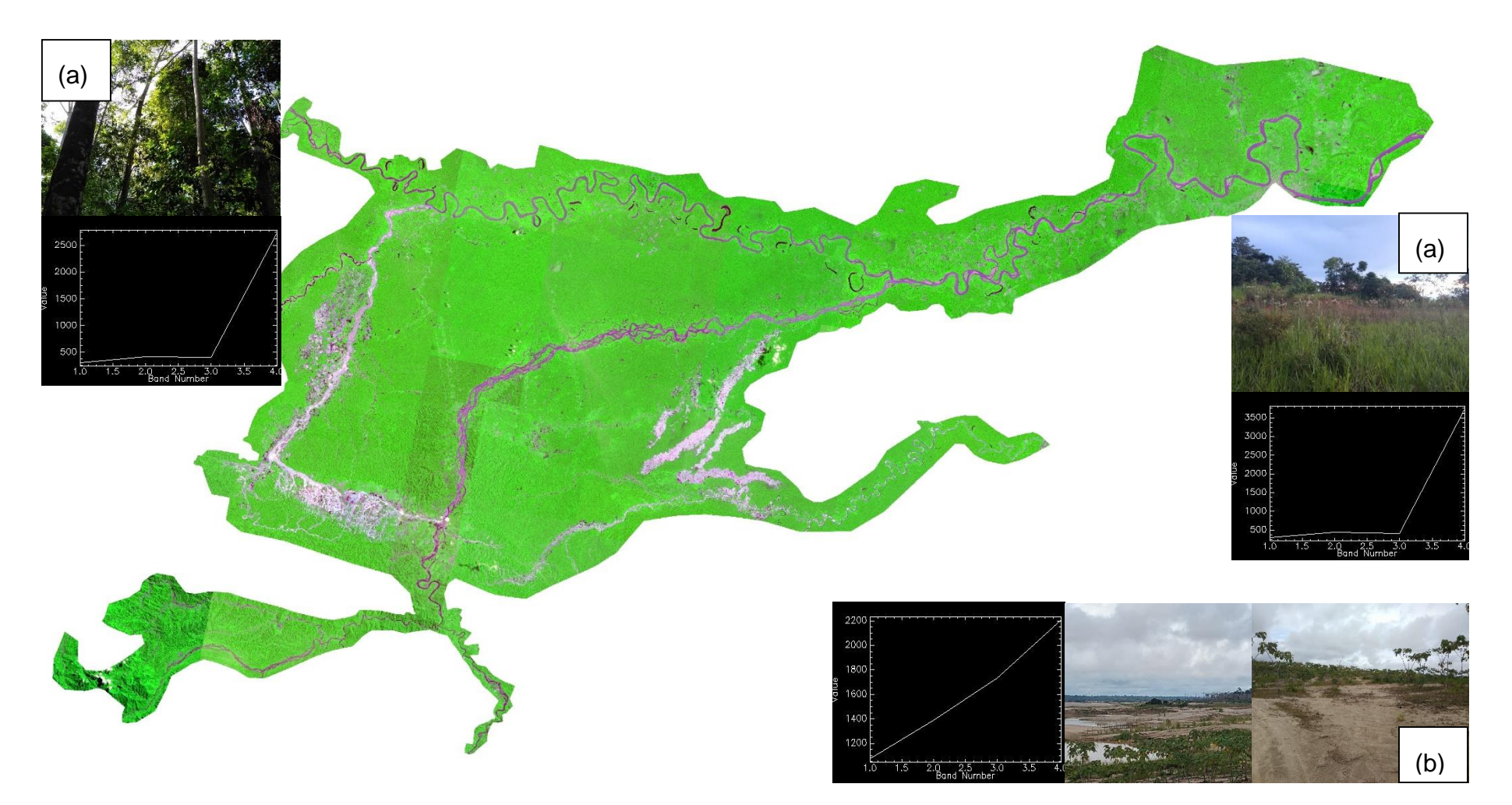

*Figura 13*. Imagen de Satelite PlanetScope 2018, R(1) G(4) B(3): a) vegetación y b) Suelo desnudo, en el área de estudio.

Máximum Likelihood algoritmo de clasificacion, con interacción de bandas 1, 4, 3 de la Imagen de satélite PlanetScope del 2018, evidencia 616 771,4152 ha de vegetación y 37 592,7006 ha de suelo desnudo en la zona minera (Figura 14 y Tabla 8).

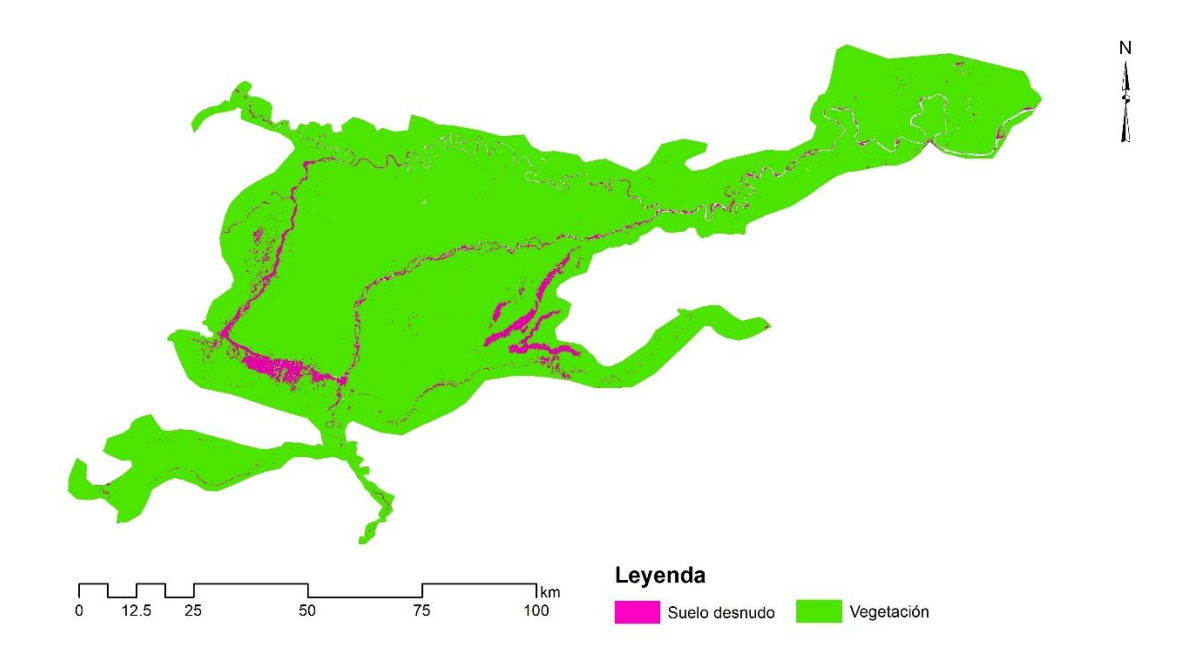

*Figura 14.* Cuantificación espacial de la vegetación y suelo desnudo en el área de estudio, método; Máximum Likelihood (ML).

Neural NET, con interacción de bandas 1, 4, 3 de la Imagen de satélite PlanetScope del 2018, evidencia 636 481,5589 ha de vegetación y 46 384,7228 ha de suelo desnudo en el área del corredor minero (Figura 15 y Tabla 8).

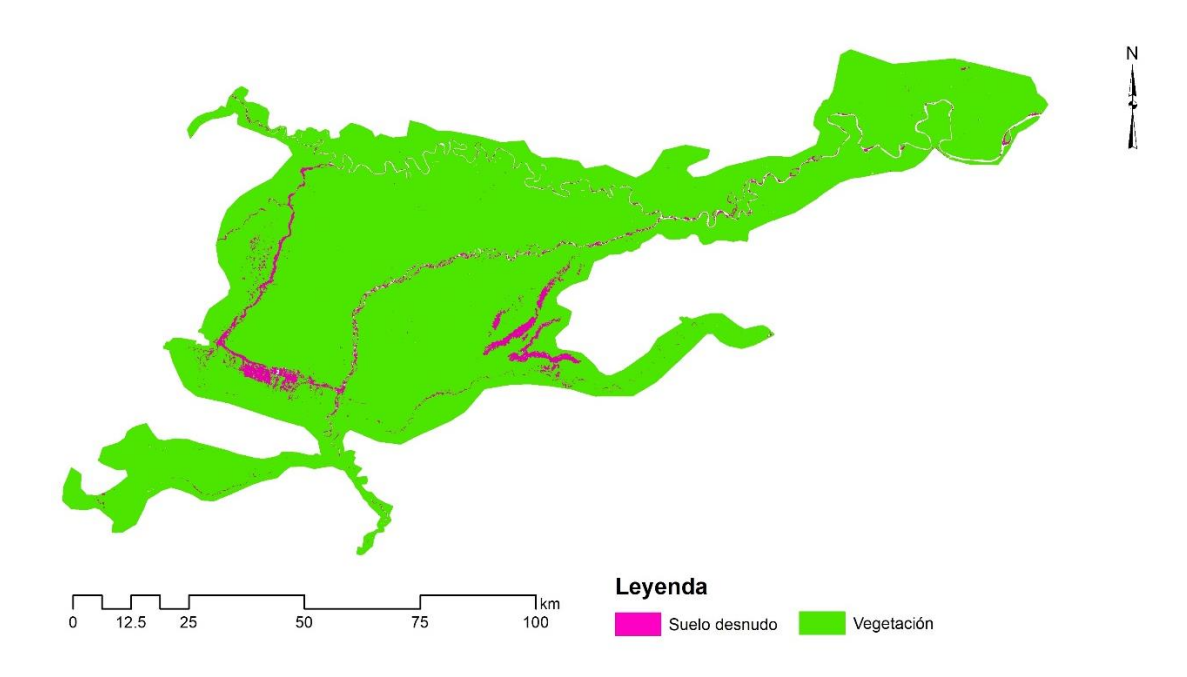

*Figura 15*. Cuantificación espacial de la vegetación y suelo desnudo en el área de estudio, método; Neural Net (NN).

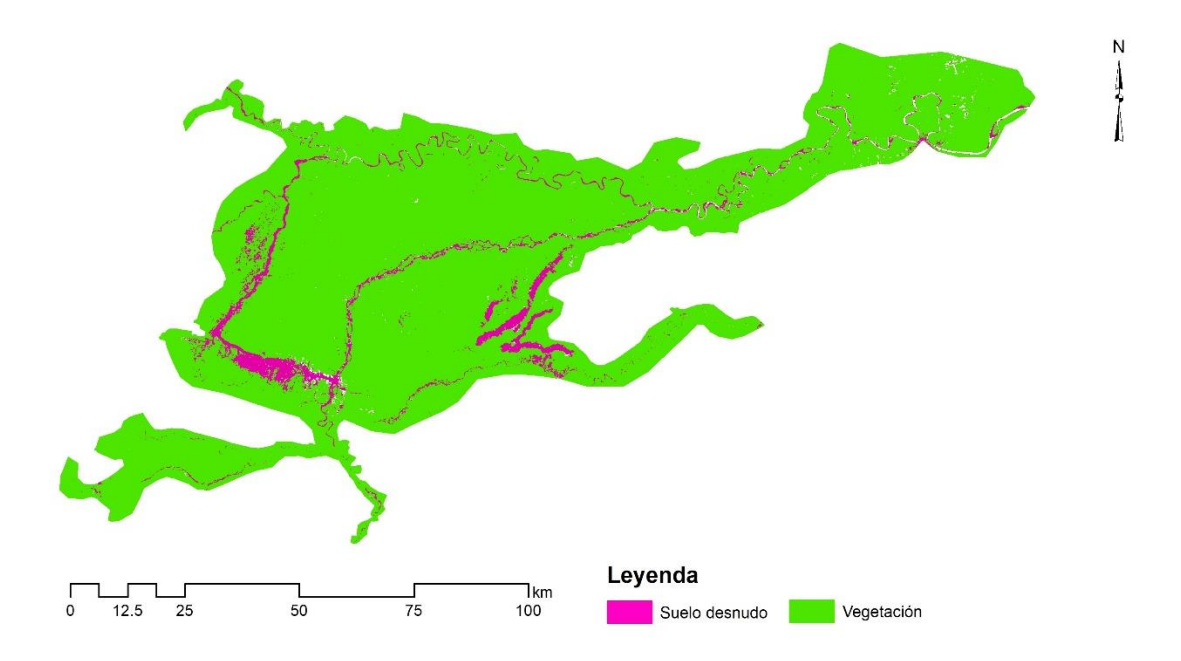

*Figura 16*. Cuantificación espacial de la vegetación y suelo desnudo en el área de estudio, método; Spectral Angle Mapper (SAM).

Mientras que Spectral Angle Mapper, con interacción de bandas 1, 4, 3 de la Imagen de satélite PlanetScope del 2018, evidencia 587 800,2596 ha de vegetación y 28 873,1855 ha de suelo desnudo en el área del corredor minero (Figura 16 y Tabla 8).

| <b>Método</b>                | Área total (ha) |               | Área de      |
|------------------------------|-----------------|---------------|--------------|
|                              | Vegetación      | Suelo desnudo | estudio (ha) |
| Máximum Likelihood           | 616 771,4152    | 37 592,7006   |              |
| <b>Neural Net</b>            | 636 481,5589    | 46 384,7228   | 733 097,0188 |
| <b>Spectral Angle Mapper</b> | 587 800,2596    | 28 873,1855   |              |

Tabla 5. *Areas de vegetación y suelo desnudo en la zona minera*

La cuantificación espacial donde se determina la perdida de vegetación (suelo desnudo) producto de la minería de oro y otras actividades, refleja el impacto al suelo y actividades de restauración o rehabilitacion, debido a la alta presión a las capas del suelo para obtener el oro. Las evidencias muestran un precedente sobre la perdida de bosques y la generación de suelo desnudo en el área de estudio, sumándose a una larga data de estudios desarrollados sobre el tema [\(Alarcon 2011;](#page-62-2) [Alarcón et al. 2016;](#page-62-1) [Asner et al. 2013;](#page-62-3) [Asner y](#page-63-3)  [Tupayachi 2017;](#page-63-3) [Bax y Francesconi 2018;](#page-63-4) [Chávez et al. 2013;](#page-64-6) [Cortés-](#page-65-1)[McPherson 2019;](#page-65-1) [Perz et al. 2013;](#page-70-1) [Recanati et al. 2015;](#page-71-1) [Scullion et al. 2014;](#page-71-2) [Swenson et al. 2011\)](#page-72-1), el cual incluye la perdida de bosque por mineria y actividades productivas.

Por otro lado, los resultados de la cuantificación espacial de la vegetación y suelo desnudo en la zona minera a través de algoritmos de clasificación de imágenes de satélite; "Máximum Likelihood, Neural Net, y Spectral Angle Mapper" muestran una subestimación. Una explicación básica, es que cada objeto tiene su propia composición química y característica física, por lo que cada objeto evaluado tiene su propia firma espectral, y puede variar de acuerdo a las condiciones meteorológicas, época del año, y condiciones de iluminación. A ello debe agregarse la sensibilidad del método de clasificación en la separabilidad de las firmas [\(Alarcón et al. 2016;](#page-62-1) [Babaeian](#page-63-5)  [et al. 2016;](#page-63-5) [Song et al. 2017;](#page-72-2) [Wang et al. 2019\)](#page-72-3).

En este contexto el análisis e interpretación se fundamenta en entender las imágenes de satélite, para ello es necesario contar con conocimientos interdisciplinarios, la base física y principalmente la radiometría. Debido a que todos los objetos (vegetación y suelo desnudo) reflejan y refractan de manera específica la energía proveniente del Sol (% radiación reflejada + % absorbida + % transmitida) [\(Gao et al. 2020;](#page-66-3) [Lassalle et al. 2019\)](#page-68-6).

La flora presenta un comportamiento complejo por la variabilidad espectral, determinada por una variada composición de especies y categorías (árboles, arbustos, palmeras, herbáceas, otros), asimismo, la cubierta vegetal es un medio heterogéneo conformado por hojas, tallos, troncos, todos interactuando con el suelo y el agua. Además, como seres vivos, están sujeto a factores que inciden en ella, las estaciones del año, fenómenos climáticos y las enfermedades que afectan la reflectividad y por consiguiente su identificación y clasificación en las imágenes de satélite [\(Alarcón et al. 2016;](#page-62-1) [Demattê et al. 2017;](#page-65-2) [Gao et al. 2020;](#page-66-3) [Lassalle et al. 2019;](#page-68-6) [Song et al. 2017;](#page-72-2) [Taddeo et al. 2019\)](#page-72-4).

Según el comportamiento más específico, la vegetación sana tiene una reflectividad baja en la longitud de onda visible (clorofila) y muy alta en el infrarrojo próximo. Mientras que la vegetación enferma presenta un comportamiento inverso. Otro factor importante, es la composición de agua en la planta, su mayor presencia disminuye la reflectividad, debido al aumento de la captura de energía por el agua concentrada en la vegetación [\(Alarcón et al.](#page-62-1)  [2016;](#page-62-1) [Gao et al. 2020;](#page-66-3) [Taddeo et al. 2019;](#page-72-4) [Wang et al. 2019;](#page-72-3) [Yeo et al. 2020\)](#page-73-0).

En cuanto al comportamiento espectral del suelo desprovisto, este acrecienta levemente la escala perceptible al infrarroja próximo de la radiación, modificando entre los diferentes tipologías de suelo, de tierra secano y húmeda, así como su composición mineral [\(Alarcón et al. 2016;](#page-62-1) [Babaeian et al. 2016;](#page-63-5) [Demattê et al. 2017\)](#page-65-2).

La cuantificación espacial de la vegetación presenta como resultado "de los métodos Neural Net, Máximum Likelihood y Spectral Angle Mapper" 636 481,5589 ha, 616 771,4152 ha, y 587 800,2596 ha respectivamente. Con una mejor aproximación del método Neural Net (se explicará en otro apartado), respecto a los "métodos Máximum Likelihood y Spectral Angle Mapper" arrojaron un decremento de área en -3,20% (Neural Net–Máximum Likelihood), -4,93% (Máximum Likelihood-Spectral Angle Mapper), y -8,28% (Neural Net–Spectral Angle Mapper). En el caso de suelo desnudo, la cuantificación por los "métodos Neural Net, Máximum Likelihood y Spectral Angle Mapper" reporta 46 384,7228 ha, 37 592,7006 ha, y 28 873,1855 ha, con un mejor resultado del método Neural net, entretando los algoritmos "Máximum Likelihood y Spectral Angle Mapper" exhiben un decremento de área en 23,39% (Neural Net – Máximum Likelihood), - 30.20% (Máximum Likelihood-Spectral Angle Mapper), y 60,65% (Neural Net – Spectral Angle Mapper).

Ello es deducible, debido a que el algoritmo de clasificación Neural Net usa retropropagación neuronal que ajusta los pesos y mermar la diferencia entre el producto del nódulo y la salida mediante un método recursivo no lineal [\(Chillihuani 2018;](#page-64-3) [Richards y Richards 1999;](#page-71-0) [Rumelhart et al. 1987\)](#page-71-3). Por consiguiente, las firmas espectrales de los objetos (vegetación y suelo desnudo) de clasificación son más exactos, debido a la pirámide neuronal en el proceso (ponderación de firmas espectrales), y se ajustan al entorno de análisis, en este caso la zona minera. Por otro lado, el método de clasificación de posibilidad máxima, método robusto pero de menor precisión en el estudio, plantea estadísticas que se distribuyen bajo la posibilidad que un determinado pixel corresponda a una categoría definida, en este caso, dependerá de la pureza de la muestra del pixel en la fiabilidad del método y salida de clasificación, y en áreas donde la separabilidad es reducida, se produce conflictos de firmas espectrales, disminuyendo la probabilidad de éxito [\(Richards y Richards 1999\)](#page-71-0). En cuanto, al método al algoritmo Spectral Angle Mapper (SAM), está basado en un supuesto ideal de píxel de control asignado a un objeto, por lo tanto, está limitado al uso de un gran numero áreas entrenamiento para su fiabilidad. La no asignación, implica baja separabilidad entre firmas espectrales y áreas sin clasificar [\(Chillihuani 2018;](#page-64-3) [Lora López](#page-68-3)  [2016\)](#page-68-3). Bajo este marco conceptual y escenario de trabajo, se justifica el mejor comportamiento en la clasificación de la vegetación y suelo desnudo en el corredor minero, al método Neural Net.

Los procedimientos realizados, la fiabilidad y dificultades son similares a estudios planteados por [Alarcón et al. \(2016\);](#page-62-1) [Alarcón et al. \(2011\);](#page-62-4) [Asner y](#page-63-3)  Tupayachi (2017); [Asner et al. \(2013\);](#page-62-3) [Bustamante-Icedo et al. \(2018\);](#page-63-6) [Núñez](#page-69-1)  y Toro (2017); [Demattê et al. \(2018\);](#page-65-3) [DeVries et al. \(2015\);](#page-65-4) [Diaz \(2017\);](#page-66-4) [Gamarra \(2017\);](#page-66-5) [Liu et al. \(2019\);](#page-68-7) [Moreno \(2013\);](#page-69-2) [Prado \(2017\);](#page-71-4) [Saldaña](#page-71-5)  (2019); [Swenson et al. \(2011\);](#page-72-1) [Zorogastúa et al. \(2011\).](#page-73-1) Donde el método utilizado fue determinante en la salida de los resultados.

### **4.2. Fiabilidad de los metodos**

Los algoritmos de clasificación de la imagen PlanetScope del 2018, por los "métodos Neural Net, Maximum Likelihood, y Spectral Angle Mapper" de la vegetación y suelo desnudo, muestran un 82,22%, 81,08%, y 62,77% de exactitud general (Tabla 9), en tanto que el índice de Kappa obtiene 0,74, 0,73, y 0,53 (Tabla 9).

La fuerza de concordancia considerable según los rangos establecidos por kappa (k) (0,61 – 0,80), presenta un índice de 0,74 y 0,73, por lo que se puede afirmar que presenta una correcta clasificación de la categorías de vegetación y suelo desnudo, y muestra una interpretación fiable de la zona de estudio [\(Cerda y Villarroel 2008;](#page-64-5) [Chávez et al. 2013;](#page-64-6) [de Oliveira et al. 2018;](#page-65-5) [Mokgedi et al. 2019;](#page-69-3) [Yang y Zhou 2015\)](#page-72-5). Caso contrario sucede en el método Spectral Angle Mapper, en el que exhibe un grado de "concordancia moderada (0,41 – 0,60)" con índice de kappa (k) de 0,53, por lo que se puede afirmar que la clasificación de las categorías es discreta y no representa una correcta interpretación del corredor minero (Tabla 10) [\(Cerda y Villarroel 2008;](#page-64-5) [Chávez et al. 2013;](#page-64-6) [de Oliveira et al. 2018;](#page-65-5) [Mokgedi et al. 2019;](#page-69-3) [Yang y Zhou](#page-72-5)  [2015\)](#page-72-5).

#### Tabla 6. *Fiabilidad general de los metodos*

| Metodo de clasificación | Global (%) |  |
|-------------------------|------------|--|
| "Neural Net"            | 82,22      |  |
| "Máximum Likelihood"    | 81,08      |  |
| "Spectral Angle Mapper" | 62,77      |  |

Tabla 7*. Concordancia de Kappa de los metodos*

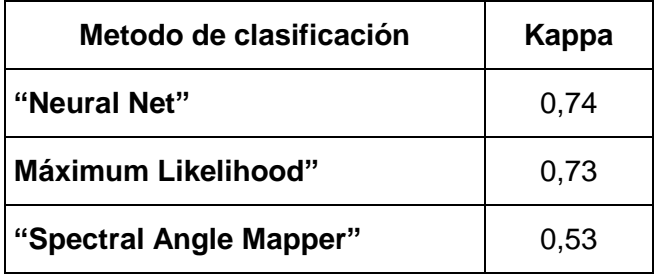

Asimismo, se evaluó las variaciones de "omisión" y "comisión", referidos a una expresión imperfecta y una delimitación excesivamente amplia de la categoría de clasificación (vegetación y suelo desnudo). Algunos científicos lo denominan precisión del "usuario y del productor". La fiablidad presentan una relación inversa con los errores de "omisión y comisión" [\(Alarcón et al. 2016;](#page-62-1) [Barandela 1987;](#page-63-7) [Chávez et al. 2013;](#page-64-6) [Cortijo y erez de la](#page-65-6)  [Blanca 1996;](#page-65-6) [de Oliveira et al. 2018;](#page-65-5) [Mokgedi et al. 2019;](#page-69-3) [Yang y Zhou 2015\)](#page-72-5).

El estudio utilizo 383 puntos de validación (muestreo), de los cuales 241 distribuidos en campo, 31 con fotografias de Drone y 111 con imagnes WorldView (Tabla 10, Figura 9, 10, y 11).

Los resultados por algoritmo de clasificación (método), el Neural Net mostro, del total, 341 puntos clasificados como vegetación (172) y suelo desnudo (169), de los cuales 42 fueron clasificados en otra categoría. Máximum Likelihood, 334 del total fueron clasificadas como vegetación (170) y suelo desnudo (164), y 49 en otra categoría. Respecto a "Spectral Angle Mapper", del total (299), 155 fueron vegetacion 144 suelo desnudo, y 84 en otra categoría (Tabla 11, Figura 11, 12 y 13).

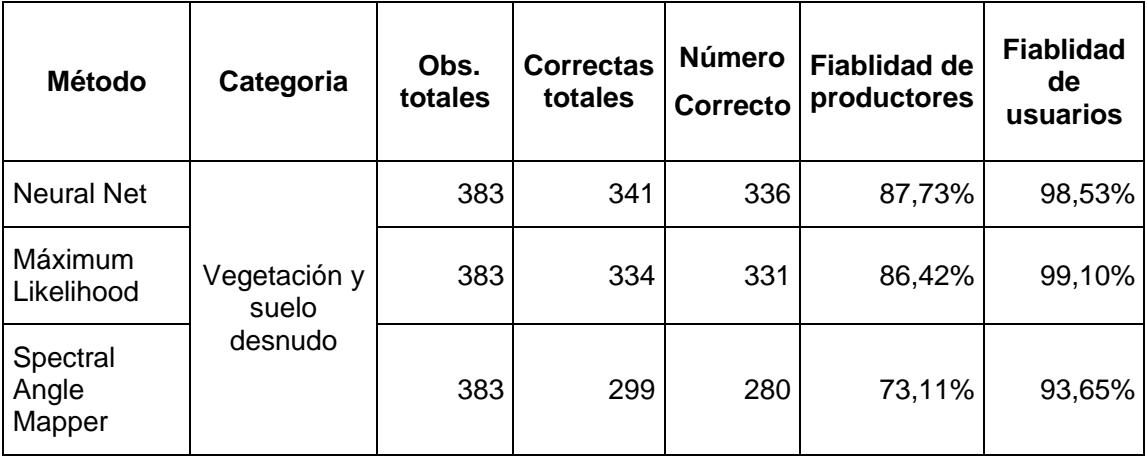

Tabla 8. *Fiablidad por tipo de algoritmo*

El coeficiente de conformidad o Índice de Kappa, mide la precisión (fiablidad) del algortimo y es ampliamente aplicada en sensoramiento remoto Según [\(Hudson 1987\)](#page-67-4). Cuando la efectividad o precisión global es elevada mayormente el valor del Índice de Kappa presenta un elevado grado concordancia, aunque la relación no lineal.

En el caso del estudio, el método Neural Net mostro un mejor comportamiento en la precisión general e análisis de concordancia con valores de 82,22% y 0,74 (concordancia considerable), afirmando que las fases de análisis y procesamiento de la imagen PlanetScope en la cuantificación espacial de la vegetación y suelo desnudo fueron eficaces [\(Chávez et al. 2013;](#page-64-6) [Hart 1968;](#page-67-5) [Pontius 2000;](#page-71-6) [Preparata y Shamos 1985\)](#page-71-7).

Asimismo, la precisión general (82,22%) y analisis de concordancia (k) (0,74) del método Neural Net (Tabla 9, 10 y 11) determina la precisión (exactitud) de productores con nivel alto (87,73%) y de usuarios con nivel bajo (98,53%), respecto a los otros. Estos datos contrastan la precisión de la verificación visual a mediante fotografías de Drone e imágenes WorldView.

Finalmente, la cuantificación espacial de la vegetación y suelo desnudo en la zona minera por el método Neural Net es más fiable (Figura 17). Caso contrario sucede con los algortimos "Máximum Likelihood y Spectral Angle Mapper (SAM)" donde muestran una subestimación alta del área, en menor proporción en Máximum Likelihood, y más drástica en el método Spectral Angle Mapper.

El mejor comportamiento del algoritmo Neural Net se fundamenta en la sensibilidad del método, que discrimina y controla mejor la firma de la radiación de la flora y suelo desnudo, donde la separabilidad de la conducción de la energía y resolución del pixel puro es más correcta. La funcionalidad y precisión se basa en el modelo no paramétrico robusto, es decir si los patrones de clase no siguen una respuesta de normalidad, las ecuaciones lo almacenan en la red neural que crea una adicion moderada y genera una fuga en función al umbral de media ponderada (vegetación y suelo desnudo. El comportamiento eficaz del método de clasificación por el algoritmo Neural Net , es similar en estudios de cambios de uso de suelo reportados por [Alarcón et](#page-62-1)  al. (2016); [Alarcón et al. \(2011\);](#page-62-4) [Asner y Tupayachi \(2017\);](#page-63-3) [Asner et al. \(2013\);](#page-62-3) [Bustamante-Icedo et al. \(2018\);](#page-63-6) [Núñez y Toro \(2017\);](#page-69-1) [Demattê et al. \(2018\);](#page-65-3) [DeVries et al. \(2015\);](#page-65-4) [Diaz \(2017\);](#page-66-4) [Gamarra \(2017\);](#page-66-5) [Liu et al. \(2019\);](#page-68-7) [Moreno](#page-69-2)  (2013); [Prado \(2017\);](#page-71-4) [Saldaña \(2019\);](#page-71-5) [Swenson et al. \(2011\);](#page-72-1) [Zorogastúa et](#page-73-1)  al. (2011). Donde el método utilizado fue determinante en la salida de los resultados.

#### **CONCLUSIONES**

Entre otros efectos colaterales, la agricultura y la minería aurífera son los mas importantes motores de la perdida de la vegetación y la formación de terrenos baldíos en la Amazonia de Madre de Dios.

La cuantificación espacial de vegetación y suelo desnudo en la zona minera de la Amazonia de Madre de Dio utilizando el algoritmo de clasificación de imágenes PlanetScope; "Neural Networks, Maximum Probability, y Spectral Angle Mapping", muestran que el método de Redes Neuronales es el método más preciso de clasificación, interpretación, y precisión con un área de vegetación de 636 481 5589 ha y 46 384,7228 ha de terreno desnudo. La validación del método de precisión se basa en información de campo, fotografías de Drone e imágenes WorldView, con una precisión global del 82,22 % y un factor kappa (k) de 0,74.

Los algoritmos de "clasificación Máximum Likelihood y Spectral Angle Mapper" muestran resultados subestimados, reportando el de menor precisión y excesiva subestimación, el método Sepctral Angle Mapper.

Se rechaza la hipótesis nula, donde la aplicación de métodos de sensoramiento remoto a imágenes PlanetScope no permitite detectar y cuantificar la vegetación y suelo en la zona minera de Madre de Dios.

### **RECOMENDACIONES**

El avance de la tecnología en sensoramiento remoto ha posibilitado el monitoreo y obtención de imágenes casi en tiempo real, situación que ha permitido una base fundamental en la gestión del territorio.

El Satélite PeruSat-1 y sus productos deben permitir implementar sistema de monitoreo y vigilancia de la cubierta terrestre, para una adecuada decisión de los gestores políticos y técnicos.

El portal web para el acceso de productos del satélite PeruSat-1 debe ser de acceso abierto bajo protocolos adecuados para las instituciones de gobierno e instituciones académicas y de investigación.

## **REFERENCIAS BIBLIOGRÁFICAS**

ACEVEDO, J. A. A. y HERNÁNDEZ, G. M. Fenología de ambientes tropicales en el marco de la teledetección. Revista Internacional de Ciencia y Tecnología de la Información Geográfica, 2013, (13\_2), 195-211.

<span id="page-62-2"></span>ALARCON, G. Analisis multitemporal de la deforestacion en Madre de Dios. Biodiversidad Amazonica, 2011, 2(Forestal), 11.

<span id="page-62-1"></span>ALARCÓN, G., DÍAZ, J., VELA, M., GARCÍA, M. y GUTIÉRREZ, J. Deforestación en el sureste de la amazonia del Perú entre los años 1999- 2013; caso Regional de Madre de Dios (Puerto Maldonado–Inambari). Journal of High Andean Research, 2016, 18(3), 319-330.

ALARCÓN, G., DÍAZ, J. L., VELA, M., QUIÑONEZ, J. J., ZEVALLOS, P. A. y GUTIÉRREZ, J. D. Valor de conservación en bosques de comunidades indígenas: Un estudio de caso en la Amazonia Peruana, San Jacinto y Puerto Arturo. Journal of High Andean Research, 2018-07-27 2018, 20(3).

<span id="page-62-4"></span>ALARCÓN, G., FRISANCHO, R., CORREA, G., ULLOA, J., VELA, M., DÍAZ, J., PUMA, M., PORTAL, L., BOURONCLE, C., MENDOZA, J. R. y VÁSQUEZ, J. Detección de cambios de cobertura boscosa a través del análisis multitemporal de imágenes satelitales en el distrito de Inambari. Biodiversidad Amazonica. ISSN: 2075-8081, 2011, 3, 9.

<span id="page-62-0"></span>ANAYA, J. A. y CHUVIECO, E. Validación para Colombia de la estimación de área quemada del producto L3JRC en el periodo 2001-2007/Validation of the L3JRC burned area product estimation in Colombia from 2001 to 2007. Actualidades Biológicas, 2010, 32(92), 29.

<span id="page-62-3"></span>ASNER, G. P., LLACTAYO, W., TUPAYACHI, R. y LUNA, E. R. Elevated rates of gold mining in the Amazon revealed through high-resolution monitoring. Proceedings of the National Academy of Sciences, 2013, 110(46), 18454- 18459.

<span id="page-63-3"></span>ASNER, G. P. y TUPAYACHI, R. Accelerated losses of protected forests from gold mining in the Peruvian Amazon. Environmental Research Letters, 2017, 12(9), 094004.

<span id="page-63-5"></span>BABAEIAN, E., HOMAEE, M., MONTZKA, C., VEREECKEN, H., NOROUZI, A. A. y VAN GENUCHTEN, M. T. Soil moisture prediction of bare soil profiles using diffuse spectral reflectance information and vadose zone flow modeling. Remote Sensing of Environment, 2016/12/15/ 2016, 187, 218-229.

<span id="page-63-7"></span>BARANDELA, R. The Nearest Neighbor rule: an empirical study of its methodological aspects. 1987.

<span id="page-63-2"></span>BARAY, H. L. Á. *Introducción a la metodología de la investigación*. Edtion ed.: Juan Carlos Martínez Coll, 2006. ISBN 8469019996.

<span id="page-63-4"></span>BAX, V. y FRANCESCONI, W. Environmental predictors of forest change: An analysis of natural predisposition to deforestation in the tropical Andes region, Peru. Applied Geography, 2018/02/01/ 2018, 91, 99-110.

<span id="page-63-0"></span>BRASSARD, G. y BRATLEY, P. *Fundamentals of algorithmics*. Edtion ed.: Prentice Hall Englewood Cliffs, 1996.

<span id="page-63-1"></span>BRIZUELA, A., AGUIRRE, C. y VELASCO, I. Aplicación de métodos de corrección atmosférica de datos Landsat 5 para análisis multitemporal. Memorias. Teledetección. Hacia un mejor entendimiento de la dinámica global y regional. Madrid, España, 2007, 21.

<span id="page-63-6"></span>BUSTAMANTE-ICEDO, A. K., ROMO-LEÓN, J. R., CASTELLANOS-VILLEGAS, A. E., MÉNDEZ-ESTRELLA, R. y GANDARILLA-AIZPURO, F. J. Análisis espacial del cambio de cobertura/uso del suelo asociado a pastos exóticos en la Sierra Libre, Sonora. Biotecnia, 2018, 21(1), 79-86.

BUZAI, G. y RUIZ, E. Geotecnósfera. Tecnologías de la información geográfica en el contexto global del sistema mundo. Anekumene, 2018, (4), 88-106.

CANTY, M. J. *Image analysis, classification and change detection in remote sensing: with algorithms for ENVI/IDL and Python*. Edtion ed.: Crc Press, 2014. ISBN 1466570385.

<span id="page-64-1"></span>CASTRO, F. El proceso de investigación y su esquema de elaboración. Editorial Uyapar. Caracas, 2003.

<span id="page-64-2"></span>CAZAU, P. Introducción a la investigación en ciencias sociales. Lima. Editorial Universidad Ricardo Palma, 2006.

<span id="page-64-5"></span>CERDA, J. y VILLARROEL, L. Evaluación de la concordancia inter-observador en investigación pediátrica: Coeficiente de Kappa. Revista chilena de pediatría, 2008, 79(1), 54-58.

<span id="page-64-6"></span>CHÁVEZ, A., HUAMANI, L., FERNANDEZ, R., BEJAR, N., VALERA, F., PERZ, S., BROWN, I., DOMÍNGUEZ, S., PINEDO, R. y ALARCÓN, G. Regional Deforestation Trends within Local Realities: Land-Cover Change in Southeastern Peru 1996–2011. Land, 2013, 2(2), 131.

<span id="page-64-3"></span>CHILLIHUANI, W. Cuantificación espacial de aguas residuales en el corredor minero de Madre de Dios al año 2017. Universidad Nacional Amazónica de Madre de Dios, 2018.

<span id="page-64-0"></span>CHUVIECO, E. Empleo de imágenes de satélite para medir la estructura del paisaje: análisis cuantitativo y representación cartográfica. Serie Geográfica, 1996, 6, 131-147.

<span id="page-64-4"></span>-------------------- Teledetección espacial: la observación de la Tierra desde el espacio 2002.

<span id="page-65-0"></span>CHUVIECO, E. y HANTSON, S. Procesamiento estándar de imágenes Landsat. Documento técnico de algoritmos a aplicar. Version1. Plan Nacional de Teledetección. Instituto Geográfico Nacional. En linea; [http://www.ign.es/PNT/pdf/especificacionestecnicas-pnt-mediar-landsat\\_v2-](http://www.ign.es/PNT/pdf/especificacionestecnicas-pnt-mediar-landsat_v2-2010.pdf) [2010.pdf,](http://www.ign.es/PNT/pdf/especificacionestecnicas-pnt-mediar-landsat_v2-2010.pdf) 2010.

<span id="page-65-1"></span>CORTÉS-MCPHERSON, D. Expansion of small-scale gold mining in Madre de Dios: 'capital interests' and the emergence of a new elite of entrepreneurs in the Peruvian Amazon. The Extractive Industries and Society, 2019/04/01/ 2019, 6(2), 382-389.

<span id="page-65-6"></span>CORTIJO, F. y EREZ DE LA BLANCA, N. Image classification using nonparametric classifiers and contextual information. International Archives of Photogrammetry and Remote Sensing, 1996, 31, 120-124.

<span id="page-65-5"></span>DE OLIVEIRA, M. A., ARAUJO, N. V. S., INMAN, D. J. y FILHO, J. V. Kappa-PSO-FAN based method for damage identification on composite structural health monitoring. Expert Systems with Applications, 2018/04/01/ 2018, 95, 1- 13.

<span id="page-65-3"></span>DEMATTÊ, J. A. M., FONGARO, C. T., RIZZO, R. y SAFANELLI, J. L. Geospatial Soil Sensing System (GEOS3): A powerful data mining procedure to retrieve soil spectral reflectance from satellite images. Remote Sensing of Environment, 2018/06/01/ 2018, 212, 161-175.

<span id="page-65-2"></span>DEMATTÊ, J. A. M., SAYÃO, V. M., RIZZO, R. y FONGARO, C. T. Soil class and attribute dynamics and their relationship with natural vegetation based on satellite remote sensing. Geoderma, 2017/09/15/ 2017, 302, 39-51.

<span id="page-65-4"></span>DEVRIES, B., DECUYPER, M., VERBESSELT, J., ZEILEIS, A., HEROLD, M. y JOSEPH, S. Tracking disturbance-regrowth dynamics in tropical forests using structural change detection and Landsat time series. Remote Sensing of Environment, 2015/11/01/ 2015, 169, 320-334.

<span id="page-66-4"></span>DIAZ, F. J. Aplicación de Técnicas de Percepción Remota en la Determinación de Áreas Deforestadas en la Amazonía y Costa Peruana-2016 2017.

<span id="page-66-2"></span>ELIJAH, R. y JENSEN, J. R. Remote sensing of mangrove wetlands: relating canopy spectra to site-specific data 1996.

FABREGAT, V. Fundamentos teóricos del control de las extracciones mediante teledetección. Medidas y evaluación de las extracciones de agua subterránea, 1999, 89-105.

FERNÁNDEZ, O. S. Elaboración de un estado de arte para los impactos ambientales que genera la pequeña minería de oro en aluvión y tecnologías apropiadas para su prevención, mitigación y corrección 2012.

<span id="page-66-1"></span>FRANÇOIS MAS, J., REYES DÍAZ-GALLEGOS, J. y PÉREZ VEGA, A. Evaluación de la confiabilidad temática de mapas o de imágenes clasificadas: una revisión. Investigaciones geográficas, 2003, (51), 53-72.

<span id="page-66-5"></span>GAMARRA, S. E. Análisis de la cobertura y uso de la tierra utilizando imágenes de resolución espacial media para el distrito de San Ramón-Chanchamayo-Junín-Perú 2017.

<span id="page-66-3"></span>GAO, L., WANG, X., JOHNSON, B. A., TIAN, Q., WANG, Y., VERRELST, J., MU, X. y GU, X. Remote sensing algorithms for estimation of fractional vegetation cover using pure vegetation index values: A review. ISPRS Journal of Photogrammetry and Remote Sensing, 2020/01/01/ 2020, 159, 364-377.

<span id="page-66-0"></span>GOREMAD y IIAP. Macro Zonificación Ecológica Económica de Madre de Dios. In G.D.R.N.Y.M. AMBIENTE. Madre de Dios - Perú, 2009, p. 208.

GUTIÉRREZ, C. P. y NIETO, Á. L. M. *Teledetección: nociones y aplicaciones*. Edtion ed.: carlos perez, 2006. ISBN 8461116135.

GUTIÉRREZ LA TORRE, T. A. Impactos mineros, agropecuarios y de la conservación en la calidad del agua y los sedimentos, cuenca Tambopata, Madre de Dios 2015.

<span id="page-67-5"></span>HART, P. The condensed nearest neighbor rule (Corresp.). IEEE transactions on information theory, 1968, 14(3), 515-516.

<span id="page-67-0"></span>HERNÁNDEZ, H. y MONTANER, D. Patrones de respuesta espectral. Tecnologías Geoespaciales: Experiencias Aplicadas al Estudio y Gestión del Territorio. Carlos Mena (Ed.) ISBN, 2009, 978-996.

<span id="page-67-2"></span>HERNÁNDEZ, R., FERNÁNDEZ, C. y BAPTISTA, P. *Metodología de la Investigación (Quinta edición ed.).(J. Mares Chacón, Ed.) Mexico, México DF*. Edtion ed.: McGraw-Hill/Interamericana Editores, SA de CV, 2010.

<span id="page-67-1"></span>HIJMANS, R. J. y VAN ETTEN, J. raster: Geographic data analysis and modeling. R package version, 2014, 2(8).

<span id="page-67-4"></span>HUDSON, W. D. Correct formulation of the kappa coefficient of agreement. Photogrammetric Engineering and Remote Sensing, 1987, 53(4), 421-422.

HURTADO, J. Análisis, modelamiento y simulación espacial del cambio de cobertura del suelo, entre las áreas naturales y las de origen antrópico en la provincia de Napo (Ecuador), para el período 1990-2020. Facultad de Ingeniería, 2014.

<span id="page-67-3"></span>IDEAM, I. D. H. M. Y. E. A.-. Leyenda nacional de coberturas de la tierra. Metodología CORINE Land Cover adaptada para Colombia escala 1: 100.000. In*.*: Instituto de Hidrología Meteorología y Estudios Ambientales (IDEAM), Instituto Geográfico Agustín Codazzi (IGAC), and Corporación Aotónoma Regional del Magdalena (CORMAGDALENA), Bogotá, Colombia, 2010.

<span id="page-68-4"></span>JENSEN, J. R., LIN, H., YANG, X., RAMSEY III, E., DAVIS, B. A. y THOEMKE, C. W. The measurement of mangrove characteristics in southwest Florida using SPOT multispectral data. Geocarto International, 1991, 6(2), 13-21.

<span id="page-68-5"></span>LANDIS, J. R. y KOCH, G. G. The measurement of observer agreement for categorical data. biometrics, 1977, 159-174.

<span id="page-68-6"></span>LASSALLE, G., FABRE, S., CREDOZ, A., HÉDACQ, R., BORDERIES, P., BERTONI, G., ERUDEL, T., BUFFAN-DUBAU, E., DUBUCQ, D. y ELGER, A. Detection and discrimination of various oil-contaminated soils using vegetation reflectance. Science of The Total Environment, 2019/03/10/ 2019, 655, 1113- 1124.

<span id="page-68-2"></span>LI, S., KANG, X., FANG, L., HU, J. y YIN, H. Pixel-level image fusion: A survey of the state of the art. Information Fusion, 2017, 33, 100-112.

<span id="page-68-7"></span>LIU, S., LI, W., QIAO, W., WANG, Q., HU, Y. y WANG, Z. Effect of natural conditions and mining activities on vegetation variations in arid and semiarid mining regions. Ecological Indicators, 2019/08/01/ 2019, 103, 331-345.

<span id="page-68-1"></span>LIZARAZO, I. Clasificación de la cobertura y del uso del suelo urbano usando imágenes de satélite y algoritmos supervisados de inteligencia artificial. Teledetección, medio ambiente y cambio global, 2008, (2), 4-18.

<span id="page-68-0"></span>LLOVERÍA, R. M., CABELLO, F. P., MARTÍN, A. G., VLASSOVA, L. y DE LA RIVA FERNÁNDEZ, J. R. La severidad del fuego: revisión de conceptos, métodos y efectos ambientales. In *Geoecología, cambio ambiental y paisaje: homenaje al profesor José María García Ruiz.* Instituto Pirenaico de Ecología, 2014, p. 427-440.

<span id="page-68-3"></span>LORA LÓPEZ, J. C. Comparativa de sensores espaciales de diferente resolución espectral en la exploración minera. Universitat Politècnica de Catalunya, 2016.

MEHL, H. y PEINADO, O. Fundamentos del procesamiento digital de imágenes. Aplicación de la teledetección y de los sistemas de información geográfica en la gestión de recursos naturales. Parte I: Fundamentos teóricos y prácticos, 1997.

<span id="page-69-3"></span>MOKGEDI, L., NOBERT, J. y MUNISHI, S. Assessment of lake surface dynamics using satellite imagery and in-situ data; case of Lake Ngami in North-West Botswana. Physics and Chemistry of the Earth, Parts A/B/C, 2019/08/01/ 2019, 112, 175-186.

<span id="page-69-2"></span>MORENO, S. R. D. Calculo de la tasa de deforestación anual en el periodo 2001-2011 en la provincia de Tambopata con imágenes de NDVI (MOD13) de MODIS, mediante relación de ajuste de recta. En: Anais XVI Simpósio Brasileiro de Sensoriamento Remoto - SBSR, Foz do Iguaçu, PR, Brasil, 13 a 18 de abril de 2013, INPE. P. 1346-1354, 2013, 85-91.

<span id="page-69-1"></span>NÚÑEZ, E. J. y TORO, O. A. Desarrollo de un modelo espacial a partir de herramientas de procesamiento digital de imágenes para cuantificar la tendencia de la desertificación del desierto de la Tatacoa, en el departamento del Huila 2017.

OLIVA, P., MARTÍN, P. y CHUVIECO, E. Burned area mapping with MERIS post-fire image. International journal of remote sensing, 2011, 32(15), 4175- 4201.

OSORES, F., GRÁNDEZ, J. A. y FERNÁNDEZ, J. L. Mercurio y salud en Madre de Dios, Perú. Acta medica peruana, 2010, 27(4), 310-314.

OSORES, F., ROJAS, J. E. y MANRIQUE, C. H. Minería informal e ilegal y contaminación con mercurio en Madre de Dios: Un problema de salud pública. Acta medica peruana, 2012, 29(1), 38-42.

<span id="page-69-0"></span>PÉREZ, L., SOUSA, M., HANAN, A. M., CHIANG, F. y TENORIO, P. Vegetación terrestre. Biodiversidad del estado de Tabasco, 2005, 65-110.

PÉREZ, M. y GONZALEZ, L. Aplicaciones de la teledetección y SIG en la caracterización de humedales en la Reserva de la Biosfera de la Mancha Húmeda. Universidad Complutense de Madrid. Pedraza–Peñalosa P, Betancur J. y Franco–Roselli.(2005). Chisacá. Un recorrido por los páramos andinos. Segunda edición. Instituto de Ciencias Naturales e Instituto de Investigación de Recursos Biológicos Alexander Von Humboldt. Bogotá, Colombia, 2011, 340.

PERZ, S., CASTRO, W., ROJAS, R., CASTILLO, J., CHÁVEZ, A., GARCÍA, M., GUADALUPE, Ó., GUTIÉRREZ, T., HURTADO, A., MAMANI, Z., MAYNA, J., MELLO, R., PASSOS, V., REYES, J., SAAVEDRA, M., DE WIT, F., ACUÑA, N., ALARCÓN, G. y ROJAS, D. La Amazonia como un sistema socioecológico: Las dinámicas de cambios complejos humanos y ambientales en una frontera trinacional. In J. POSTIGO y K. YOUNG eds. *Naturaleza y sociedad: Perpectivas socio-ecológicas sobre cambios globales en América Latina.* Lima-Perú: desco, IEP e INTE-PUCP, 2016, p. 444.

<span id="page-70-1"></span>PERZ, S., QIU, Y., XIA, Y., SOUTHWORTH, J., SUN, J., MARSIK, M., ROCHA, K., PASSOS, V., ROJAS, D., ALARCÓN, G., BARNES, G. y BARALOTO, C. Trans-boundary infrastructure and land cover change: Highway paving and community-level deforestation in a tri-national frontier in the Amazon. Land Use Policy, 2013, 34, 27-41.

PLANET-TEAM. Planet Application Program Interface: In Space for Life on Earth. 2017. Available from Internet:[<https://api.planet.com.](https://api.planet.com/)>.

<span id="page-70-0"></span>--------------------. Planet Application Program Interface: In Space for Life on Earth. 2018. Available from Internet:[<https://api.planet.com.](https://api.planet.com/)>.

--------------------. Planet Application Program Interface: In Space for Life on Earth. 2021. Available from Internet:[<https://api.planet.com>](https://api.planet.com/).

<span id="page-71-6"></span>PONTIUS, R. G. Quantification error versus location error in comparison of categorical maps. Photogrammetric engineering and remote sensing, 2000, 66(8), 1011-1016.

<span id="page-71-4"></span>PRADO, J. P. Dinámica de cobertura vegetal debido al cambio de uso del suelo, a través del análisis multitemporal de imágenes satelitales del distrito de yurimaguas, 2017 2017.

<span id="page-71-7"></span>PREPARATA, F. P. y SHAMOS, M. I. Introduction. In *Computational Geometry.* Springer, 1985, p. 1-35.

<span id="page-71-1"></span>RECANATI, F., ALLIEVI, F., SCACCABAROZZI, G., ESPINOSA, T., DOTELLI, G. y SAINI, M. Global Meat Consumption Trends and Local Deforestation in Madre de Dios: Assessing Land Use Changes and other Environmental Impacts. Procedia Engineering, 2015/01/01/ 2015, 118, 630- 638.

<span id="page-71-0"></span>RICHARDS, J. A. y RICHARDS, J. *Remote sensing digital image analysis*. Edtion ed.: Springer, 1999. ISBN 3642300618.

<span id="page-71-3"></span>RUMELHART, D. E., MCCLELLAND, J. L. y GROUP, P. R. *Parallel distributed processing*. Edtion ed.: MIT press Cambridge, MA, 1987.

SACRISTÁN, F. Teledetección satelital en la visión territorial y sistemas de protección ambiental urbano-rural (1ª parte). Urbano, 2006, 9(14).

<span id="page-71-5"></span>SALDAÑA, V. A. Análisis de los cambios de cobertura y uso del suelo con imágenes satelitales del distrito de Chancay años 2001 y 2018 2019.

<span id="page-71-2"></span>SCULLION, J. J., VOGT, K. A., SIENKIEWICZ, A., GMUR, S. J. y TRUJILLO, C. Assessing the influence of land-cover change and conflicting land-use authorizations on ecosystem conversion on the forest frontier of Madre de Dios, Peru. Biological conservation, 2014/03/01/ 2014, 171, 247-258.
SONG, W., MU, X., RUAN, G., GAO, Z., LI, L. y YAN, G. Estimating fractional vegetation cover and the vegetation index of bare soil and highly dense vegetation with a physically based method. International Journal of Applied Earth Observation and Geoinformation, 2017/06/01/ 2017, 58, 168-176.

SWENSON, J. J., CARTER, C. E., DOMEC, J.-C. y DELGADO, C. I. Gold mining in the Peruvian Amazon: global prices, deforestation, and mercury imports. PloS one, 2011, 6(4), e18875.

TADDEO, S., DRONOVA, I. y DEPSKY, N. Spectral vegetation indices of wetland greenness: Responses to vegetation structure, composition, and spatial distribution. Remote Sensing of Environment, 2019/12/01/ 2019, 234, 111467.

TORREJÓN, J. A. V. Mecanismo de producción más limpia: EL reúso de aguas residuales en la actividad minera. Vox Juris, 2016, 30(2), 263-278.

TRISTÁN, P., DOORN, J. H. y WAINSCHENKER, R. El problema de normalización en súper-resolución de imágenes satelitales. In *IX Workshop de Investigadores en Ciencias de la Computación.* 2007.

WANG, G., WANG, J., ZOU, X., CHAI, G., WU, M. y WANG, Z. Estimating the fractional cover of photosynthetic vegetation, non-photosynthetic vegetation and bare soil from MODIS data: Assessing the applicability of the NDVI-DFI model in the typical Xilingol grasslands. International Journal of Applied Earth Observation and Geoinformation, 2019/04/01/ 2019, 76, 154-166.

XIUWAN, C. Using remote sensing and GIS to analyse land cover change and its impacts on regional sustainable development. International journal of remote sensing, 2002, 23(1), 107-124.

YANG, Z. y ZHOU, M. Weighted kappa statistic for clustered matched-pair ordinal data. Computational Statistics & Data Analysis, 2015/02/01/ 2015, 82, 1-18.

YEO, S., LAFON, V., ALARD, D., CURTI, C., DEHOUCK, A. y BENOT, M.-L. Classification and mapping of saltmarsh vegetation combining multispectral images with field data. Estuarine, Coastal and Shelf Science, 2020/05/05/ 2020, 236, 106643.

ZOROGASTÚA, P., QUIROZ, R. y GARATUZA, J. Evaluación de cambios en la cobertura y uso de la tierra con imágenes de satélite en Piura-Perú. Ecología Aplicada, 2011, 10(1), 13-22.

**ANEXOS**

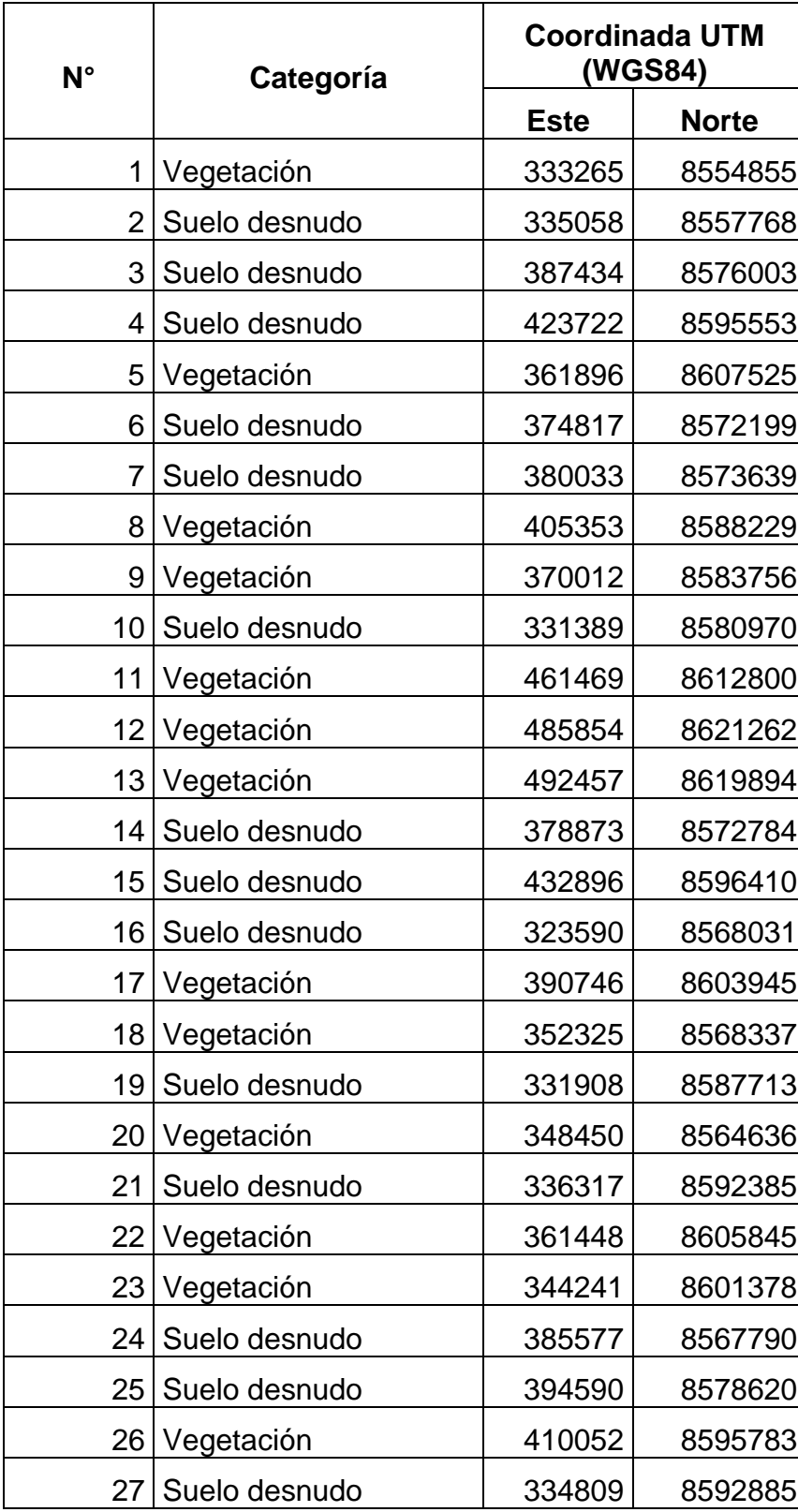

Anexo 1. Puntos de muestreo tomados en campo en el corredor minero de Madre de Dios.

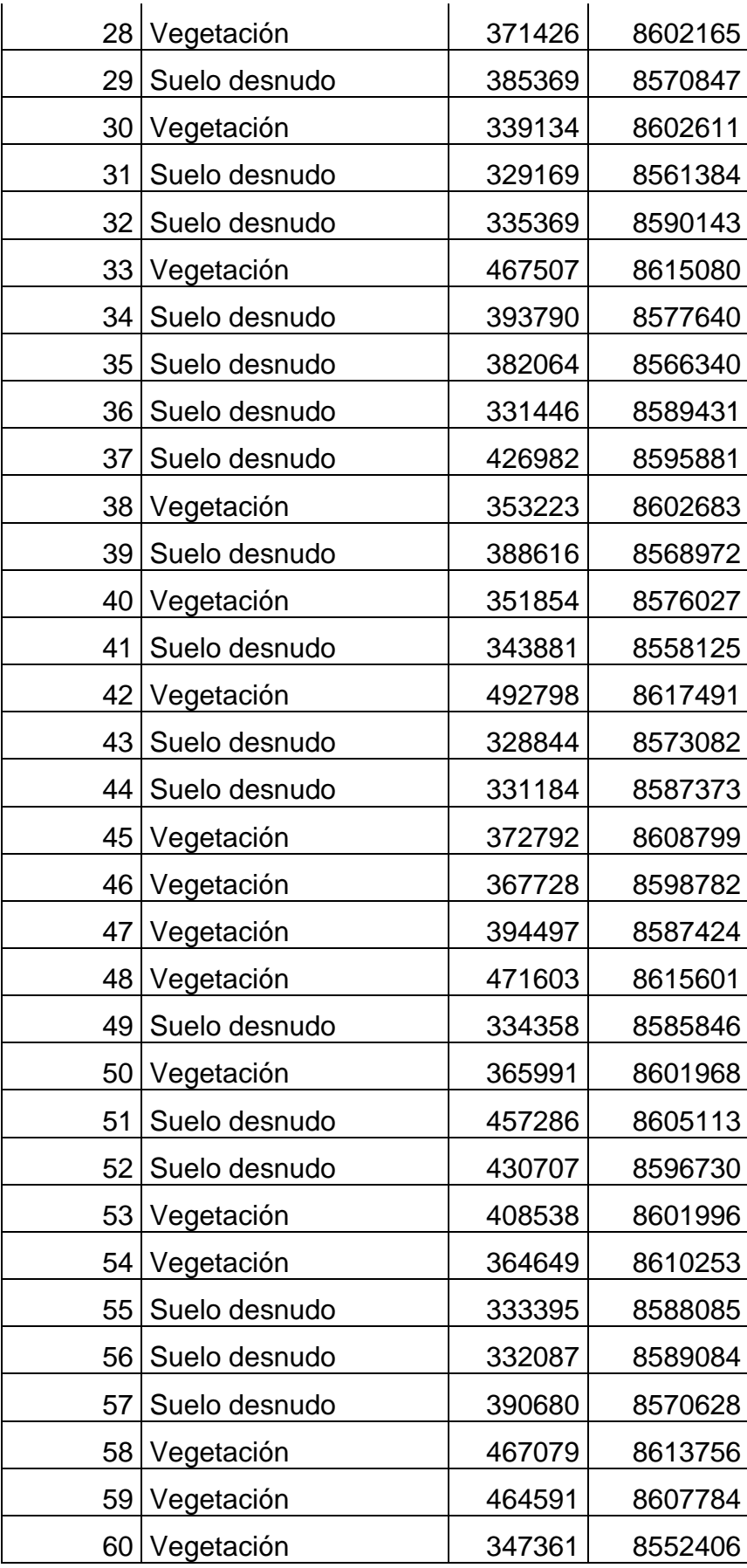

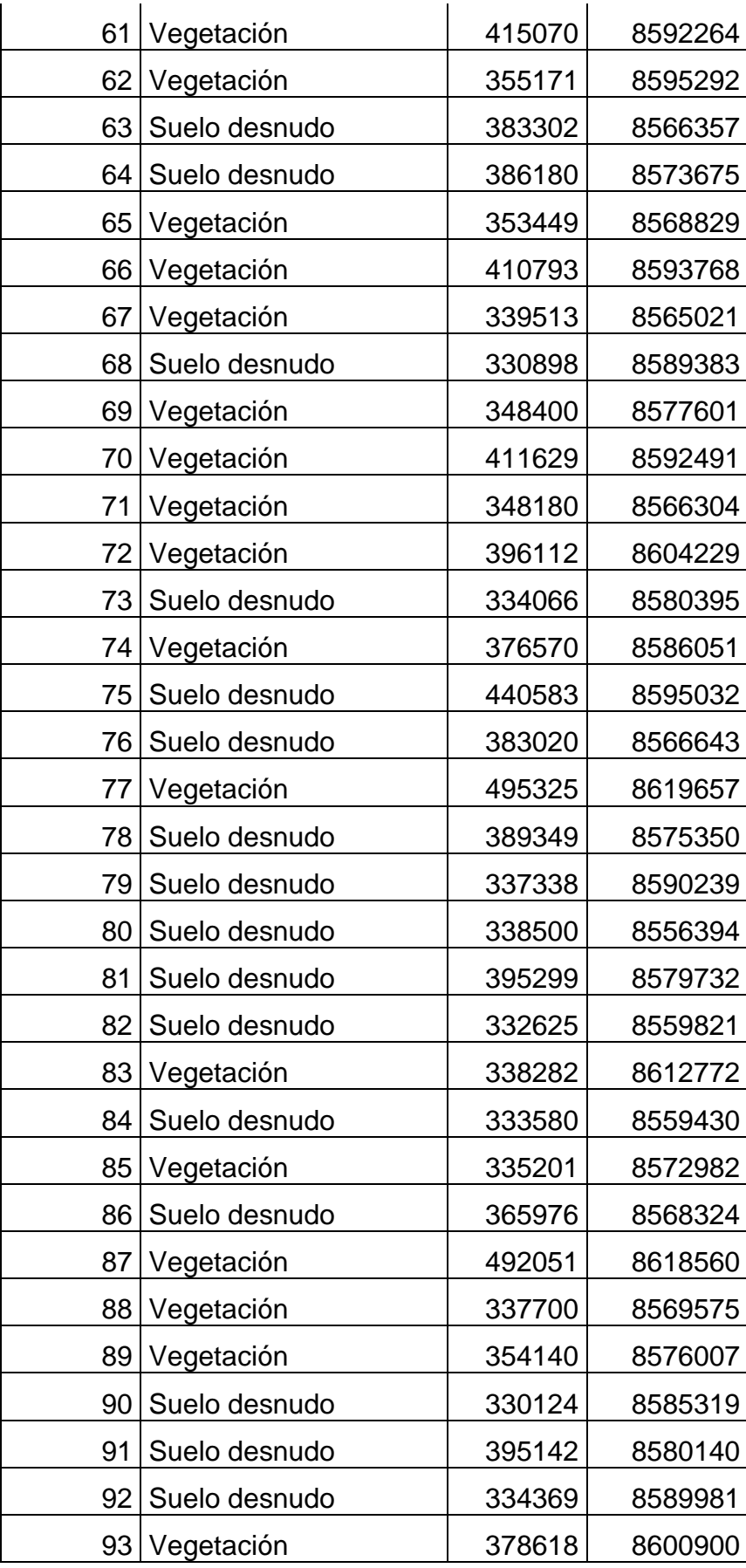

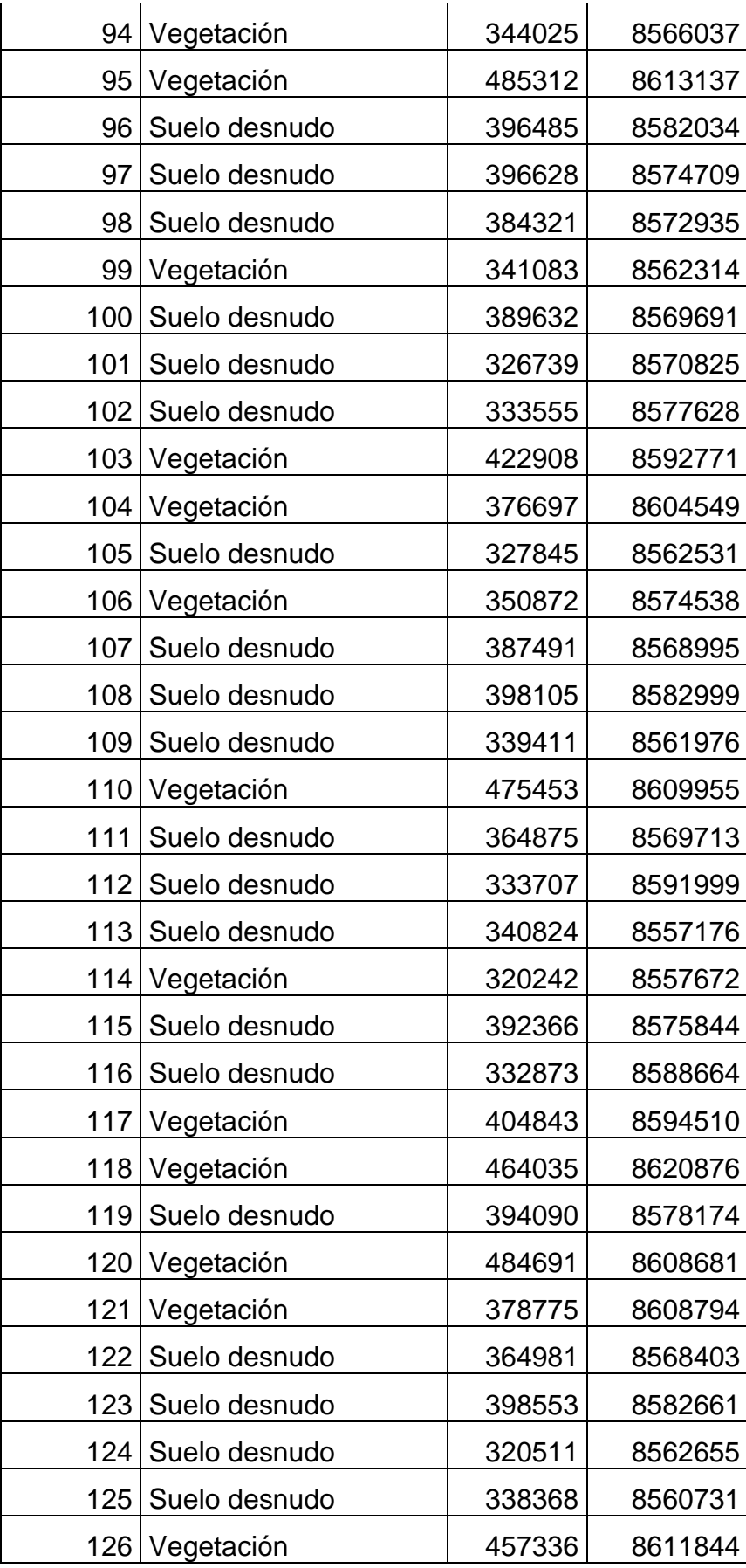

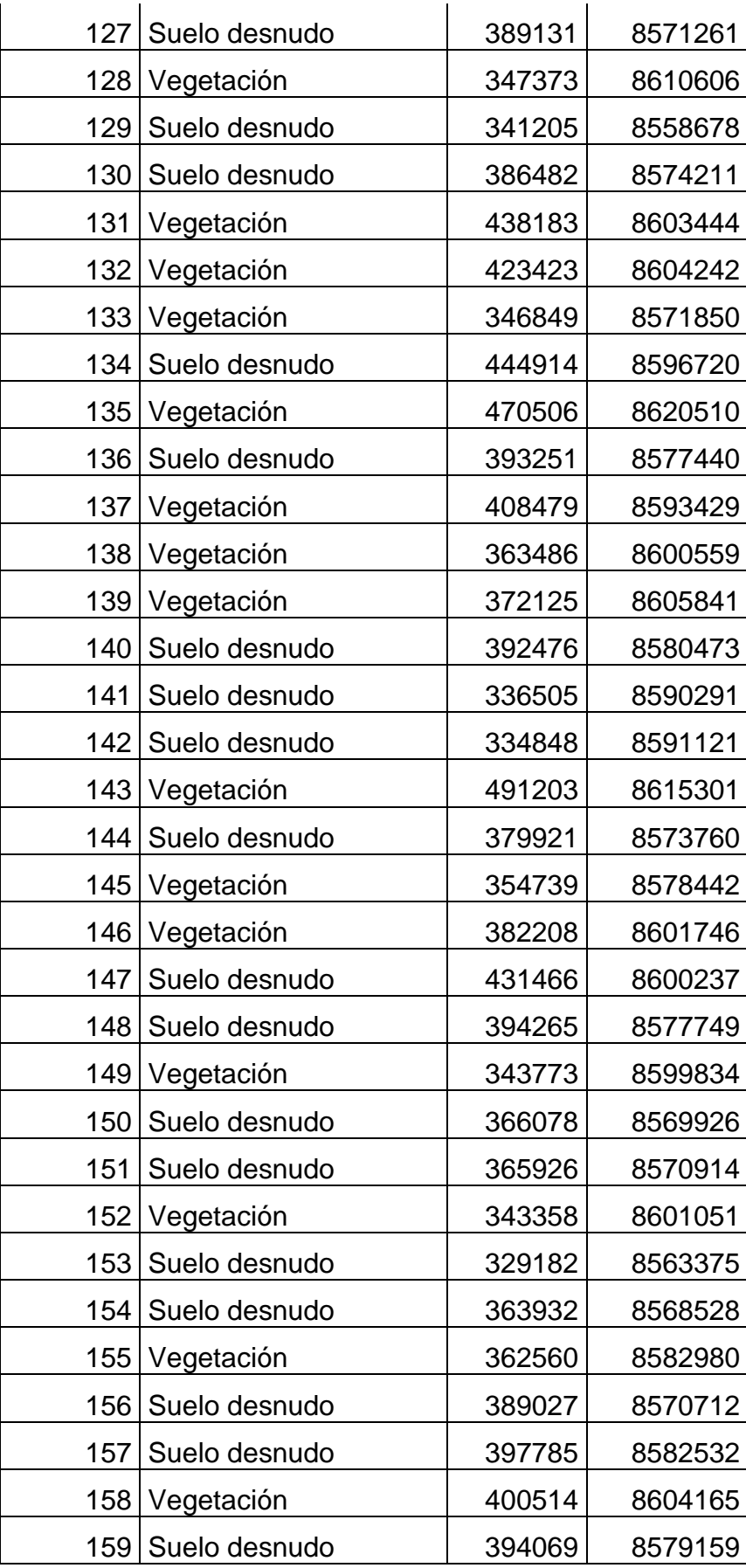

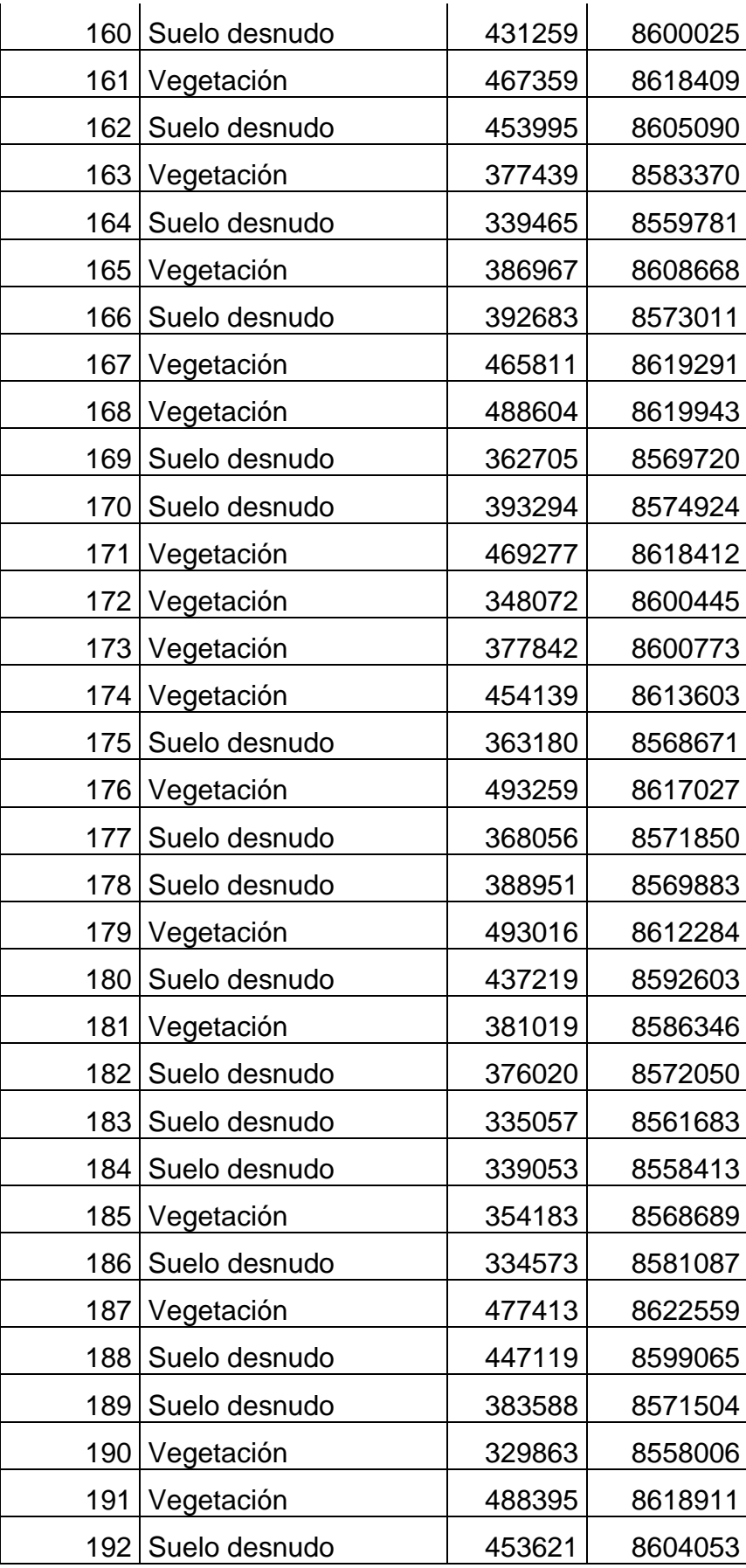

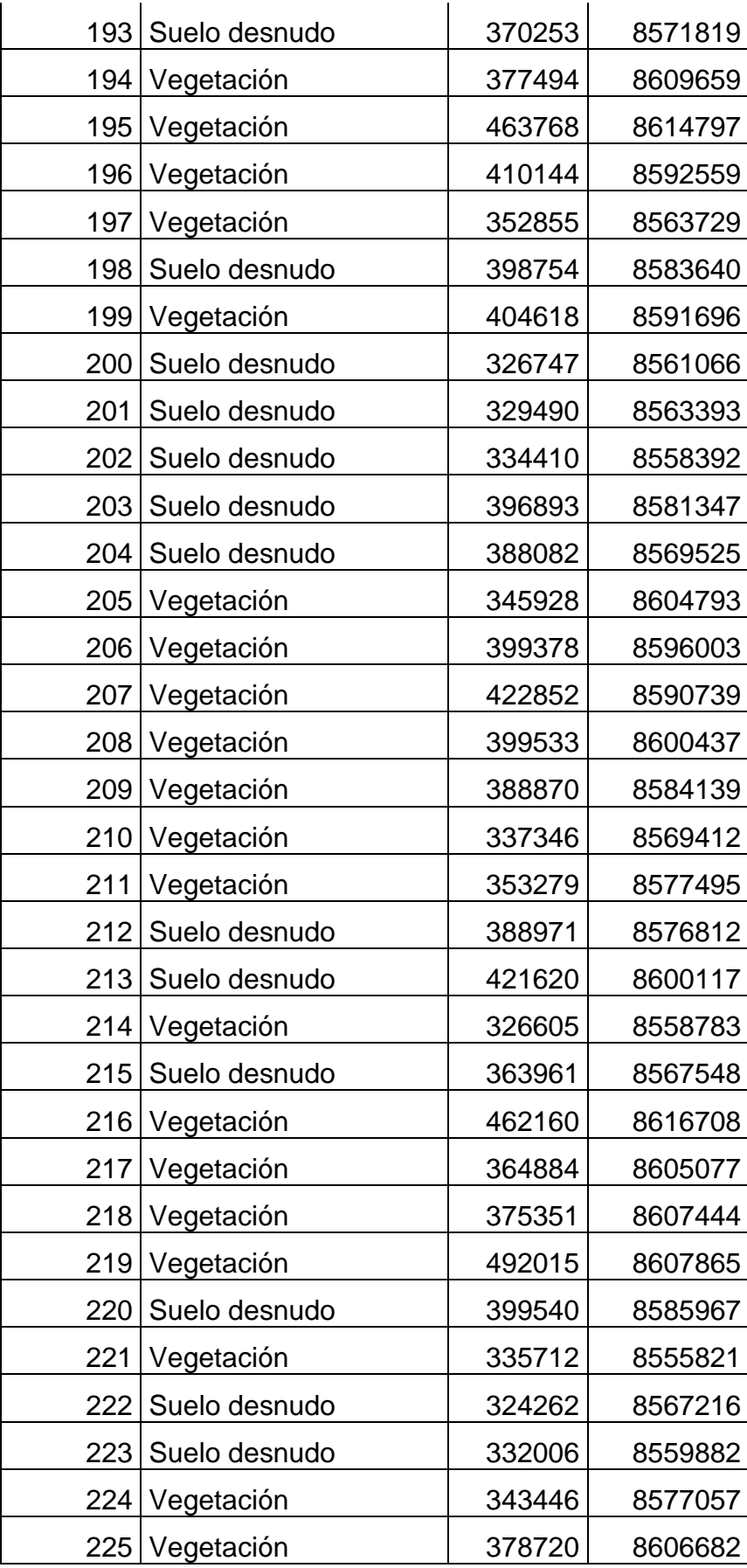

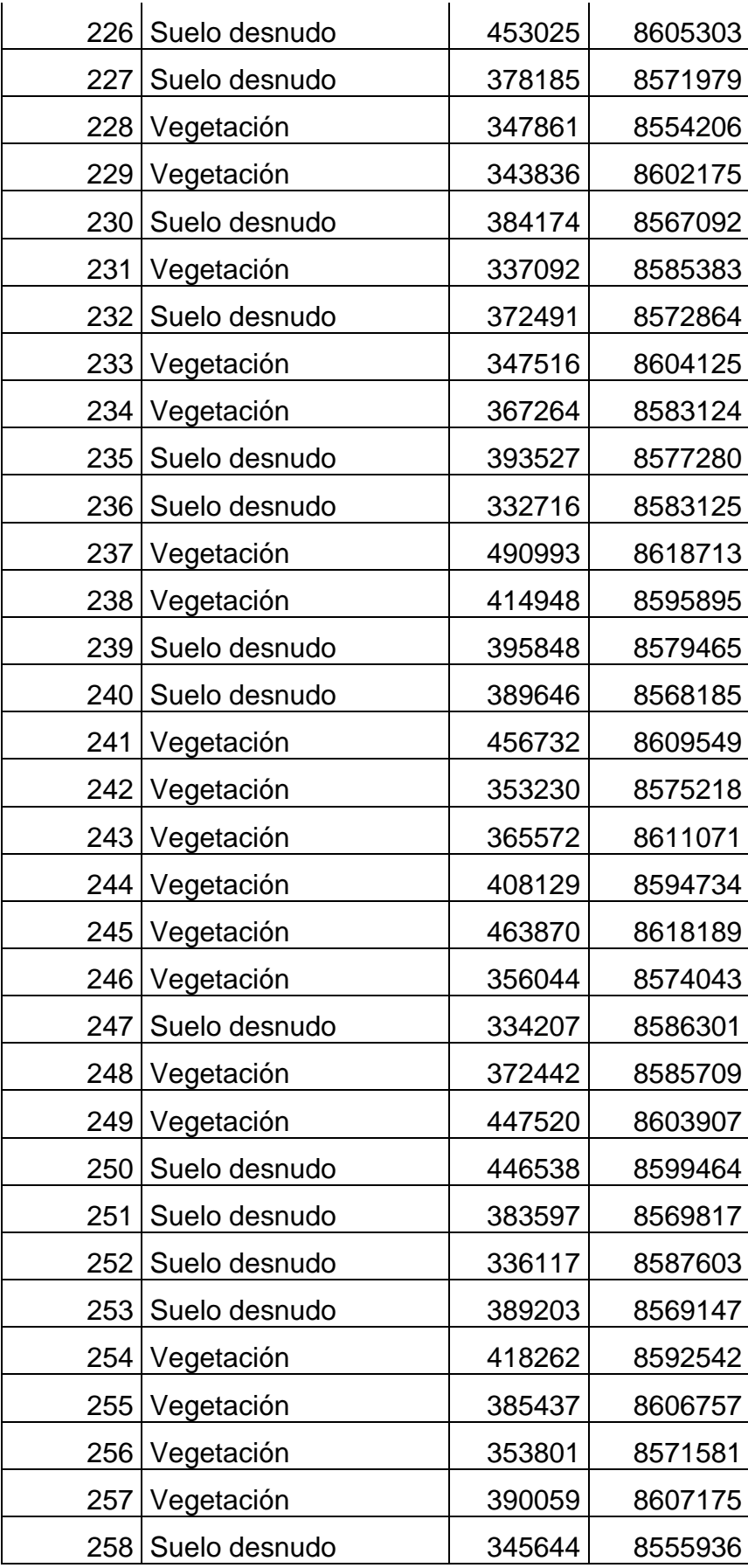

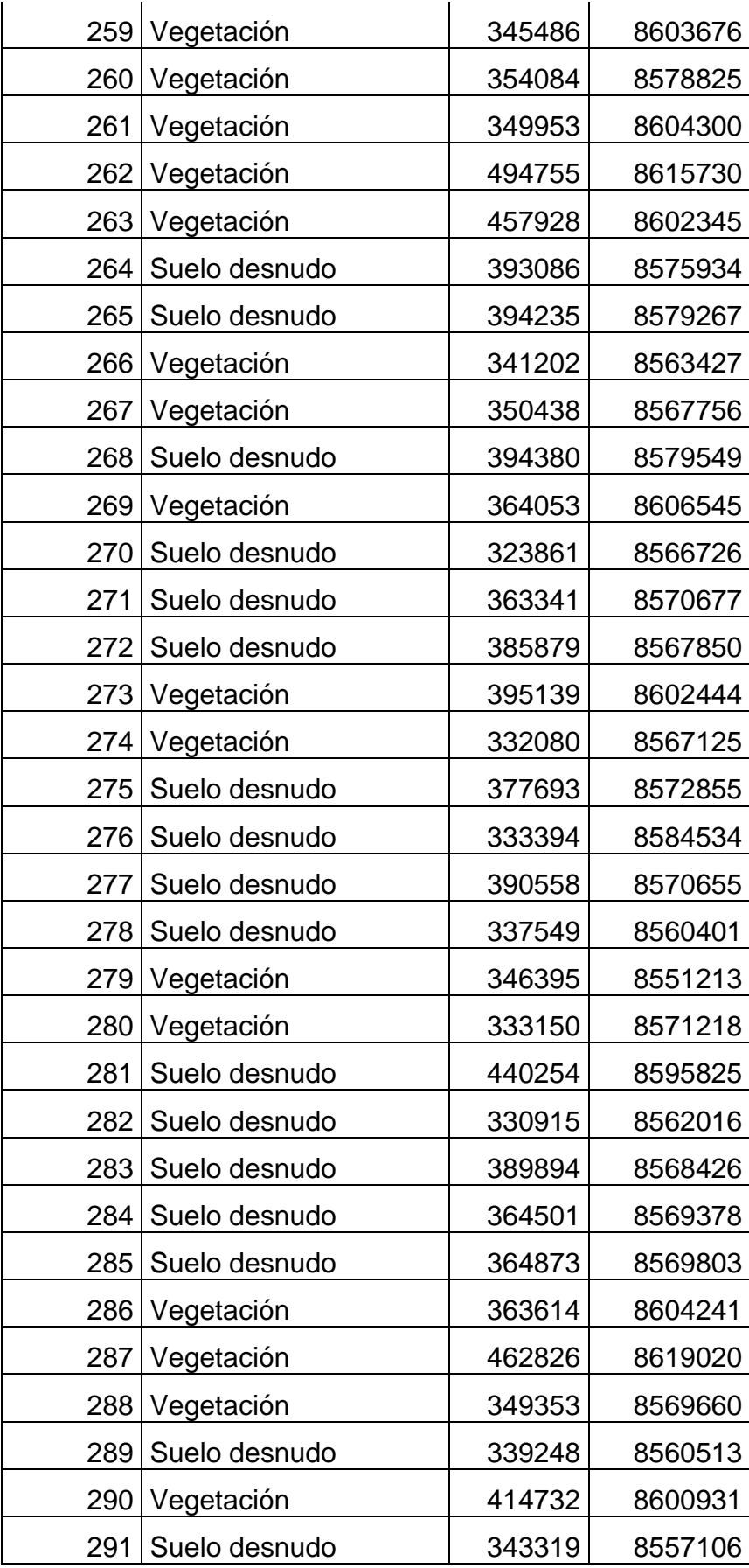

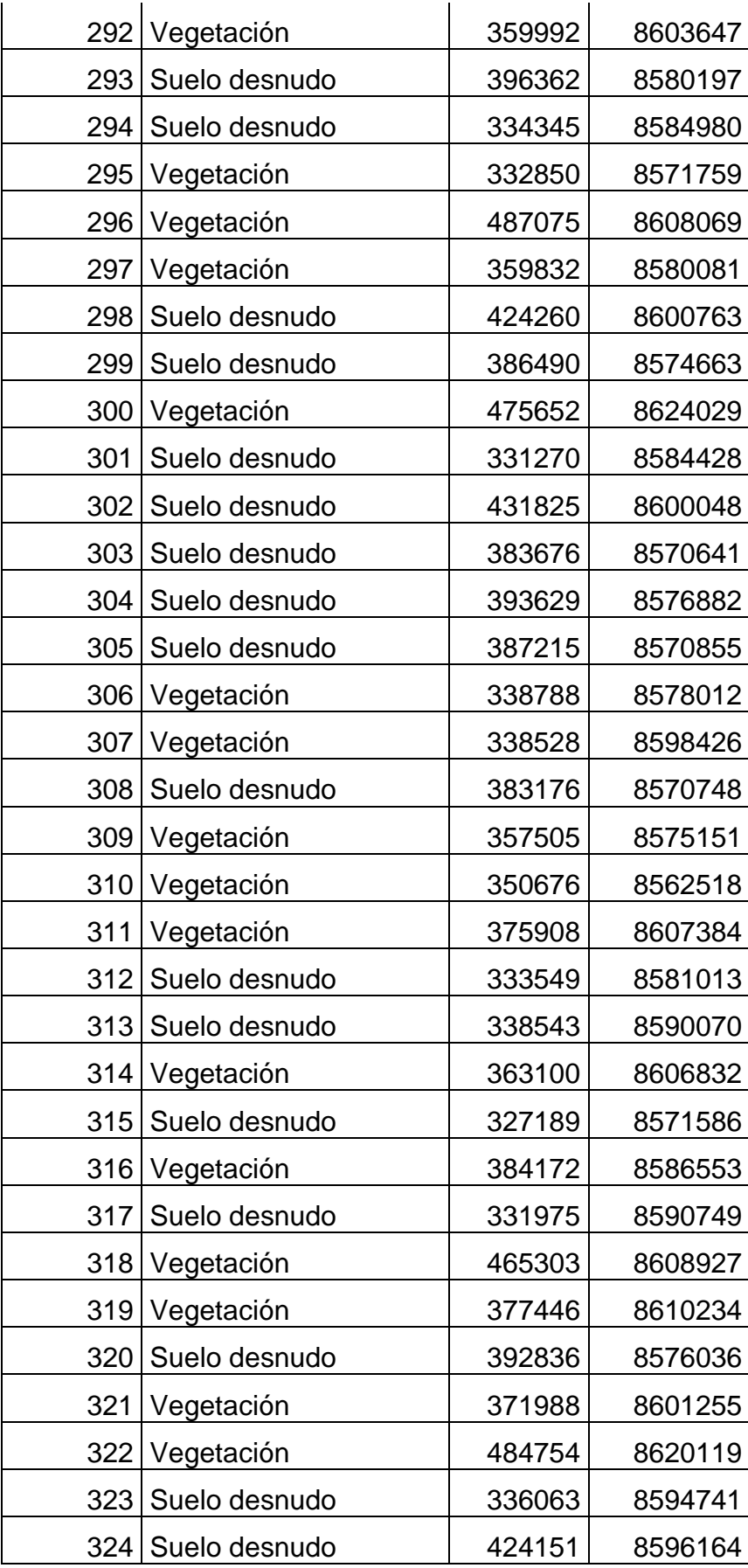

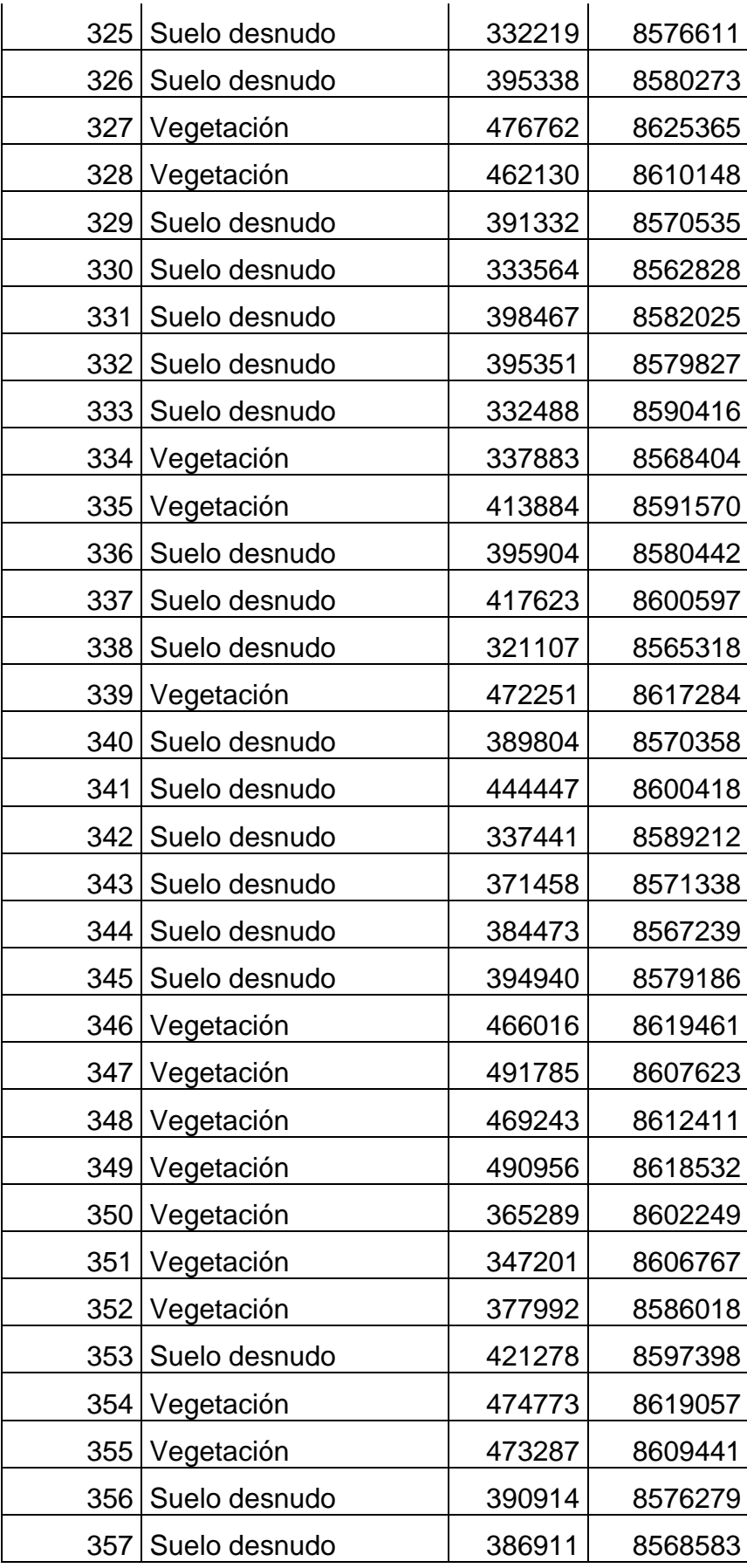

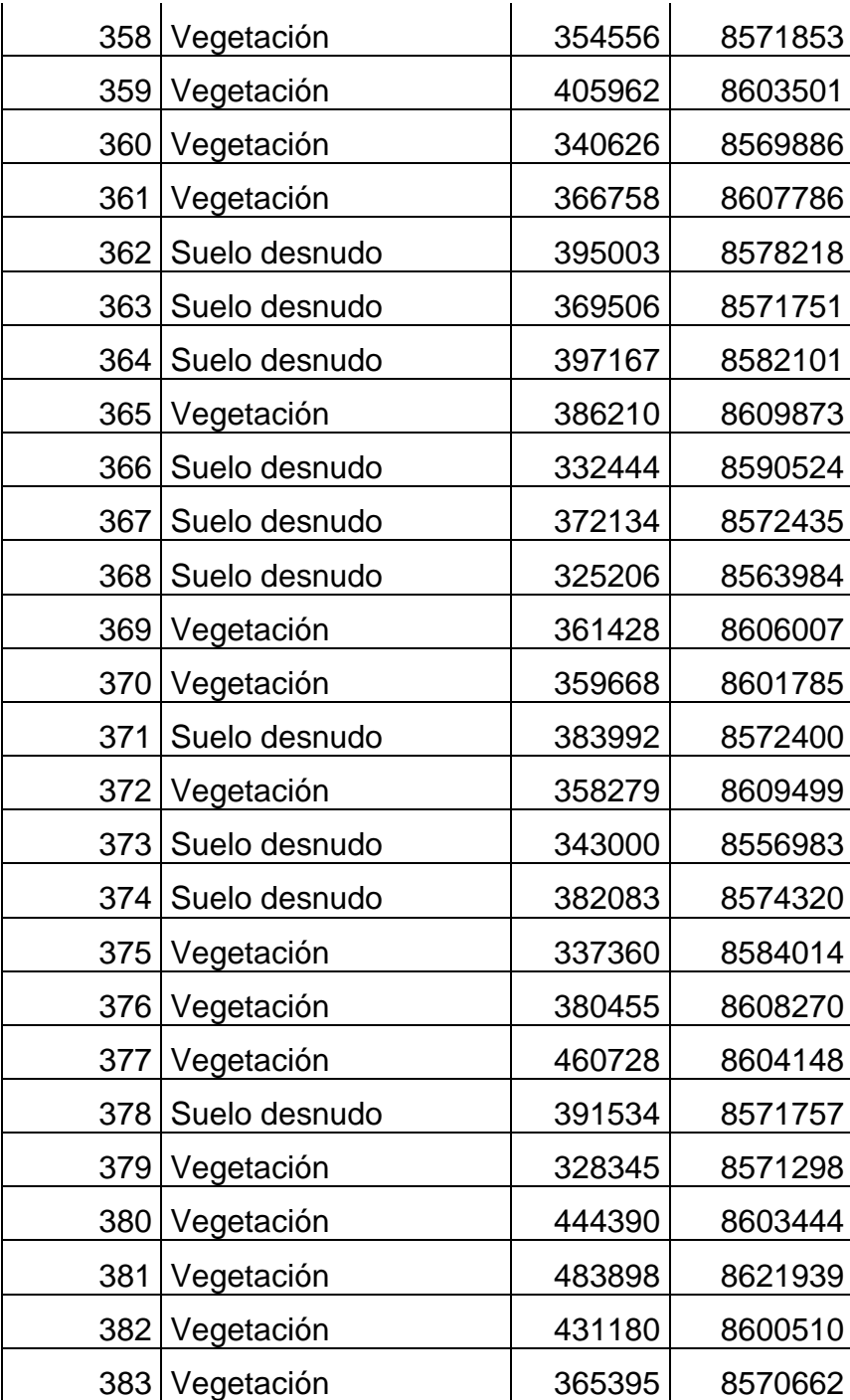

## Anexo 2. Panel fotográfico.

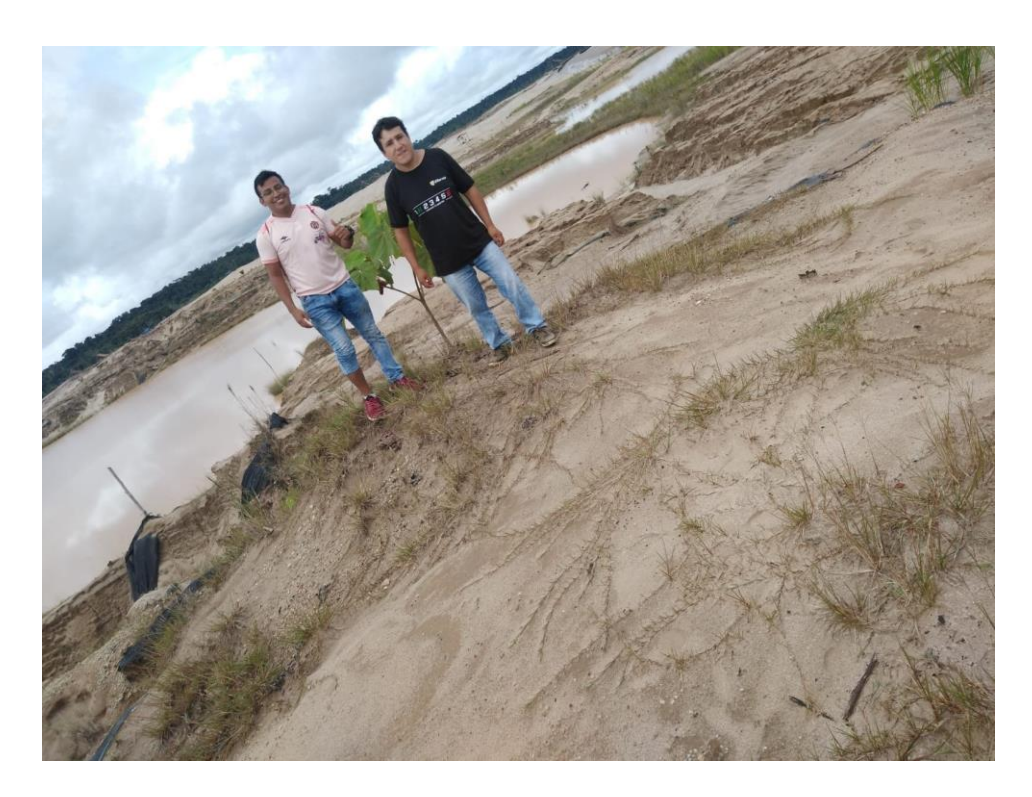

Foto 1. Reconocimiento de campo.

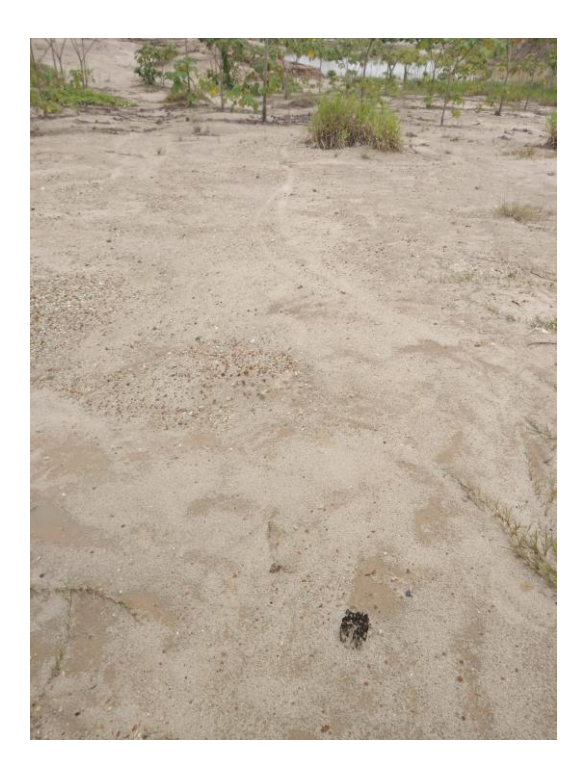

Foto 2. Puntos UTM en campo, suelo desnudo.

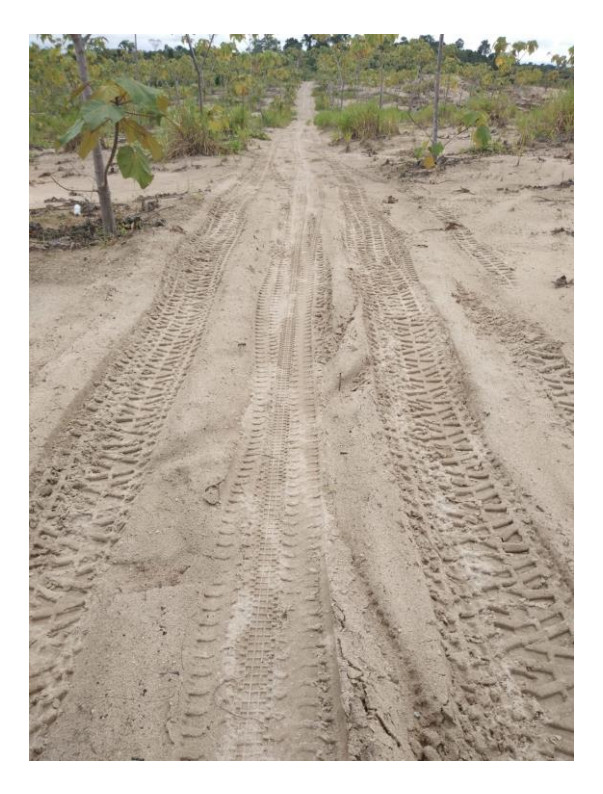

Foto 3. Captura de puntos UTM, suelo desnudo y vegetación.

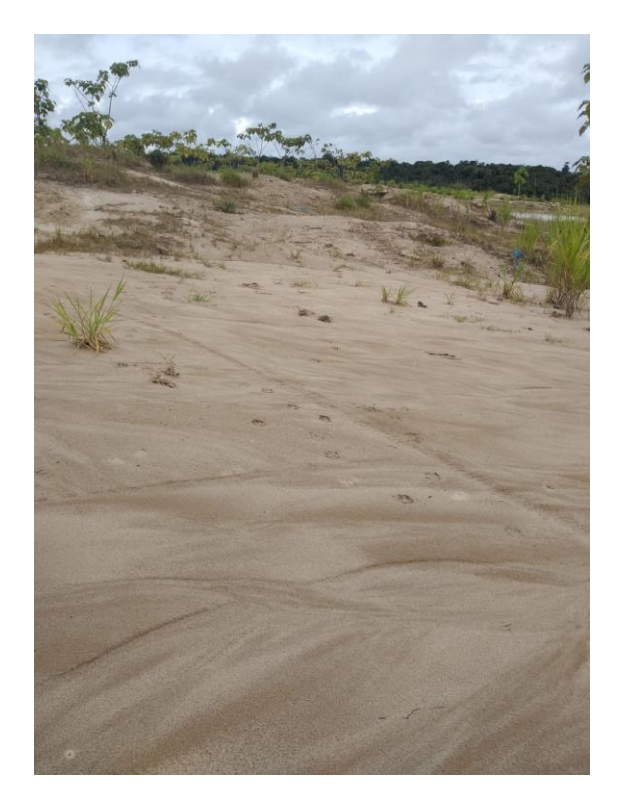

Foto 4. Puntos de campo, vegetación y suelo desnudo.

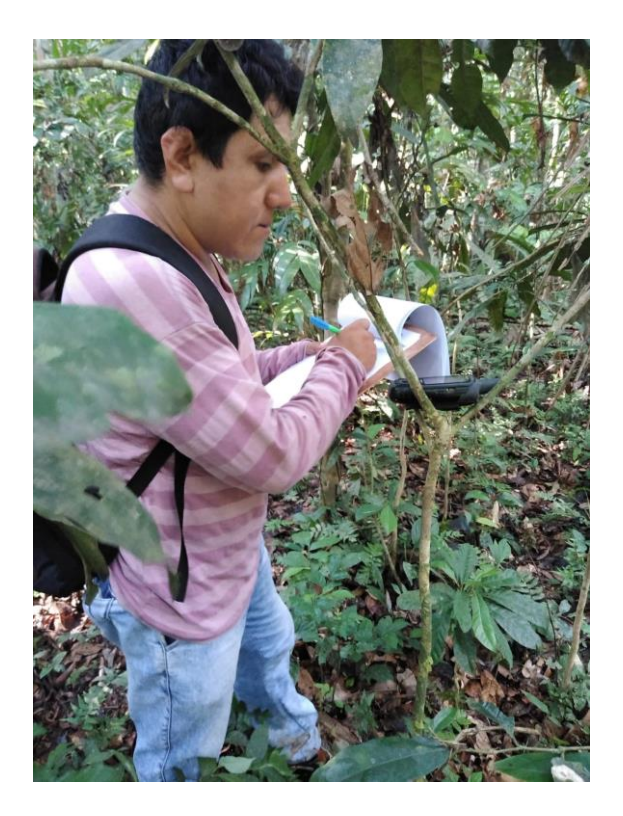

Foto 5. Levantamiento de punto de campo, vegetación.

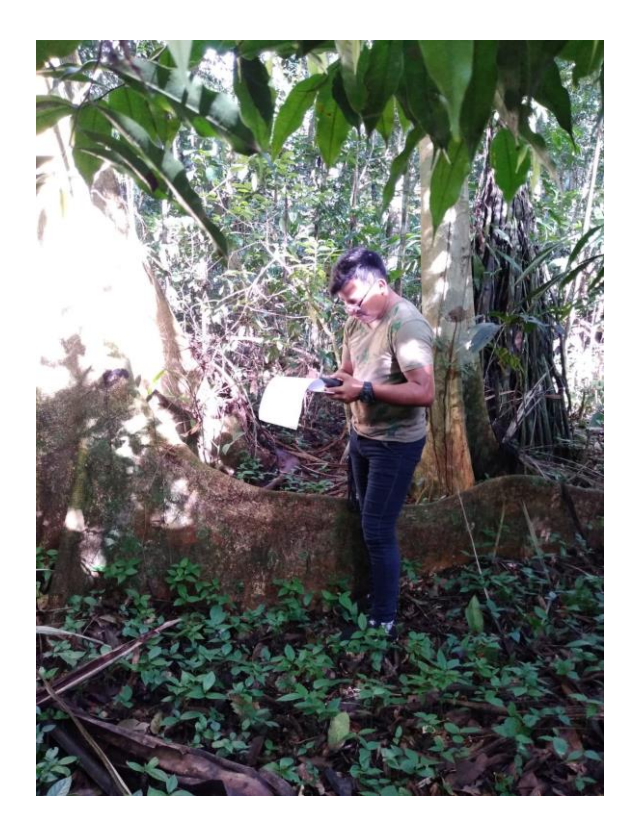

Foto 6. Levantamiento de punto de campo, vegetación.

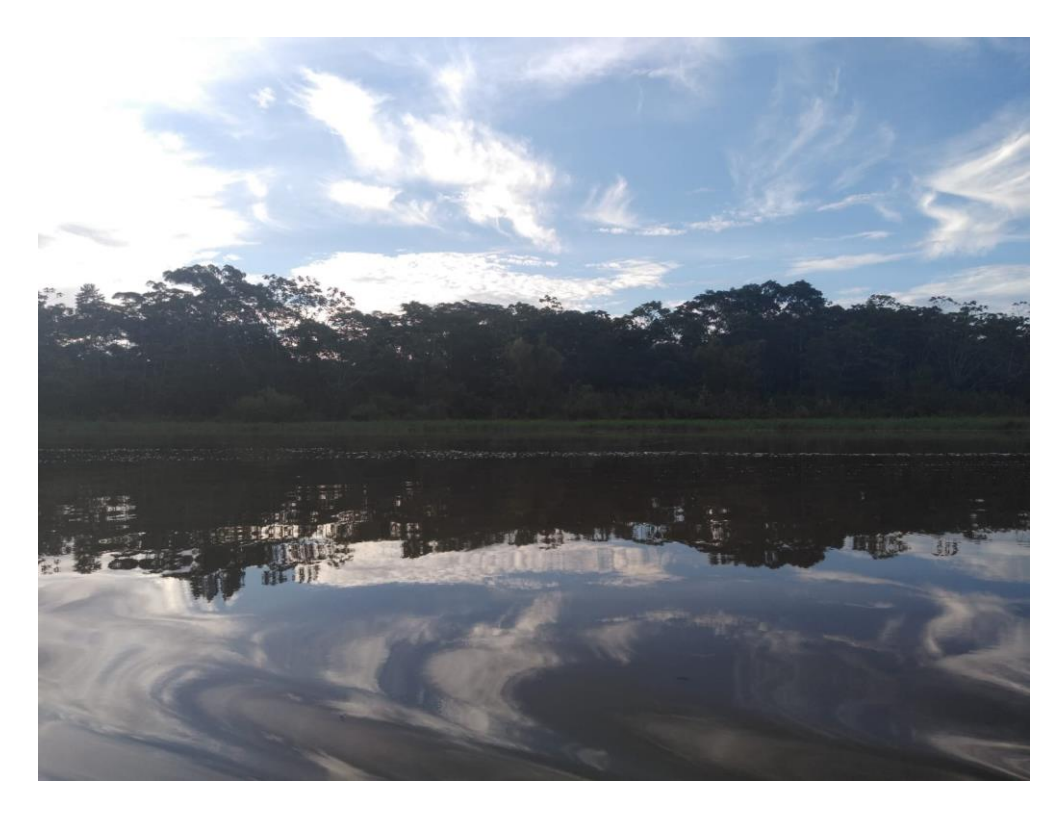

Foto 7. Accesando a punto de muestreo.

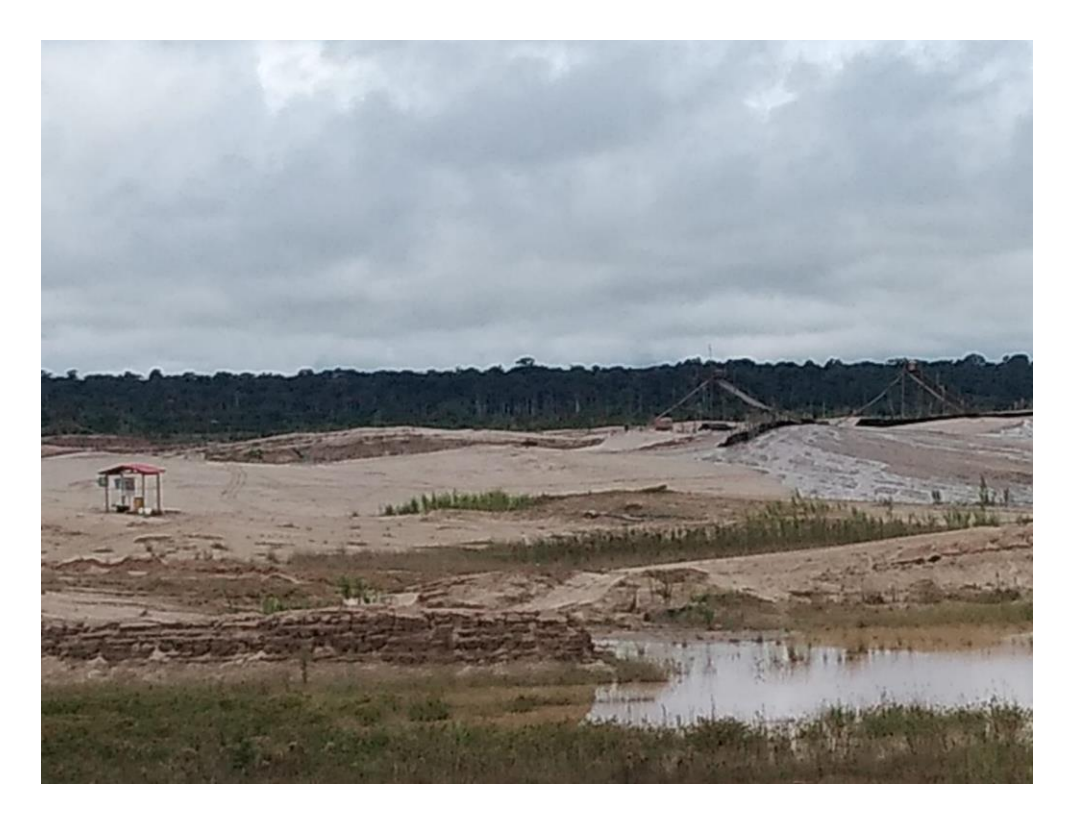

Foto 8. Puntos de muestreo, vegetación y suelo desnudo.

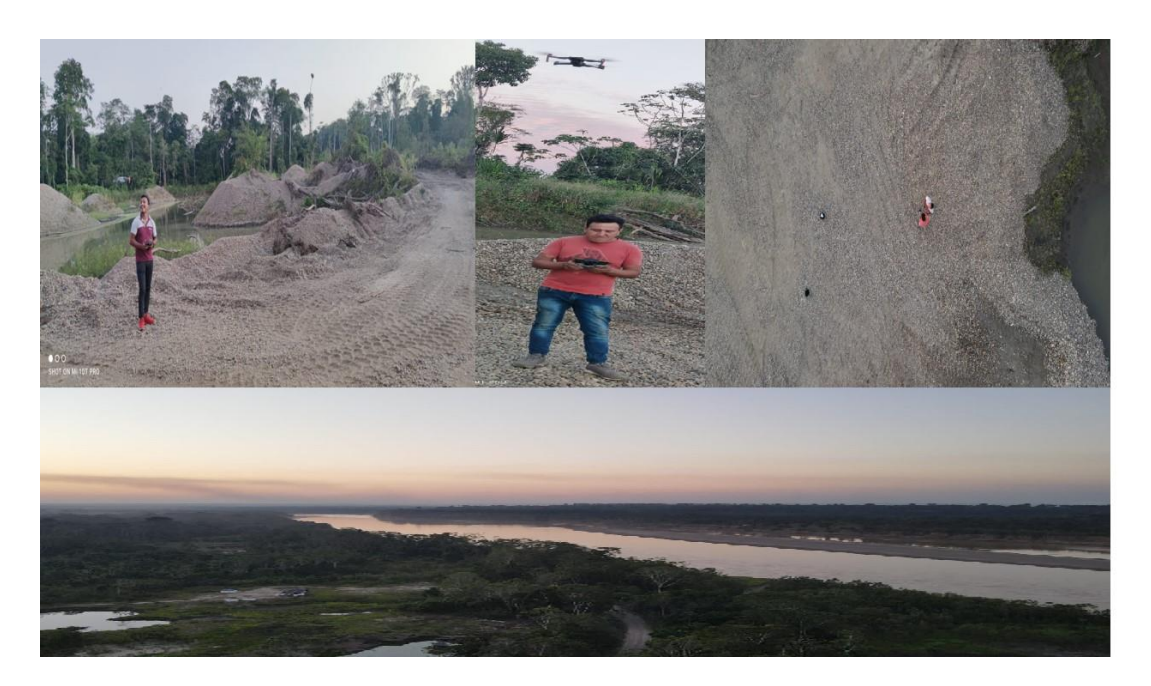

Foto 9. Puntos de muestreo con dron, vegetación y suelo desnudo.